## UNIVERSIDADE DE SÃO PAULO FFCLRP - DEPARTAMENTO DE FÍSICA E MATEMÁTICA PROGRAMA DE PÓS-GRADUAÇÃO EM FÍSICA APLICADA À MEDICINA E BIOLOGIA

"Nova Abordagem para o Processamento e Análise de Imagens Topográficas

da Córnea Humana".

Guilherme Vaz Torres

RIBEIRÃO PRETO - SP

2006

# UNIVERSIDADE DE SÃO PAULO FFCLRP - DEPARTAMENTO DE FÍSICA E MATEMÁTICA PROGRAMA DE PÓS-GRADUAÇÃO EM FÍSICA APLICADA À MEDICINA E **BIOLOGIA**

"Nova Abordagem para o Processamento e Análise de Imagens Topográficas da Córnea Humana".

Guilherme Vaz Torres

Dissertação apresentada à Faculdade de Filosofia, Ciências e Letras de Ribeirão Preto da USP, como parte das exigências para a obtenção do título de Mestre em Ciências, Área: Física Aplicada à Medicina e Biologia.

Orientadora: Profa. Dra. Liliane Ventura

#### RIBEIRÃO PRETO - SP

2006

AUTORIZO A REPRODUÇÃO E DIVULGAÇÃO TOTAL OU PARCIAL DESTE TRABALHO, POR QUALQUER MEIO CONVENCIONAL OU ELETRÔNICO PARA FINS DE ESTUDO E PESQUISA, DESDE QUE CITADA A FONTE.

## FICHA CATALOGRÁFICA

Torres, Guilherme V.

Nova Abordagem para o Processamento e Análise de Imagens Topográficas da Córnea Humana. Ribeirão Preto, 2006.

101p.: il. ; 30cm

Dissertação de Mestrado, apresentada à Faculdade de Filosofia Ciências e Letras de Ribeirão Preto/USP – Área de concentração: Física Aplicada à Medicina e Biologia.

Orientadora: Ventura, Liliane

1. Processamento de Imagens. 2. Imagens Médicas. 3. Topografia de Córnea. 4. Mapas Topográficos.

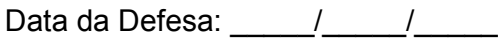

## **Banca Examinadora**

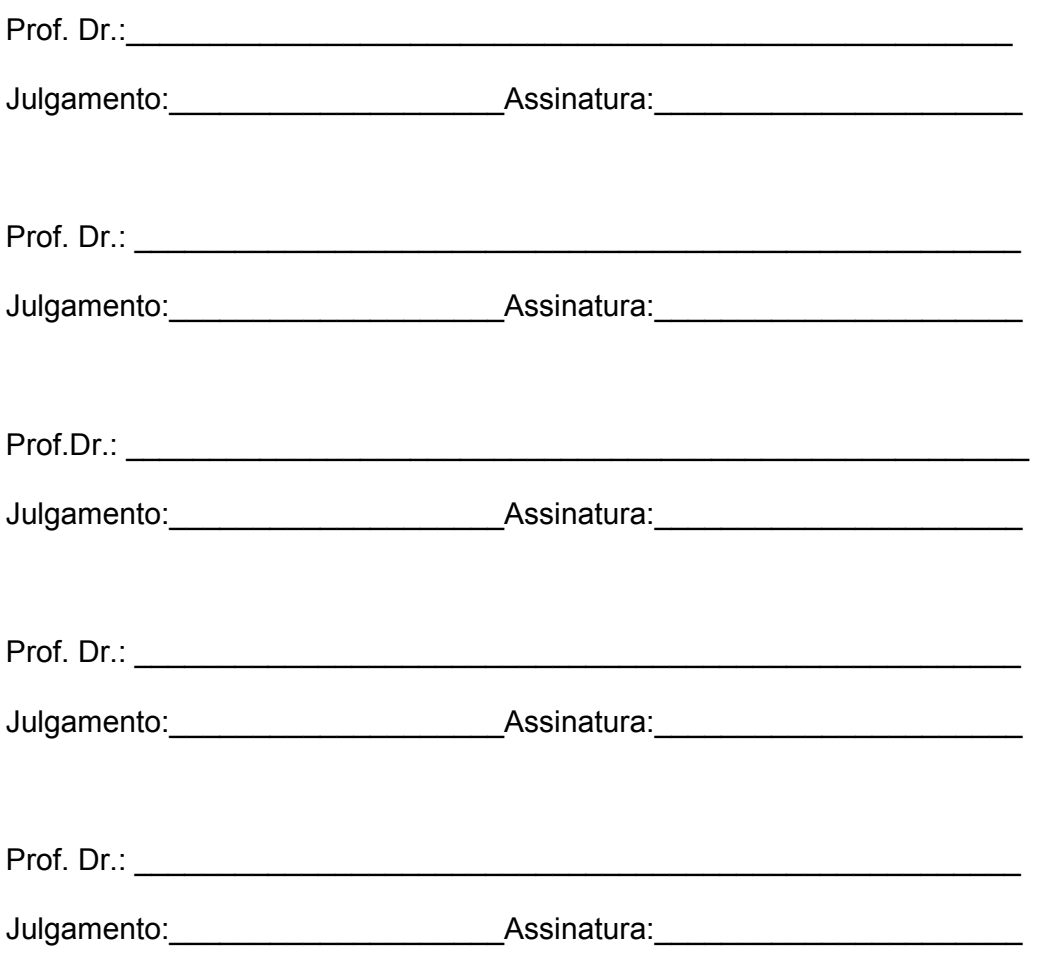

Ao Prof. Silvio Tadao Fujisaki por tudo que ele fez por todos nós e por tudo que ele representou para todos os seus amigos. Onde você estiver tenho certeza que esta olhando por nós. Você foi um segundo pai para mim. Fica com Deus Silvião.

 A Deus por me dar a oportunidade de estar aqui com saúde, com meus amigos ao meu lado, fazendo o que gosto e ainda sendo pago para isso.

 Ao Profº Silvio Tadao Fujisaki a quem dediquei especialmente este trabalho. Sem seu apoio incondicional eu não teria tido forças para continuar...

 A Profª Liliane Ventura pela orientação, paciência, amizade e principalmente pelos momentos finais da confecção dessa dissertação.

 Ao Profº Sidney Julio de Faria e Souza pelo apoio e pelas conversas sempre esclarecedoras.

 A minha mãe Crêusa e ao meu pai Sérgio, sem vocês nada na minha vida faria sentido e nenhum dos meus sonhos teria se realizado. Vocês sempre me apoiaram em tudo e por isso eu serei eternamente grato.

 Aos meus avós Antônio, Luzia, José e Ida, pessoas extremamente importantes para mim. Infelizmente nem todos vocês estão mais aqui, mas pelo tempo que estiveram foram cruciais na minha formação pessoal.

 A minha namorada, companheira, mulher, amiga Linda Franci, essa é a pessoa que me agüenta do jeito que eu sou, esta ao meu lado todos os dias, sorri para mim todos os dias, grita comigo quando preciso ouvir um grito, cuida de mim quando preciso de cuidados, me escuta sempre que preciso falar sem parar e olha que eu não falo pouco. Bom se eu fosse falar tudo de bom que a Fran tem eu teria que escrever uma dissertação só para ela.

 A dona Tereza e ao "particular" Newton, quem tem uma sogra e um sogro como esses esta bem na foto.

 Aos meus irmãos Fábio (Bimpim) e Rogério (RogerBill), esses são pau para toda obra, pessoas com quem sempre pude contar, verdadeiros amigos.

 Ao meu outro grande irmão Andrezinho (Andrezão, Charlie, Gordão), esse é "O CARA", sem me esquecer claro de sua digníssima esposa Kátia Letícia, gente finíssima. Ah, que saudade de ir à casa de vocês fazer churrasco!

 Aos meus irmãos de Zé, Zé Cassius, Zé Ovo (Flávio), Zé Lula e Zé César, sem esquecer claro da Lilian Riul e Liria Ovo.

 Aos amigos Wagner Prudente, Benito, Almir, Ré, Celsinho, Mauricião, Luciano, Cristian, Menotti, Marinho, Rogérião, Pardal e todos que em São Carlos estavam sempre tomando umas para relaxar, afinal a vida não é feita somente de trabalho.

 As amigas de São Carlos Aninha Claudia, Ellen Francine, Helien Gato, Paula Alien do LIO. Meninas eu nunca vou me esquecer de vocês.

 Aos caras que atendem de madrugada no Select do posto universitário na saída do IFSC, pois, esses caras aturaram todas as minhas madrugadas depressivas e solitárias em São Carlos no primeiro semestre do mestrado.

 Aos meus(inhas) ex-professores(as) Silvião, Andrezaum, Kleber Tocão, Willian Yonenaga, Rodrigo Cabeção, Ilca, Gabriel, Suetônio, Luis Antônio, Angel, Rogério do Industrial e os outros que agora não me lembro mas sabem que foram importantes para mim.

 Aos carinhas da FAI, Hendrigo Cabritinha, Ciga, Quexão, Cassinho, Gabriel, Eddie, Jack, Wagnão, Moacir, Nilton, Ziemba, etc...

 A velha guarda Ronei, Bachega, Borrão, Bamba, David e Allisson, sempre que eu volto para Adamantina são vocês os primeiros que eu encontro no bom e velho Bar do Zuvedo.

A Gisele do DFM por sempre lembrar de mim mesmo eu nunca aparecendo por la.

 Aos que foram cruciais nos últimos instantes dessa empreitada, Cassius, Cacau, Liliane e Franci.

A CAPES pelo apoio financeiro.

Ao pessoal do Banco de Olhos do HC, Cláudio, Renata, Márcia e Alexandre.

A todos que trabalham no 12º andar do HC/FMRP.

 Ao Cacau do laboratório de óptica do IFSC, sem sua ajuda nunca teria conseguido coletar as imagens para realização deste trabalho.

## Resumo

 O presente trabalho trata-se do desenvolvimento de um programa para de análise de imagens de topografia corneana de sistemas comerciais, para ser implementado no topógrafo corneano para Lâmpada de Fenda, em desenvolvimento no Laboratório de Instrumentação Oftálmica – EESC/USP e no Laboratório de Física Oftálmica – FRMP/USP.

 O programa foi desenvolvido em Borland C++ Builder, utilizando a plataforma Windows, e fornece mapas axiais de topografia corneana.

O programa foi testado em esferas de calibração e em olhos humanos, apresentando um fator de correlação de 0,9998 para as medidas em esferas e um erro inerente estimado em 3%.

Os mapas de topografias axiais em olhos humanos foram comparados com os mapas gerados por sistemas comerciais e o padrão visual de forma e relevo estão em concordância.

## **Abstract**

This work is about a *software* for the analisys of corneal topography images provided by commercial available systems to be implemented in a corneal topographer for slit lamps under development at Laboratório de Instrumentação Oftálmica – EESC/USP e no Laboratório de Física Oftálmica – FRMP/USP.

 The software was developed in Borland C++ Builder for Windows and provides the corneal topography axial maps.

The software has been tested in calibration spheres and in human eyes, presenting a correlation factor of 0,9998 for the measurements performed in the spheres and an inherent error of 3%.

The axial topographic maps form the exams performe in human eyes have been compared to the axial maps provided by the commercial available system and the visual pattern as well as the relief are in accordance.

#### LISTA DE FIGURAS

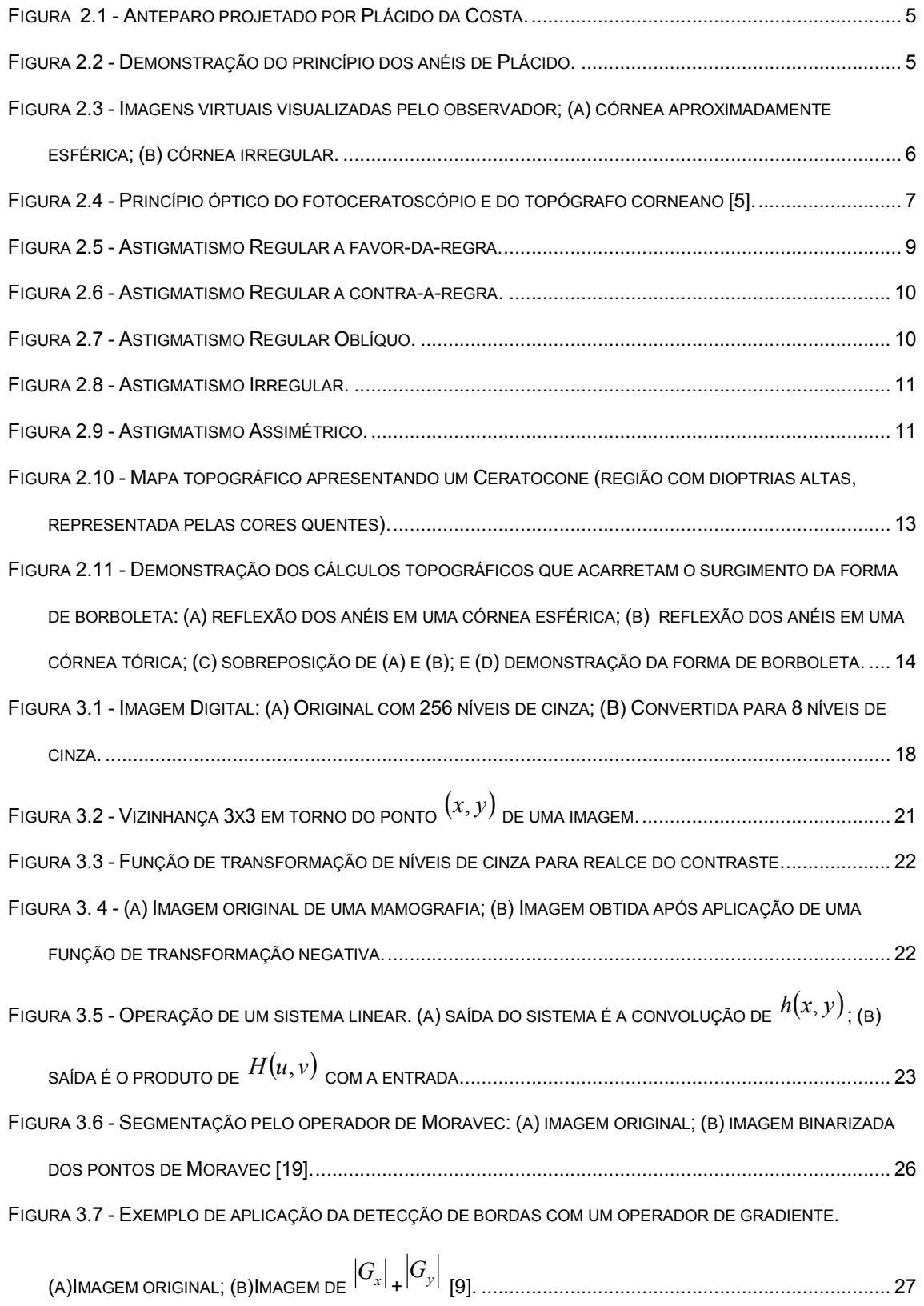

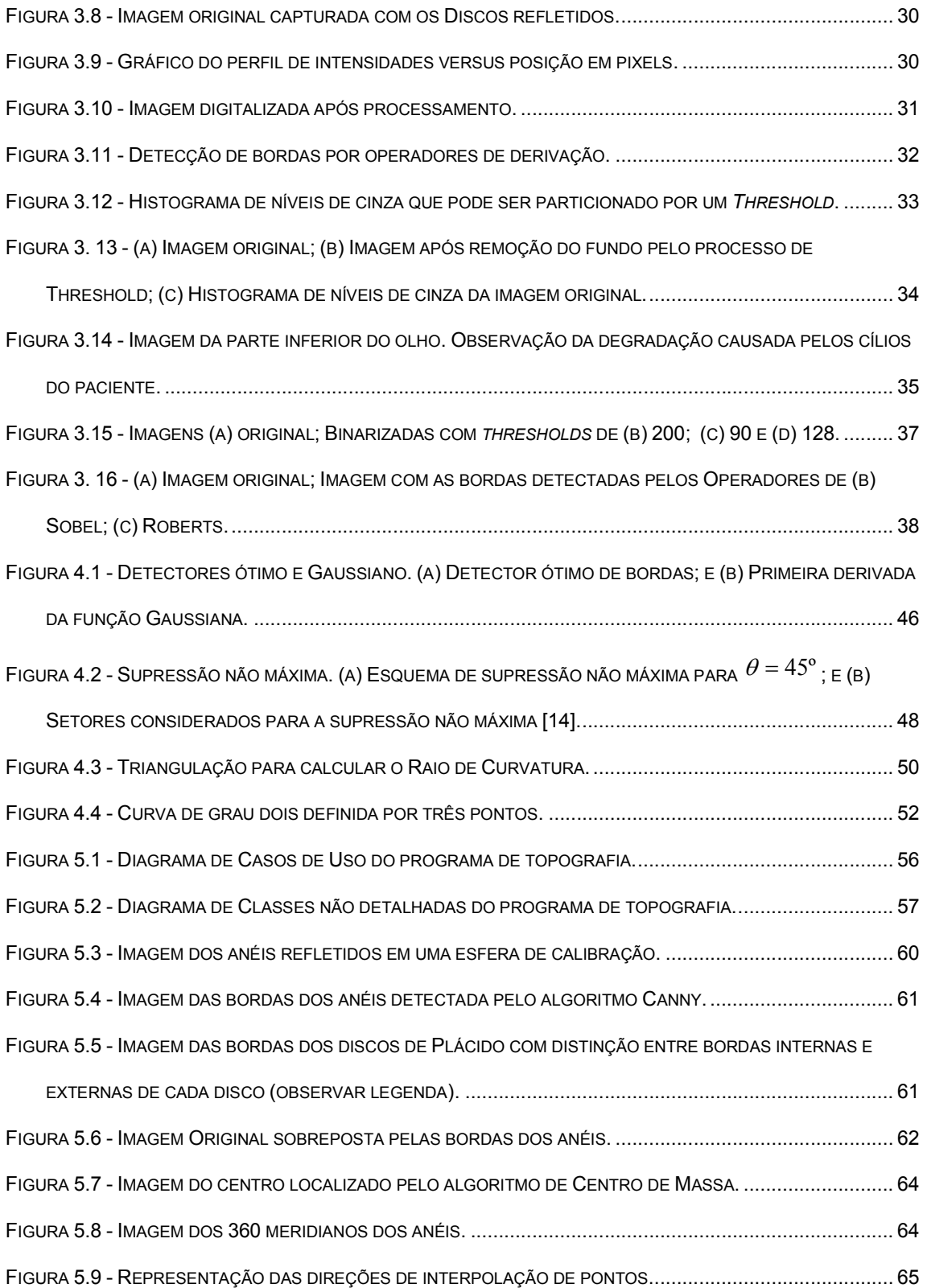

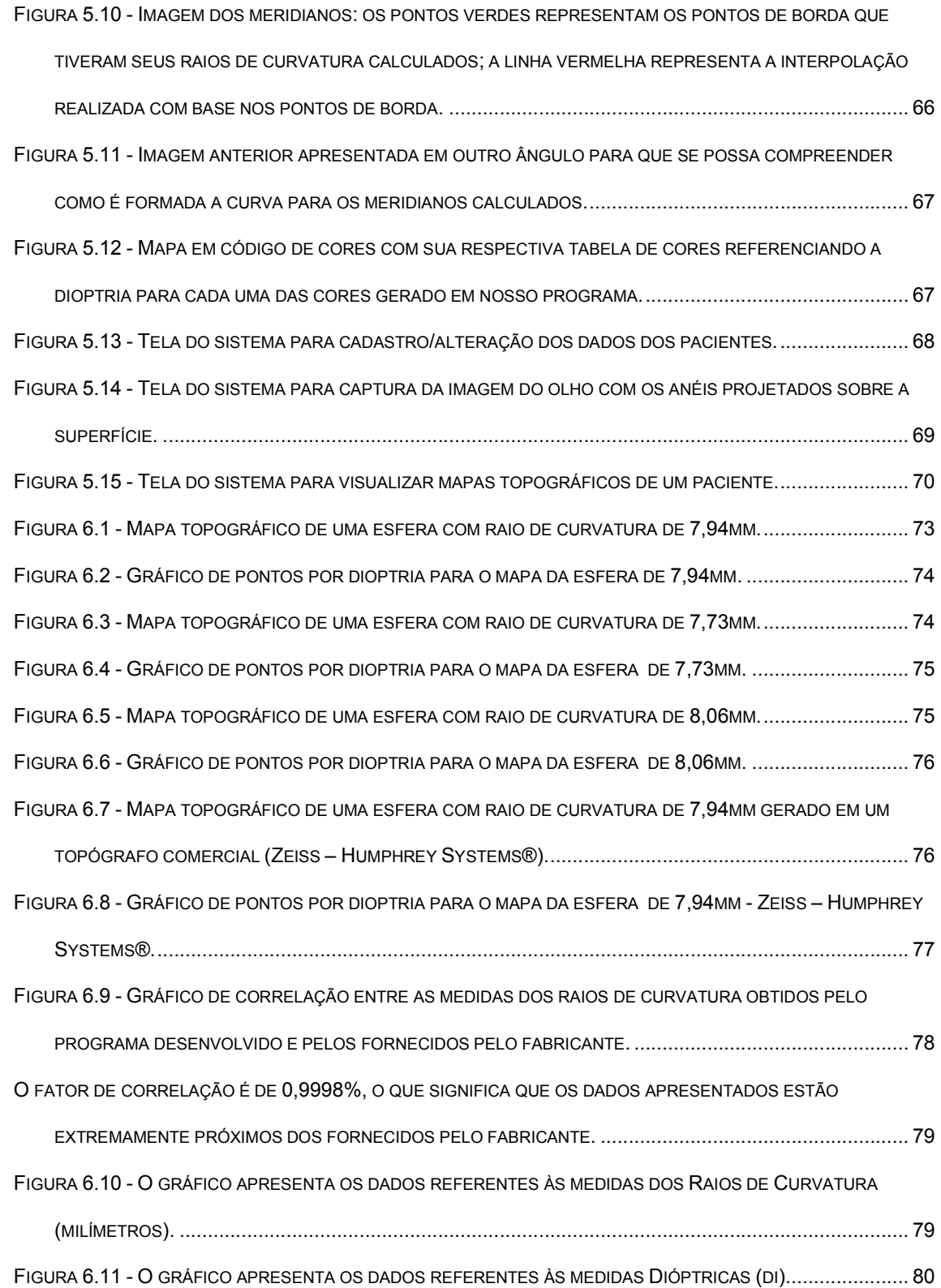

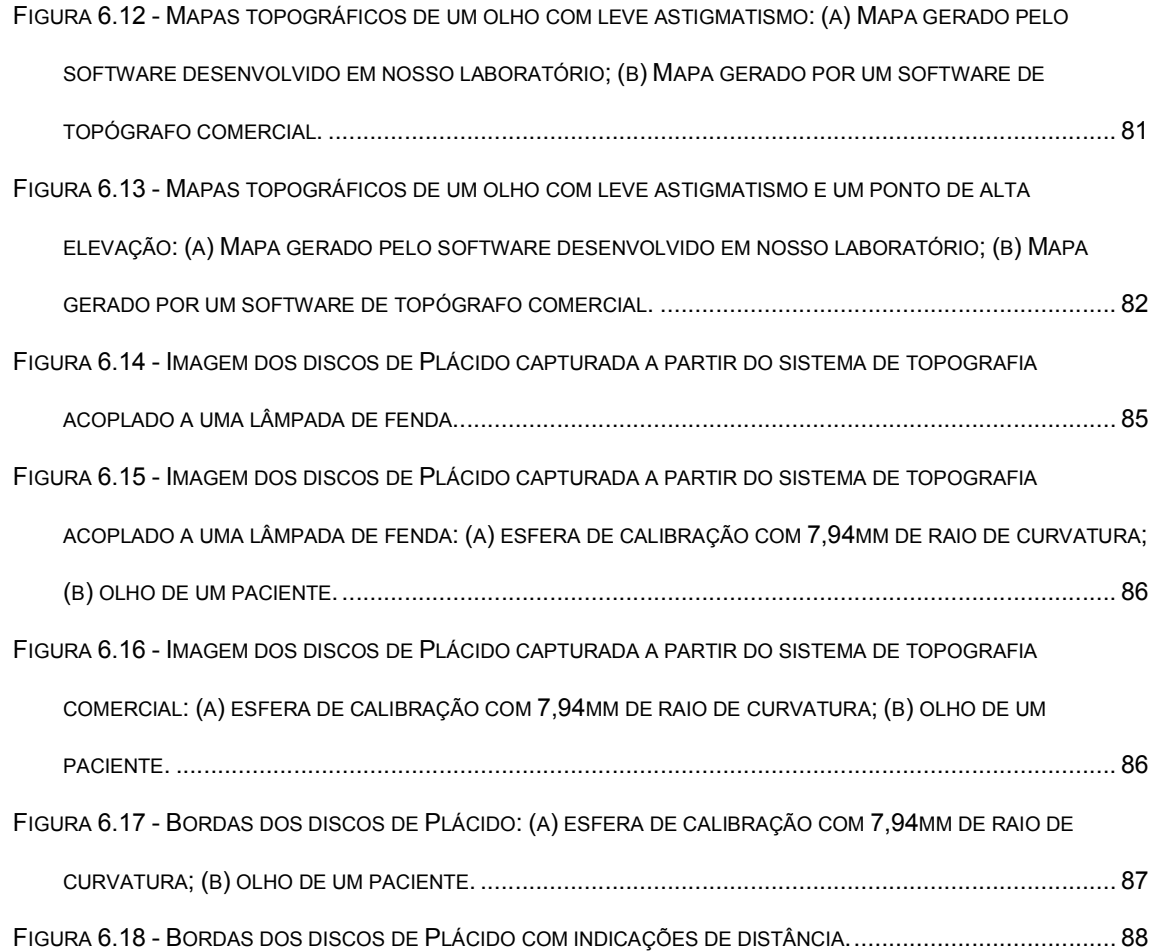

#### **SUMÁRIO**

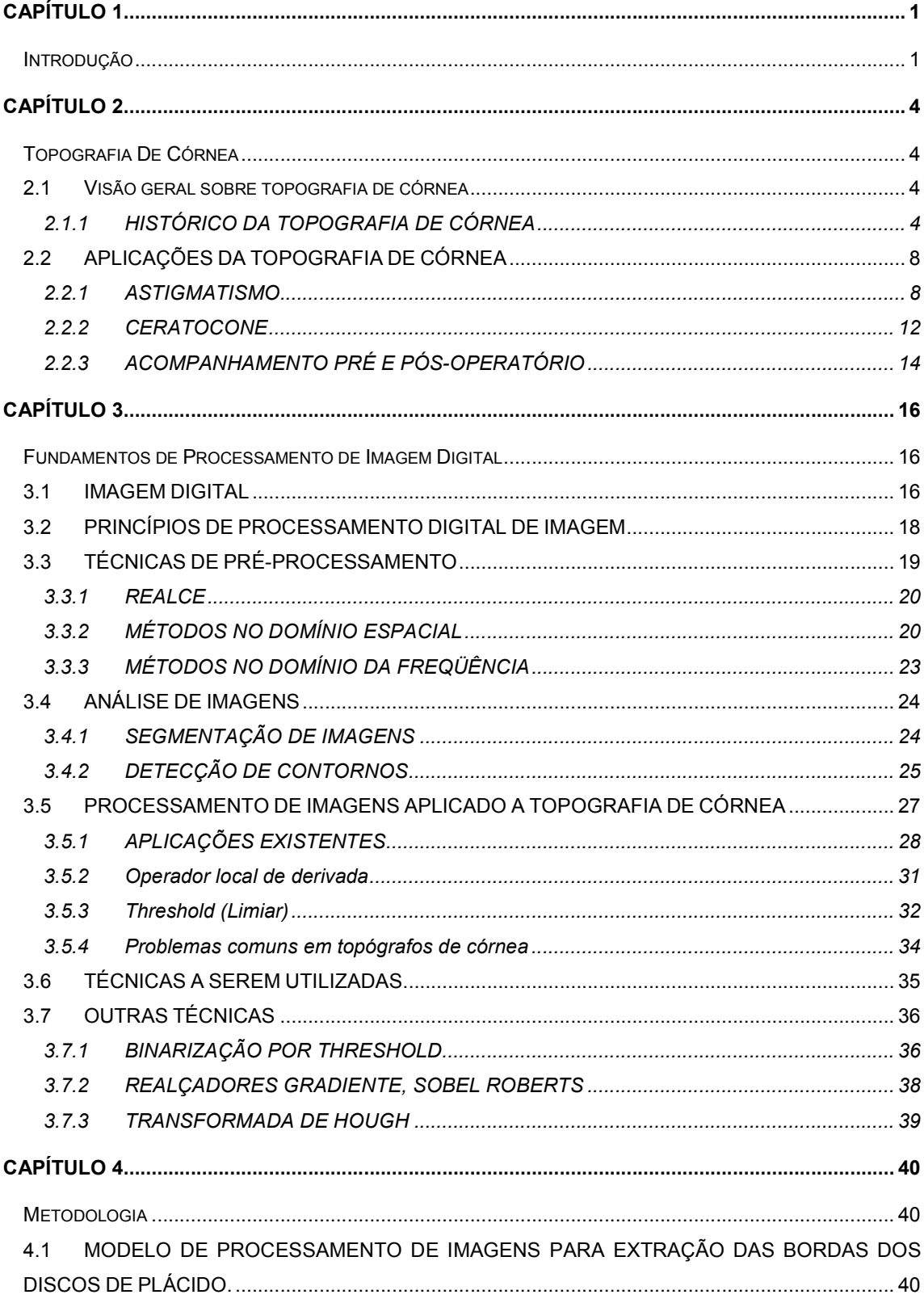

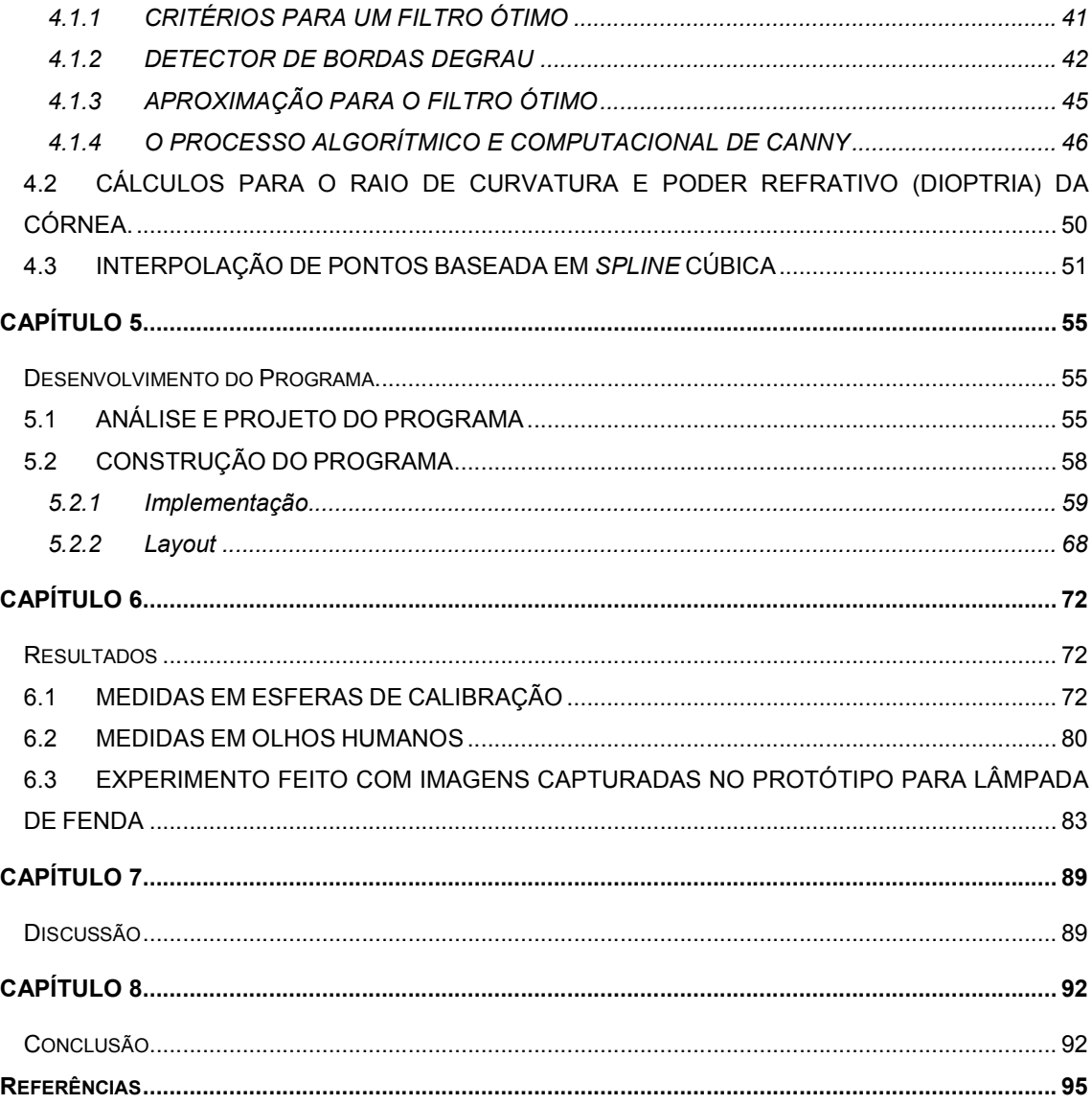

#### Capítulo 1

## Introdução

Um dos principais equipamentos para medidas de deformidades da parte anterior da córnea é o Topógrafo de Córnea. Este equipamento, bem como diversos outros que fazem medidas deste tipo de deformidades, utiliza a reflexão da película lacrimal da córnea como base para geração de imagens que posteriormente são analisadas por métodos computacionais [1].

 A construção deste tipo de equipamento envolve, dentre inúmeras problemáticas, a criação de um programa computacional específico para o tipo de imagem que será coletada. Atualmente existem inúmeros equipamentos de topografia de córnea no mercado. Todos estes equipamentos são de alto custo, pois, são construídos para eles todos os sistemas ópticos e computacionais para a montagem de um único equipamento. Com o intuito de baratear os custos deste tipo de equipamento, está sendo desenvolvido, pelo Laboratório de Instrumentação Oftálmica da Escola de Engenharia de São Carlos e Laboratório de Física Oftálmica da Faculdade de Medicina de Ribeirão Preto, um equipamento de topografia de córnea em forma de módulo acoplável a uma lâmpada de fenda [2]. Tendo em vista que o equipamento é dependente de um software de processamento capaz de analisar as imagens coletadas e, a partir dos dados, gerar mapas topográficos, surgiu então a motivação para este trabalho.

 O projeto se constitui na criação do software de topografia de córnea para ser utilizado neste equipamento posteriormente. Este software deve ser capaz de gerar mapas topográficos a partir de imagens que futuramente serão geradas pelo equipamento em lâmpada de fenda. Em um primeiro momento imagens coletadas a partir de um equipamento comercial foram utilizadas para dar base às aplicações dos métodos e também para aferir os resultados obtidos.

 Apesar de existirem vários equipamentos de topografia no mercado e, portanto, existem também vários softwares capazes de realizar a tarefa de gerar os mapas topográficos, todos são proprietários e protegidos por leis de copyright, o que impossibilita a adaptação de um deles ao novo equipamento em desenvolvimento. É importante ressaltar que apesar de todos os equipamentos utilizarem os mesmos princípios para geração das imagens, cada um possui características específicas e, portanto, necessitam de softwares desenvolvidos especificamente com base nas características do próprio equipamento.

 O software desenvolvido foi adaptado para dois tipos de imagens: imagens do topógrafo para lâmpada de fenda [2], que se encontra em fase intermediária de desenvolvimento em nossos laboratórios e para imagens de um topógrafo comercial, que forneceu o conteúdo necessário para que os resultados finais pudessem ser avaliados e comparados a outros sistemas já existentes.

 O capítulo 2 faz uma abordagem sobre o tema topografia de córnea explicando seus conceitos e as aplicações existentes para esse tipo de equipamento.

 No capítulo 3 são descritos os princípios básicos de processamento de imagens digitais, bem como os métodos que já foram experimentados no desenvolvimento deste tipo se sistema de processamento de imagens.

 Os métodos empregados no desenvolvimento do sistema topográfico são descritos de forma abrangente no capítulo 4.

 Por fim o capítulo 5 mostra de forma breve a construção da aplicação e o emprego dos métodos previamente descritos o capítulo 4.

Resultados e discussões são compreendidos no capítulo 6.

#### Capítulo 2

## Topografia De Córnea

O objetivo deste capítulo é apresentar de forma clara e objetiva o surgimento dos princípios que formaram a base para a pesquisa em topografia de córnea e também introduzir conceitos para facilitar a compreensão da topografia de córnea no que diz respeito aos mapas e códigos de cores, que auxiliam na visualização e interpretação da superfície da córnea.

#### 2.1 Visão geral sobre topografia de córnea

#### 2.1.1 HISTÓRICO DA TOPOGRAFIA DE CÓRNEA

 Em 1880, o oftalmologista português Plácido da Costa desenvolveu um sistema de análise topográfica da córnea que se tornou à base para toda a pesquisa em topografia de córnea e até os dias de hoje ainda são produzidos equipamentos baseados neste sistema [1]. O sistema é constituído por um anteparo em forma de disco com anéis concêntricos brancos e pretos alternados, com um orifício central, por onde o observador poderia visualizar a córnea do paciente [2] (Figura 2.1). Este sistema era de fácil alinhamento, pois bastava o paciente observar o centro do anteparo fixamente para que este ficasse alinhado ao eixo óptico ocular (Figura 2.2). O conceito que fundamenta os anéis de Plácido é o de que superfícies esféricas produzem círculos, e superfícies tóricas produzem elipses como reflexo. Com base neste conceito, o observador consideraria a córnea como aproximadamente esférica, no caso da imagem virtual formada fosse a de anéis aproximadamente circulares e concêntricos (Figura 2.3a). Caso contrário, a topografia seria de uma superfície distorcida (Figura 2.3b).

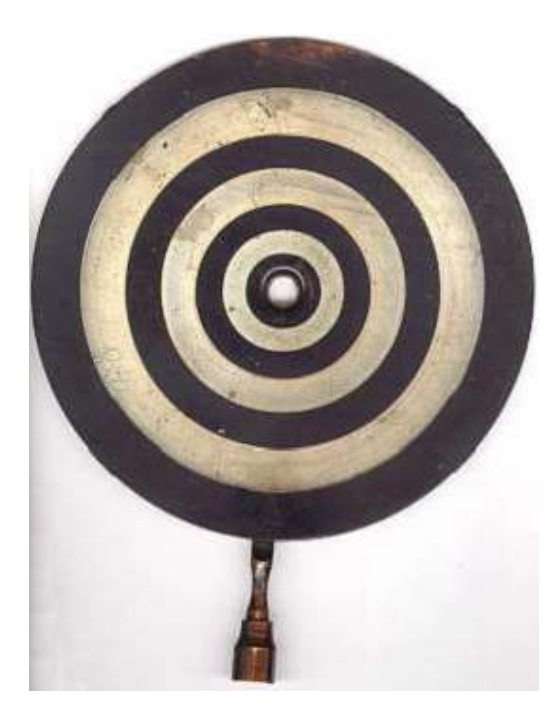

Figura 2.1 - Anteparo projetado por Plácido da Costa.

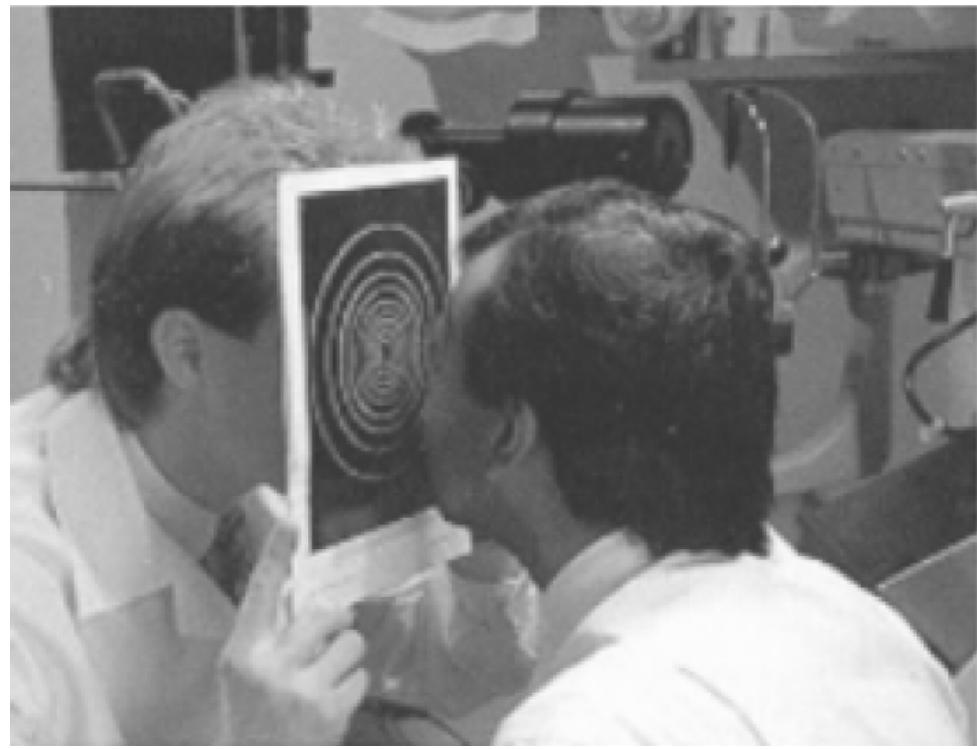

Figura 2.2 - Demonstração do princípio dos anéis de Plácido.

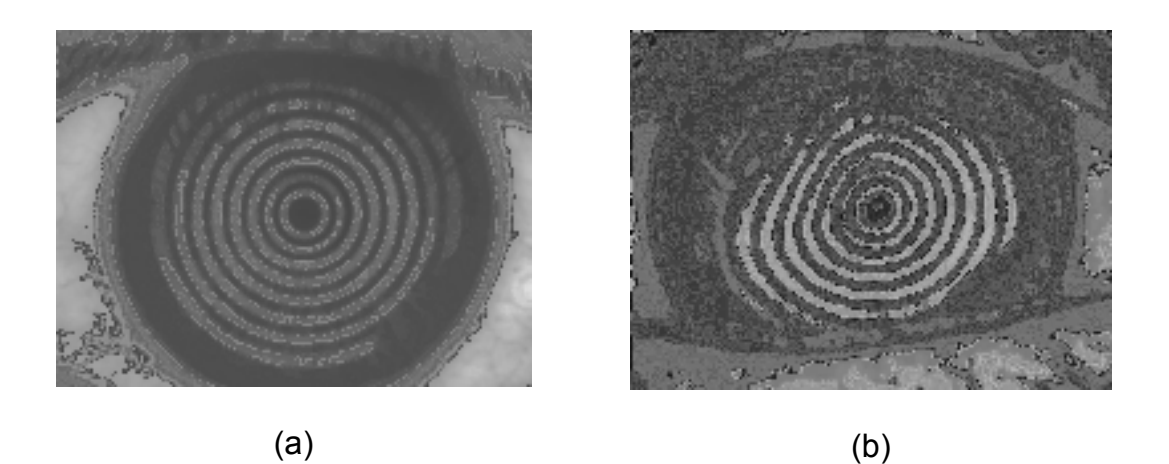

Figura 2.3 - Imagens virtuais visualizadas pelo observador; (a) córnea aproximadamente esférica; (b) córnea irregular.

 Apesar do método de Plácido possuir um bom processo de alinhamento, a dificuldade de observar pequenas distorções ainda existia, pois este sistema não continha dispositivo óptico de magnificação das imagens.

 Por volta de 1880 um sistema de magnificação começou a ser introduzido por Javal [1, 3]. Utilizando o princípio dos discos de plácido e do ceratômetro, Javal desenvolveu um instrumento com sistema telescópico localizado na lente ocular, permitindo uma magnificação das imagens refletidas pela córnea. Este novo sistema possibilitava a observação de pequenas distorções. Nos anos seguintes Alvar Gullstrand [1, 4], aproveitando as possibilidades criadas por Javal, implementou a fotografia à ceratoscopia e deu o nome de ceratografia.

 As ceratografias possibilitavam uma análise mais precisa da topografia da córnea, onde conhecendo o nível de magnificação, era possível realizar medidas nas fotos e saber o valor correspondente em milímetros. Anéis muito próximos significam altas curvaturas e anéis espaçados significavam curvaturas suaves (Figura 2.3b).

 Com a diminuição dos custos e compactação de sistemas computacionais a partir da década de 80, a possibilidade de análises da topografia de córnea, com auxílio de instrumentos computadorizados, começou a se tornar uma realidade. As medidas seriam feitas com maior rapidez e dependeriam cada vez menos da habilidade do oftalmologista. As imagens seriam processadas computacionalmente em um tempo muito curto. A disposição da curvatura em milhares de pontos sobre a córnea poderia ser feita na tela do computador, facilitando o diagnóstico. A esses novos instrumentos computadorizados deu-se o nome de "Topógrafos de Córnea".

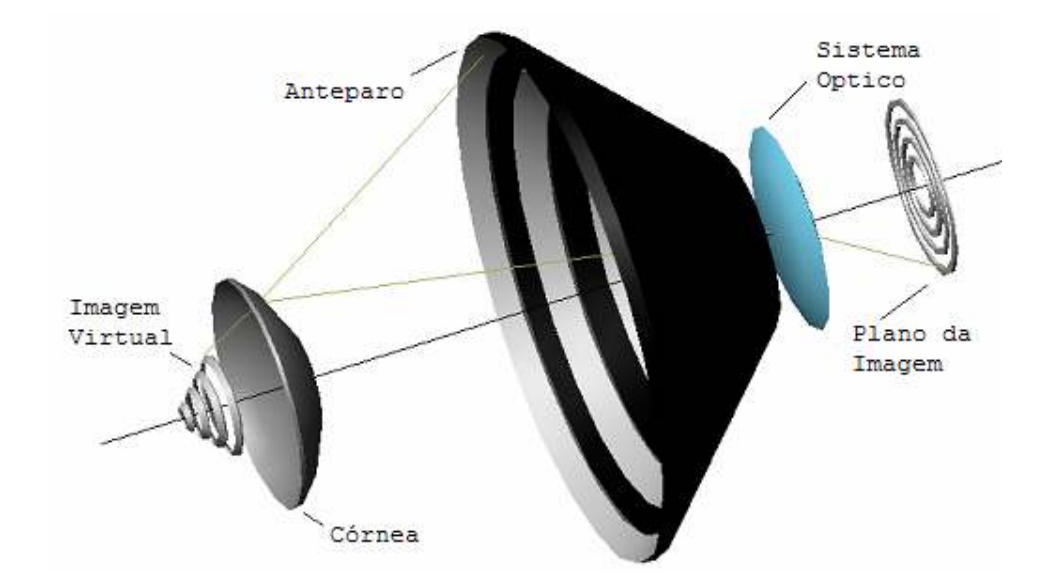

Figura 2.4 - Princípio óptico do fotoceratoscópio e do topógrafo corneano [5].

 Nos dias atuais a tecnologia proporciona infinitas alternativas para o uso, modificação ou construção de instrumentos para medir a curvatura da córnea. A utilização de instrumentos computadorizados, que capturam e processam a imagem dos discos de Plácido, já foi aplicada até mesmo em medida intra-operatória da curvatura da córnea.

## 2.2 APLICAÇÕES DA TOPOGRAFIA DE CÓRNEA

 A topografia de córnea é um exame consagrado na rotina oftalmologista, sua avaliação se restringe à curvatura anterior da córnea possibilitando análise dos erros refrativos esfero-cilíndricos.

 A partir das imagens refletidas na córnea dos discos de plácidos projetados, um mapa topográfico colorido é gerado.

 O processo de geração destes mapas é resumidamente o seguinte: uma imagem é capturada a partir da reflexão dos anéis na película lacrimal da córnea do paciente, onde, então, o processamento desta imagem é realizado de forma que somente as bordas dos anéis sejam preservadas; uma vez detectadas as bordas, são realizados cálculos para se determinar o poder dióptrico de 360 meridianos para cada uma das bordas. Finalmente com base dos valores obtidos, aplica-se um modelo de interpolação dos demais pontos referentes à superfície da córnea para que um mapa em código de cores possa ser apresentado ao examinador.

Existem diversas aplicações para os exames topográficos, que serão apresentadas a seguir.

#### 2.2.1 ASTIGMATISMO

 Outra patologia bem determinada com a topografia é o astigmatismo. O astigmatismo primário é aquele de origem desconhecida, idiopática, com componente hereditário, que não foi adquirido a partir de trauma, cirurgia ou doença corneana [1, 6].

 A classificação dos diversos tipos de astigmatismos pode ser melhor entendida com o advento dos topógrafos corneanos computadorizados, a partir de 1988 [1], que proporcionaram uma avaliação mais precisa da curvatura corneana.

Com base na topografia corneana, os astigmatismos são assim classificados:

- I. Quanto à REGULARIDADE
	- A. Regular

 Astigmatismo onde a córnea possui dois meridianos principais, um mais curvo e outro mais plano, teoricamente perpendiculares entre si e uniformes em toda sua extensão. Com o advento da topografia corneana, verifica-se, entretanto, que a maioria das córneas não possui uma perfeita ortogonalidade entre os meridianos principais, podendo haver variação de 5 $^{\circ}$  a 10 $^{\circ}$  em sua perpendicularidade (Figuras 2.5, 2.6, 2.7).

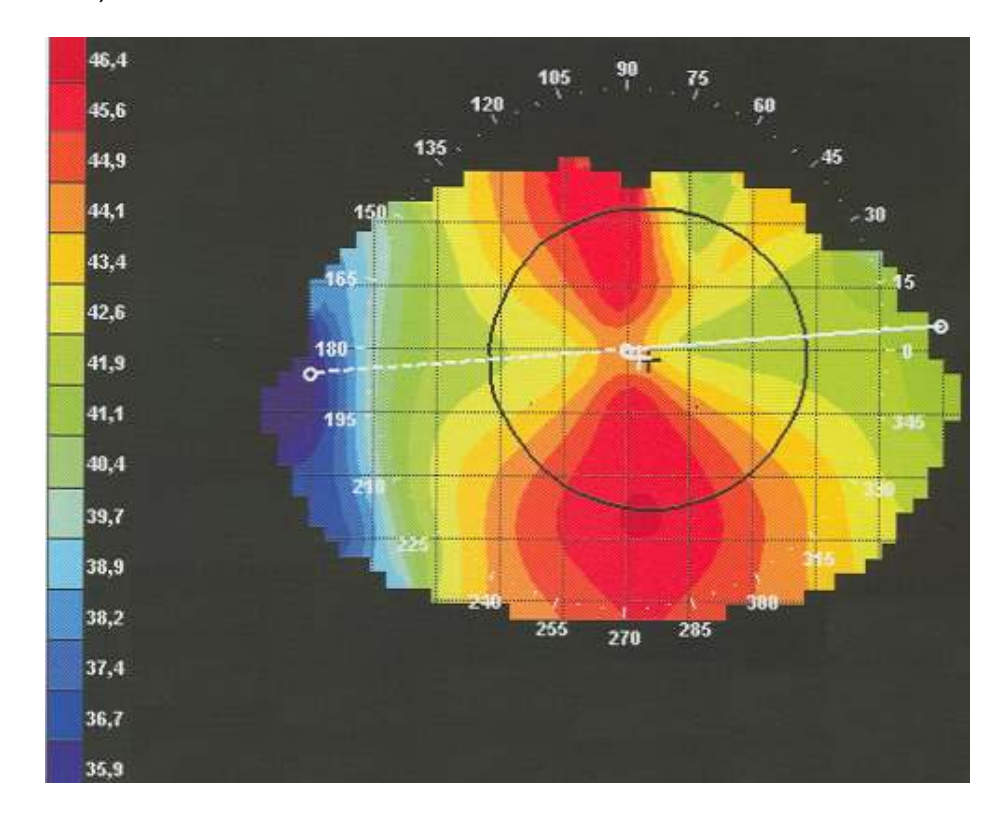

Figura 2.5 - Astigmatismo Regular a favor-da-regra.

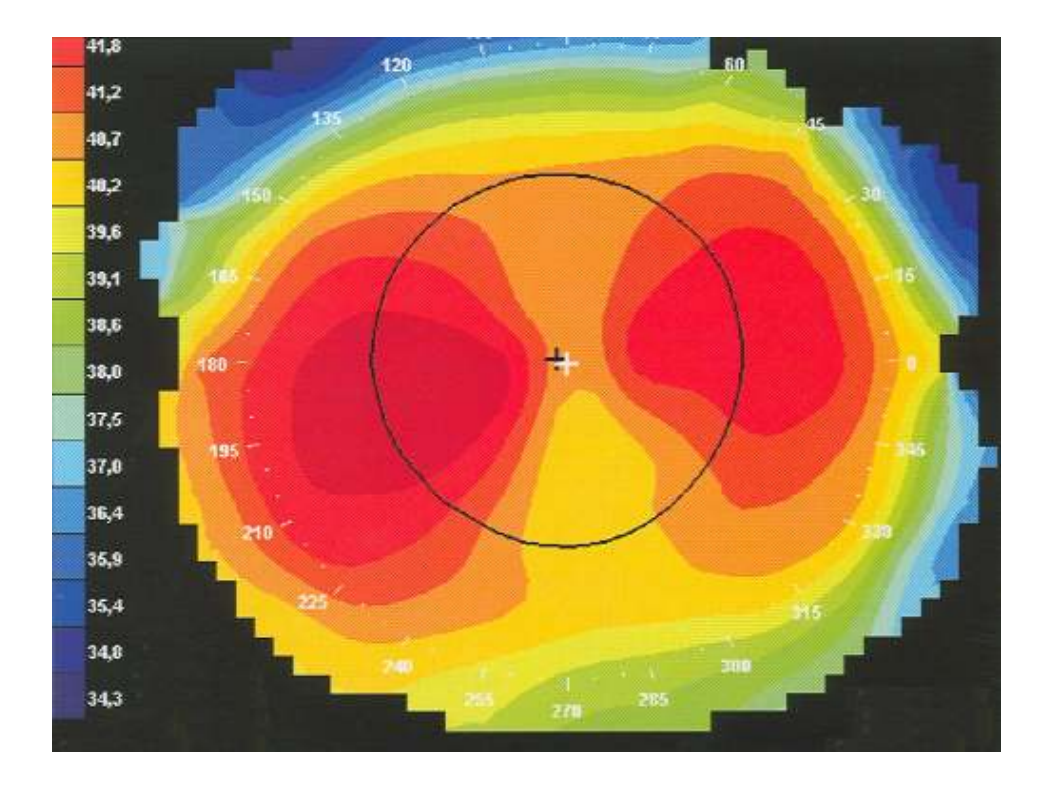

Figura 2.6 - Astigmatismo Regular a contra-a-regra.

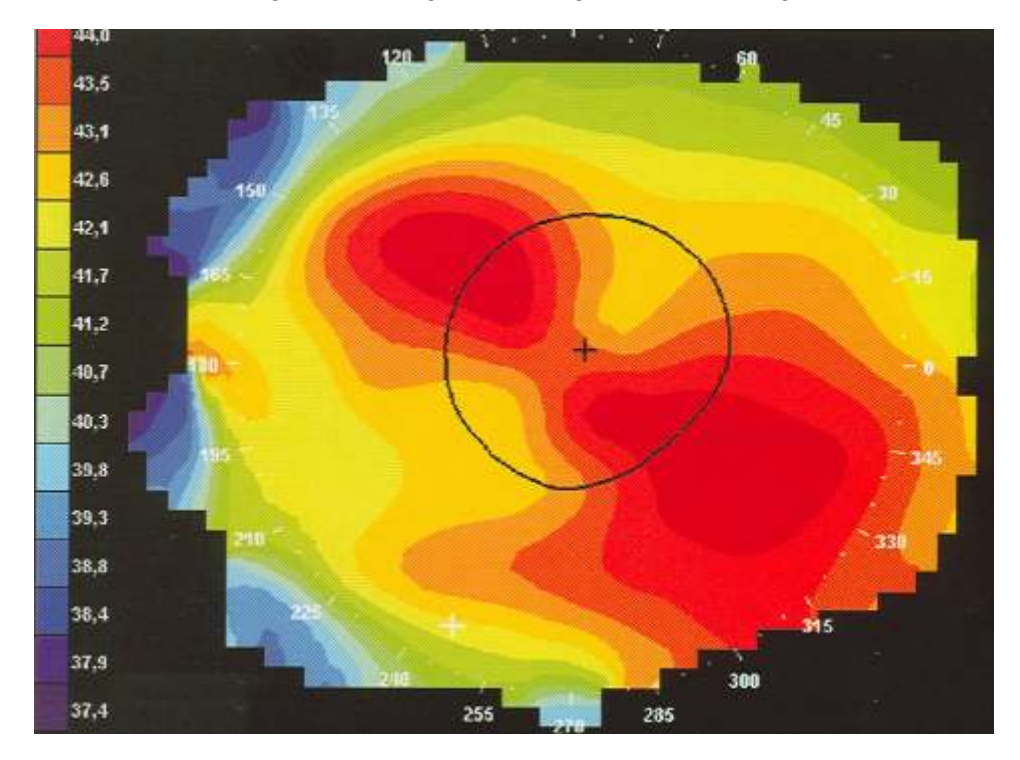

Figura 2.7 - Astigmatismo Regular Oblíquo.

B. Irregular

 Esse tipo de astigmatismo (Figura 2.8) ocorre devido a irregularidades da superfície corneana, como, por exemplo, no ceratocone, pós-ceratoplastia penetrante ou em opacidades corneanas superficiais.

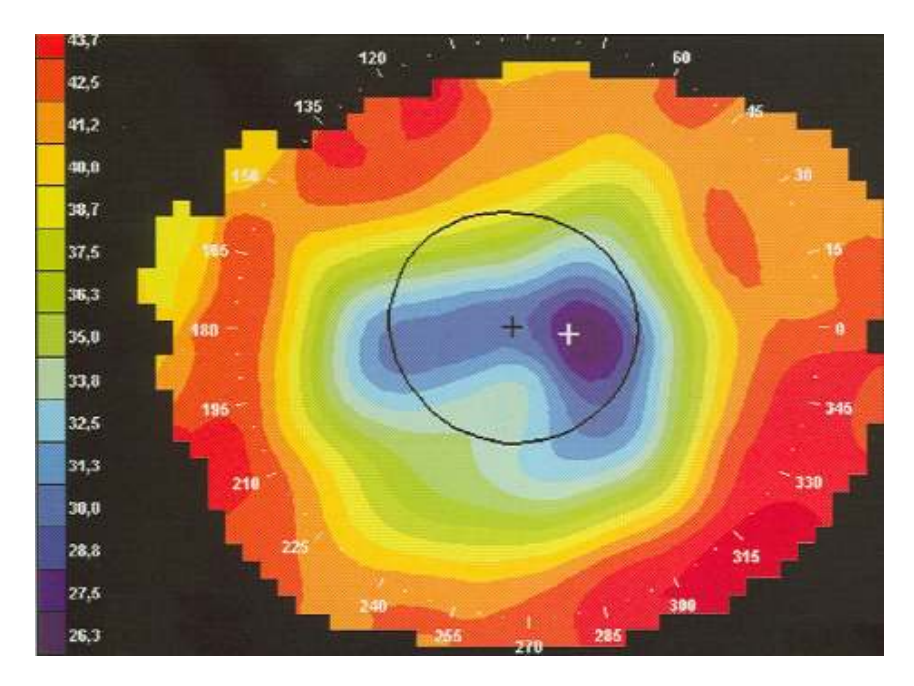

Figura 2.8 - Astigmatismo Irregular.

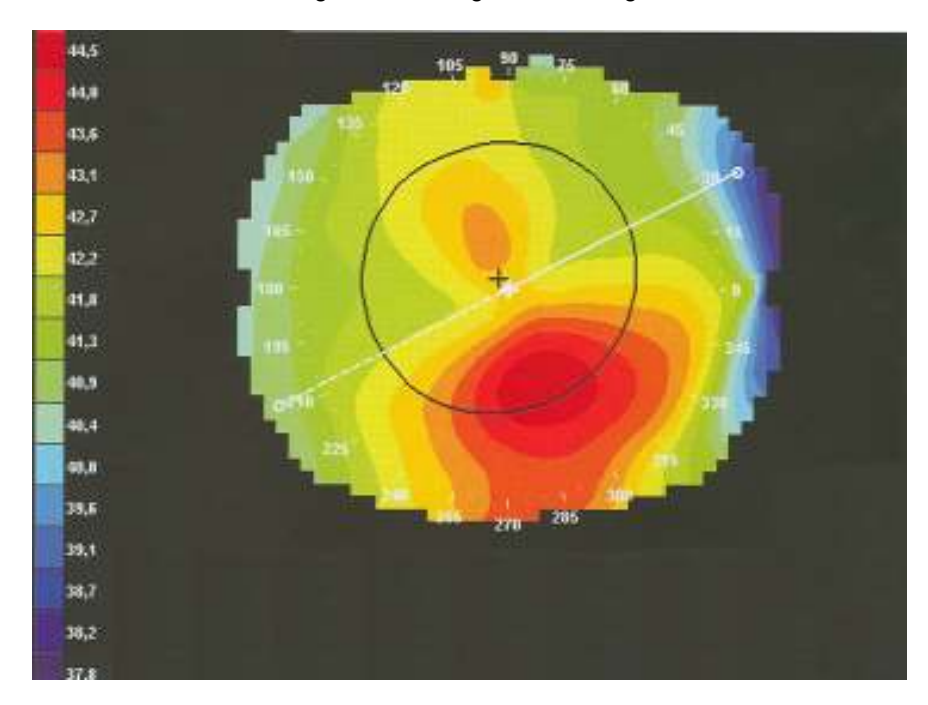

Figura 2.9 - Astigmatismo Assimétrico.

II. Quanto à SIMETRIA

 Existe ainda, no caso dos astigmatismos regulares, uma classificação de acordo com sua simetria:

A. Simétrico

 Astigmatismo onde o poder dióptrico dos hemi-meridianos é semelhante, não tendo uma diferença maior que 0,50di a 1,00di (Figuras 2.5, 2.6, 2.7).

B. Assimétrico

 A assimetria pode estar relacionada a dois fatores, sendo um desses fatores é o poder dióptrico, onde um ou ambos meridianos principais não são uniformes em toda sua extensão; o outro fator é o eixo, onde um dos ou ambos meridianos principais não são uniformes em toda sua extensão, em relação ao eixo dos hemi-meridianos (Figura 2.9).

#### 2.2.2 CERATOCONE

 Uma patologia muito bem detectada pelo exame topográfico é o ceratocone [7], que é uma particularidade do astigmatismo, onde a córnea assume uma forma cônica. O ceratocone é uma distrofia da córnea, de caráter não-inflamatório, geralmente bilateral, com início na puberdade, quando ocorre uma protrusão da região central e inferior da córnea, havendo redução para até um terço da espessura normal. A acuidade visual pode sofrer uma grande diminuição, que está relacionada às alterações de superfície anterior da córnea [1].

A Figura 2.10 mostra um mapa topográfico com presença de ceratocone.

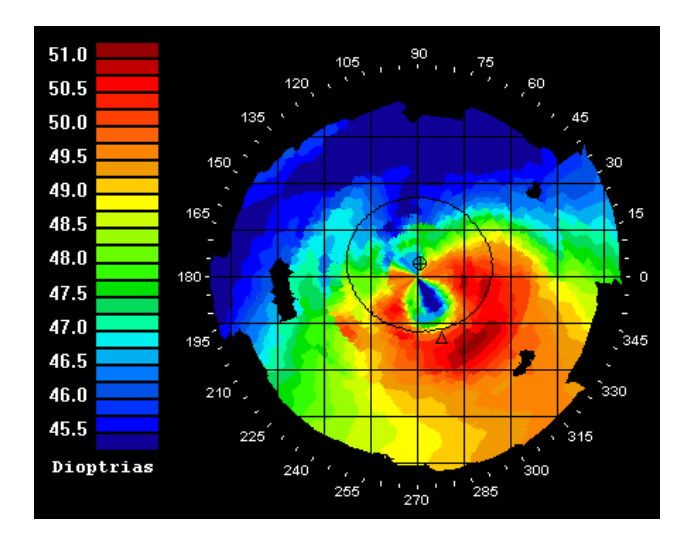

Figura 2.10 - Mapa topográfico apresentando um Ceratocone (região com dioptrias altas, representada pelas cores quentes).

 Para se entender melhor um mapa topográfico, peguemos o exemplo da Figura 2.5. Notamos que a forma colorida representativa do mapa é o de uma "borboleta". Isto se deve ao fato de que os cálculos são realizados por meio de coordenadas polares. A Figura tal esquematiza a formação do mapa tipo "borboleta" em astigmatismos regulares. A Figura 2.11 esquematiza a formação do mapa tipo "borboleta" em astigmatismos regulares. A Figura 2.11(a) mostra como seria a projeção dos anéis de plácido para uma córnea sem astigmatismo. Na Figura 2.11(b) é mostrado a projeção dos discos de plácido para a mesma córnea que a da Figura 2.11(a), mas, agora acrescida de astigmatismo regular e a favor da regra. A Figura 2.11(c) mostra a sobreposição das Figura 2.11(a) e Figura 2.11(b) e a coloração tornando-se mais fria, quanto mais distante fica a borda da elipse em relação ao círculo de referência – quanto mais distante maior o raio de curvatura da córnea. Na figura tal (d) foi marcada a parte em que as cores são mais quentes, e que formam assim o desenho de uma borboleta.

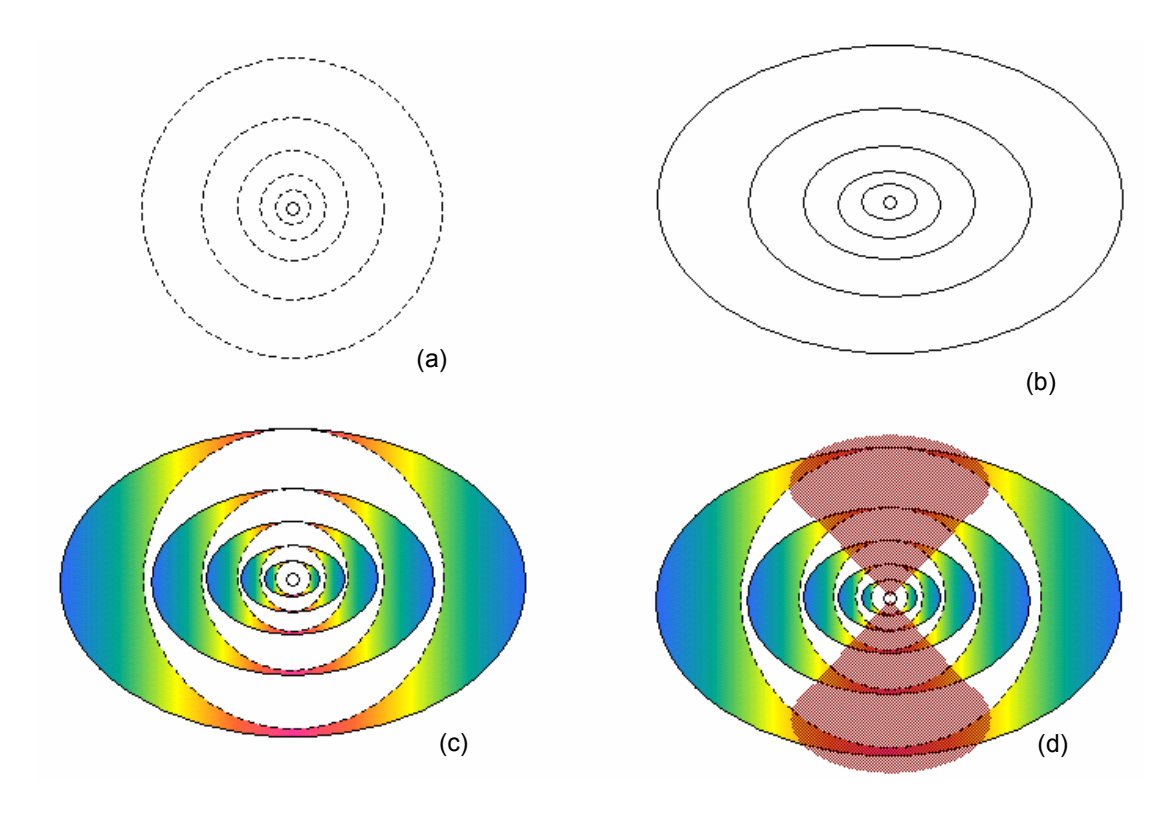

Figura 2.11 - Demonstração dos cálculos topográficos que acarretam o surgimento da forma de borboleta: (a) reflexão dos anéis em uma córnea esférica; (b) reflexão dos anéis em uma córnea tórica; (c) sobreposição de (a) e (b); e (d) demonstração da forma de borboleta.

#### 2.2.3 ACOMPANHAMENTO PRÉ E PÓS-OPERATÓRIO

 A topografia de córnea é um dos exames habitualmente executados antes das cirurgias refrativas, sendo fundamental nas avaliações dos pacientes e na conduta operatória, sendo um dos exames decisivos para indicação cirúrgica.

 Em um estudo realizado por pesquisadores da Universidade Federal de São Paulo [8] foi identificada a necessidade real da avaliação topográfica pré-operatória em pacientes que desejam se submeter a cirurgias refrativas. A partir da pesquisa realizada conclui-se que, se encontradas irregularidades topográficas nestes pacientes, pode haver perda de linhas de visão pós-operatória. Sendo assim o exame de topografia de córnea pré-operatório pode determinar uma intervenção cirúrgica ou contra-indicá-la.

 No monitoramento pós-operatório, a topografia de córnea também é muito indicada, sendo usada no acompanhamento de cirurgias refrativas e também em cirurgias de remoção de catarata e implantação de lente intra-ocular. No caso de cirurgias de remoção de catarata pode-se, por exemplo, identificar a influência da incisão e da sutura neste tipo de cirurgia e o quanto elas podem influenciar na deformação da superfície da córnea em pós-operatório.

 Resultados de cirurgias refrativas de miopia e astigmatismo nem sempre são como esperados por médicos e pacientes. Enquanto muitos pacientes se satisfazem com a correção feita pela cirurgia, alguns outros obtêm resultados negativos, com pouca ou nenhuma correção e até mesmo com total deformação de sua visão. Neste caso a topografia é indicada para a predição de casos cirúrgicos, indicando ao médico o grau de sucesso que pode ser obtido, permitindo ainda, após a cirurgia, ao médico acompanhar a evolução do resultado.

 No presente trabalho, estudaram-se os métodos de processamento de imagens de topografia corneana e desenvolveu-se um novo método próprio, que tem a intenção de ser aplicado posteriormente, num topógrafo corneano em lâmpada de fenda, que está sendo desenvolvido pelo Laboratório de Instrumentação Oftálmica – EESC/USP e Laboratório de Física Oftálmica – FMRP/USP .

 Assim, no capítulo a seguir, os métodos tradicionalmente utilizados nos topógrafos comerciais para o processamento das imagens e geração de seus mapas topográficos serão apresentados.

# Fundamentos de Processamento de Imagem **Digital**

 O propósito deste capítulo é apresentar as bases teóricas usadas no processamento de imagens digitais, parte fundamental para a realização deste trabalho. Dentro deste tema, são descritas algumas técnicas utilizadas em equipamentos comerciais de topografia corneana e outras, que apesar de não serem tão difundidas, se aplicam muito bem no tratamento de imagens de topografia de córnea. Também serão apresentadas algumas técnicas que não são aplicáveis, bem como os motivos da não aplicabilidade.

#### 3.1 IMAGEM DIGITAL

 Uma imagem é a matéria prima indispensável em projetos de processamento de imagens e visão computacional.

 O termo imagem refere-se a uma função de intensidade luminosa bidimensional, denotada por  $f(x, y)$ , em que o valor ou amplitude de f nas coordenadas  $(x, y)$  fornece a intensidade (brilho, ou níveis de cinza) da imagem naquele ponto. Como a luz é uma forma de energia,  $f(x, y)$ , deve ser positiva e finita, isto é [9],

$$
0 < f(x, y) < \infty \tag{3.1}
$$

 Tem-se, então, que uma imagem monocromática é uma função bidimensional  $f(x, y)$  da intensidade luminosa, onde x e y denotam coordenadas espaciais, que por convenção:

$$
x = [1, 2, 3, \dots, M] \text{ e } y = [1, 2, 3, \dots, N],
$$
 3.2

representando assim uma matriz de coordenadas  $(x, y)$  [10].

x  
\n
$$
f(1,1) \quad f(2,1) \quad f(3,1)
$$
\ny  
\n
$$
f(1,2) \quad f(2,2) \quad f(3,2)
$$
\n
$$
f(1,3) \quad f(2,3) \quad f(3,3)
$$
\n
$$
f(3,3)
$$
\n
$$
f(3,3)
$$
\n100\n21\n32\n33

Cada coordenada  $(x, y)$  de uma imagem digital é também denominada de pixel ou pel (abreviações de "picture element", elementos de figura)[9].

 Um pixel é o elemento básico em uma imagem. O pixel é também um elemento de dimensões finitas na representação de uma imagem digital. Freqüentemente, a organização de uma imagem sob a forma de uma matriz de pixels é feita em uma simetria quadrada. Isto se deve a facilidade de implementação eletrônica, seja dos sistemas de aquisição seja dos sistemas de visualização de imagens.

Representação:

| $f(1,1)$ | $f(2,1)$ | $f(3,1)$ |
|----------|----------|----------|
| $f(1,2)$ | $f(2,2)$ | $f(3,2)$ |
| $f(1,3)$ | $f(2,3)$ | $f(3,3)$ |

\nThe sum of the following matrices are given by the following equations:\n

| $f(1,3)$ | $f(2,3)$ | $f(3,3)$ |
|----------|----------|----------|
| $f(1,3)$ | $f(2,3)$ | $f(3,3)$ |

 Imagens em níveis de cinza costumam ser utilizadas em sistemas de processamento. Sabe-se que o olho humano consegue separar 64 níveis de cinza [9, 10]. Sistemas computacionais utilizam, na maioria dos casos, imagens com 256 níveis de cinza. Esta escala de 256 níveis (8 Bits) é considerada suficiente para processamento. A Figura 3.1a apresenta uma imagem digital com 256 níveis de cinza, considerados ideais para processamento computacional. Observando a Figura 3.1b, com 8 níveis de cinza, nota-se grande diferença devido à insuficiência de cores para visualização da imagem.

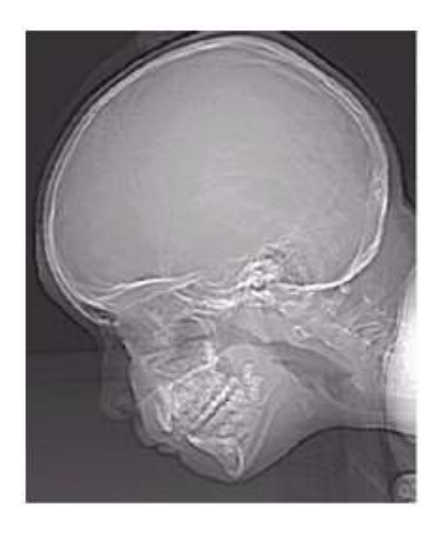

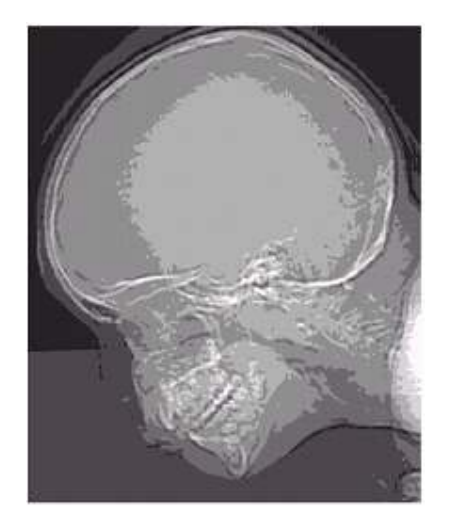

 $(a)$  (b)

Figura 3.1 - Imagem Digital: (a) Original com 256 níveis de cinza; (B) Convertida para 8 níveis de cinza.

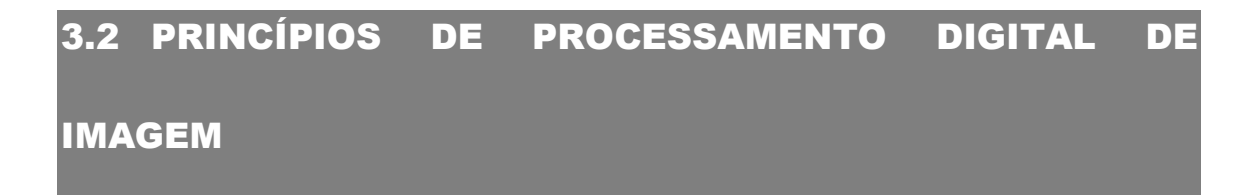

O processamento digital de imagens envolve procedimentos que são geralmente expressos em forma algorítmica. Assim, com exceção da aquisição e exibição de imagens, a maioria das funções de processamento de imagens pode ser implementada em software. O processamento de imagens é caracterizado por

soluções específicas de análise e manipulação de imagens. Desse modo, técnicas que funcionam bem em uma área podem se mostrar totalmente inadequadas em uma outra área [10, 11].

 As técnicas de processamento digital de imagens podem ser divididas dividas em dois estágios [9, 10]:

- Pré-Processamento: técnicas que procuram melhorar a qualidade de imagens para interpretação humana ou de máquina;
- Análise de Imagens: processa os dados das imagens e retira deles as informações necessárias para a aplicação específica.

 Na análise de imagens, a entrada do processamento é uma imagem, enquanto a saída é uma "descrição" da imagem [9, 10, 11, 12]. Este processo pode ser entendido como uma redução de dados em que se diminui o volume de dados, mantendo conteúdo de informação relevante para uma dada aplicação.

 A manipulação de imagens pode também, dar origem a imagens temáticas, cujos valores dos pontos não correspondem a imagem do objeto fisicamente, mas sim a códigos pré-definidos. Um exemplo disto é o uso das imagens binárias onde os valores 0 e 1 indicam a presença ou não de bordas (descontinuidades) na imagem original [11, 12].

## 3.3 TÉCNICAS DE PRÉ-PROCESSAMENTO

A imagem digital é uma imagem que sofreu um processo de digitalização tanto das coordenadas espaciais quanto da intensidade. A digitalização das coordenadas espaciais refere-se à amostragem da imagem e a digitalização da intensidade refere-se à quantificação dos níveis de cinza. Uma imagem qualquer

sofre sempre degradações diversas. Para a obtenção de uma imagem com boa qualidade pode-se recorrer às técnicas de realce que, serão examinadas a seguir.

#### 3.3.1 REALCE

O objetivo principal das técnicas de realce [9, 10] é processar uma imagem, de modo que o resultado seja mais apropriado para uma aplicação específica do que a imagem original. A palavra específica é importante, porque ela estabelece desde o início que as técnicas discutidas neste tópico são bastante dependentes da aplicação. Assim, por exemplo, um método que é bastante útil para realçar imagens de raios-X, pode não ser necessariamente a melhor abordagem para o realce de fotos de Marte transmitidas por uma sonda espacial [9].

 As abordagens dividem-se em duas grandes categorias: métodos no domínio espacial e métodos no domínio da freqüência. O domínio espacial refere-se ao próprio plano da imagem, e as abordagens nesta categoria são baseadas na manipulação direta dos pixels das imagens.

 Técnicas de processamento no domínio da freqüência são baseadas na modificação das transformadas de Fourier das imagens [9].

 Técnicas de realce baseadas em várias combinações de métodos dessas duas categorias não são incomuns [9, 10].

#### 3.3.2 MÉTODOS NO DOMÍNIO ESPACIAL

O termo domínio espacial refere-se ao agregado de pixels que compõem uma imagem, e métodos no domínio espacial são procedimentos que operam diretamente sobre estes pixels.

 Funções de processamento de imagens no domínio espacial podem ser expressas como:

$$
g(x, y) = T[f(x, y)] \tag{3.5}
$$

Onde,  $f(x, y)$  é a imagem de entrada,  $g(x, y)$  é a imagem processada, e T é um operador sobre f, definido sobre alguma vizinhança de  $(x, y)$ . Além disso, T pode também operar sobre um conjunto de imagens de entrada, tal como no desempenho de somas pixel a pixel de  $M$  imagens para redução de ruído [9].

A abordagem principal para definir uma vizinhança em torno de  $(x, y)$  consiste em usar uma máscara quadrada ou retangular centrada em  $(x, y)$ , como na Figura 3.2.

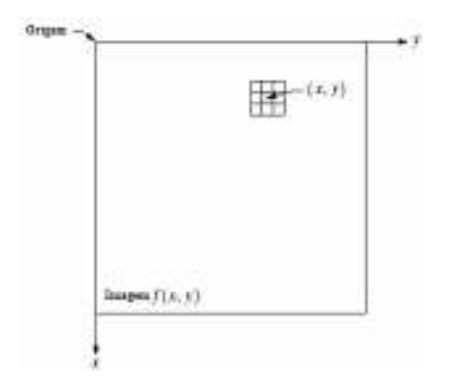

Figura 3.2 - Vizinhança 3x3 em torno do ponto  $(x, y)$  de uma imagem.

Movendo a imagem pixel a pixel, pode-se aplicar o operador em cada posição  $(x, y)$  para obter g naquela posição. Outras formas de vizinhança também poderiam ser utilizadas, como aproximação em forma de círculo, porém, máscaras quadradas e retangulares são freqüentemente preferidas devido à facilidade de implementação.

Em sua forma mais simples  $T$  envolve a vizinhança 1x1. para esta operação, g depende apenas do valor de f em  $(x, y)$ , e T torna-se uma função de transformação de níveis de cinza (mapeamento) da forma

$$
s = T(r) \tag{3.6}
$$
em que, por simplicidade de notação,  $r \, \text{e}$  s são variáveis que denotam o nível de cinza de  $f(x, y)$  e  $g(x, y)$  em qualquer ponto  $(x, y)$ . Se  $T(r)$  possui a forma mostrada na Figura 3.3, o efeito desta transformação será produzir uma imagem de maior contraste do que a original, através do escurecimento dos níveis abaixo de  $m$  e do clareamento daqueles acima de  $m$  na imagem original.

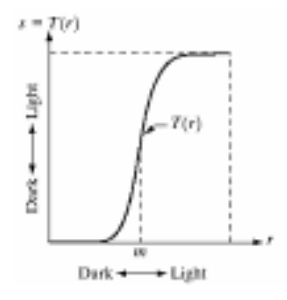

Figura 3.3 - Função de transformação de níveis de cinza para realce do contraste.

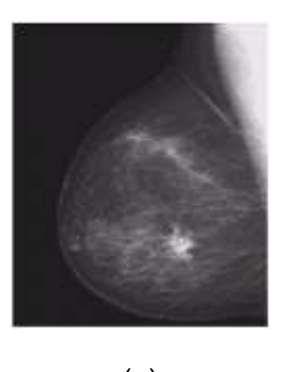

A Figura 3.4 apresenta um caso de aplicação de realce.

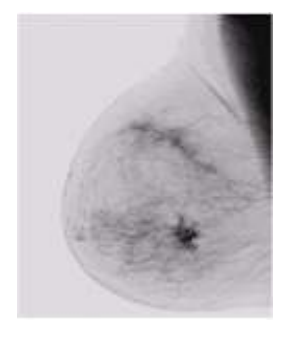

 $(a)$  (b)

Figura 3. 4 - (a) Imagem original de uma mamografia; (b) Imagem obtida após aplicação de uma função de transformação negativa.

Vizinhanças maiores permitem uma variedade de funções de processamento que vão além do simples realce de imagens. Entretanto, independentemente da aplicação específica, a abordagem geral é fazer os valores de  $f$  de uma vizinhança preestabelecida de  $(x, y)$  determinar o valor de g em  $(x, y)$ [10].

#### 3.3.3 MÉTODOS NO DOMÍNIO DA FREQÜÊNCIA

O fundamento das técnicas no domínio da freqüência é o teorema da convolução. Seja  $g(x, y)$  uma imagem formada pela convolução de uma imagem  $f(x, y)$  e um operador linear invariante com a posição  $h(x, y)$ , isto é,

$$
g(x, y) = h(x, y) * f(x, y)
$$

Então, a seguinte relação no domínio da freqüência é verificada:

$$
G(u, v) = H(u, v)F(u, v) \tag{3.8}
$$

em que  $G$ ,  $H \in F$  são as transformadas de Fourier de  $g$ ,  $h \in f$ , respectivamente. Na terminologia da teoria de sistemas lineares, a transformada  $H(u, v)$  é denominada função de transferência do processo. Em óptica,  $H(u, v)$  é chamada de função de transferência óptica, e sua magnitude é chamada função de transferência de modulação [10].

$$
f(x, y) = h(x, y) = g(x, y) \qquad f(x, y) = H(x, y) \qquad G(x, y)
$$
\n(a) (b)

Figura 3.5 - Operação de um sistema linear. (a) saída do sistema é a convolução de

 $h(x,y)$ ; (b) saída é o produto de  $H(u,v)$  com a entrada.

Na Figura 3.5,  $h(x, y)$  caracteriza um sistema cuja função é produzir uma imagem de saída  $g(x, y)$  a partir de uma imagem de entrada  $f(x, y)$ . O sistema desempenha a convolução de  $h(x, y)$  com a imagem, produzindo uma imagem de saída. Em uma visão diferente desse processo, o mesmo resultado pode ser alcançado pela multiplicação de  $F(u, v)$  por  $H(u, v)$  resultando  $G(u, v)$ . A transformada inversa de Fourier terá como saída a imagem desejada.

 Embora possa parecer simples, observa-se que não há uma teoria geral para realce de imagens. Quando uma imagem é processada para interpretação visual, o observador é o árbitro final da qualidade do desempenho de um método particular, a avaliação visual da qualidade da imagem é um processo altamente subjetivo, tornando assim difícil elaborar uma definição do que seja uma boa imagem através da qual se possa comparar o desempenho do algoritmo. Quando o problema envolve processamento de imagens para percepção por máquinas, a tarefa da avaliação é um pouco mais fácil. Entretanto, mesmo em situações em que um critério bem definido de desempenho possa ser imposto, o analista usualmente terá de realizar diversas tentativas antes de poder estabelecer uma abordagem adequada de processamento.

## 3.4 ANÁLISE DE IMAGENS

#### 3.4.1 SEGMENTAÇÃO DE IMAGENS

Geralmente, o primeiro passo em análise de imagens é a segmentação da imagem. A segmentação subdivide uma imagem em suas partes ou objetos constituintes. O nível até o qual essa subdivisão deve ser realizada depende do problema a ser resolvido [9].

 Segmentação autônoma é considerada uma das mais difíceis tarefas em processamento de imagens. Este processo geralmente determina o sucesso ou fracasso na análise. Devido a esta razão, um cuidado considerável deve ser tomado para se melhorar as chances de uma segmentação robusta .

 Algoritmos de segmentação baseiam-se geralmente nas seguintes propriedades básicas de valores de níveis de cinza: descontinuidade e similaridade [9, 10]. Na descontinuidade, a abordagem é particionar a imagem baseando-se em mudanças bruscas nos níveis de cinza. As principais áreas de interesse são a detecção de pontos isolados e detecção de linhas e bordas na imagem. Na similaridade, as bases são limiarização, crescimento de regiões e divisão e fusão de regiões.

O conceito de segmentação de uma imagem baseado em descontinuidade ou em similaridade dos valores de nível de cinza de seus pixels pode ser aplicado tanto em imagens estáticas como em imagens dinâmicas (que variam com o tempo).

#### 3.4.2 DETECÇÃO DE CONTORNOS

Um contorno é uma mudança brusca de nível de cinza entre duas regiões relativamente homogêneas. Ele pode aparecer como uma seqüência de pontos, uma linha, um segmento, uma curva ou uma forte variação do nível de cinza médio.

#### DETECÇÃO DE PONTOS

 A forma mais simples de segmentar uma imagem sob a forma de contornos é na forma de pontos particulares relevantes. Isto supõe muitas vezes eliminar de forma eficiente os ruídos para evitar detecções falsas.

 Um exemplo de segmentação de uma imagem sob a forma de pontos particulares é quando se usa o operador de Moravec [13] Figura 3.6. Ele representa um algoritmo interessante de detecção de pontos que traduzem zonas locais particulares ou que podem constituir o centro de regiões de grande variância segundo algumas direções.

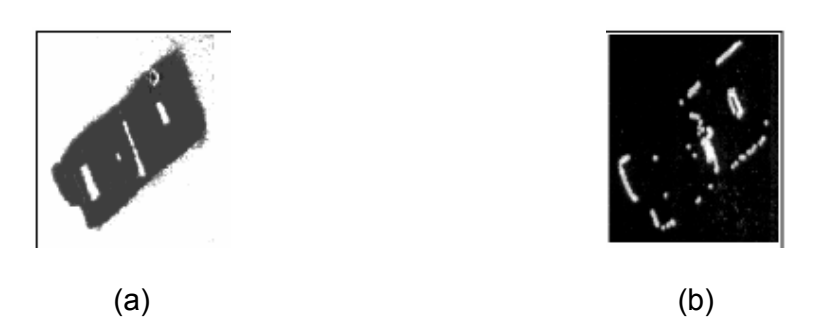

Figura 3.6 - Segmentação pelo operador de Moravec: (a) imagem original; (b) imagem binarizada dos pontos de Moravec [19].

#### DETECÇÃO DE BORDAS

 Uma das técnicas de detecção de bordas mais usada consiste no processamento de uma imagem a partir de um operador de derivada local. Operadores de derivada, tais como gradiente, são largamente usados.

 O gradiente de um sinal 2D, identifica mudanças da função em várias direções (derivadas parciais em torno dos eixos  $x \in y$ , por exemplo). Neste caso, definimos um vetor gradiente do tipo:

$$
\nabla f = \begin{bmatrix} G_x \\ G_y \end{bmatrix} = \begin{bmatrix} \frac{\partial f}{\partial x} \\ \frac{\partial f}{\partial y} \end{bmatrix}
$$
 3.9

A magnitude deste vetor é

$$
\nabla f = mag(\nabla f) = \left[ G_x^2 + G_y^2 \right]^{1/2} \tag{3.10}
$$

 Esta equação define a intensidade de gradiente cuja direção, perpendicular à direção do contorno, é dada por:

$$
\theta = t g^{-1} \left[ \frac{\nabla y}{\nabla x} \right]
$$
 3.11

 A Figura 3.7a mostra uma imagem original e a Figura 3.7b mostra o resultado do cômputo de  $|G_\text{x}|$ + $|G_\text{y}|$ , o que resulta em uma detecção combinada das direções horizontal e vertical.

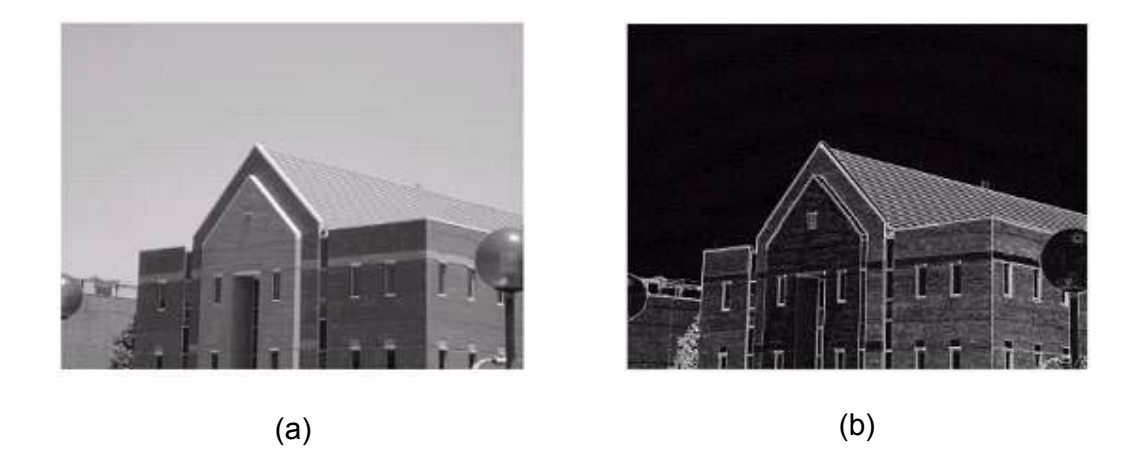

Figura 3.7 - Exemplo de aplicação da detecção de bordas com um operador de gradiente.

(a)Imagem original; (b)Imagem de  $\left|G_{x}\right|$  +  $\left|G_{y}\right|$  [9].

# 3.5 PROCESSAMENTO DE IMAGENS APLICADO TOPOGRAFIA DE CÓRNEA

Equipamentos computadorizados de topografia corneana baseados nos Discos de Plácido fazem a análise topográfica de acordo com a deformidade apresentada pelos discos da imagem capturada. Partindo da necessidade de identificar deformidades nos discos refletidos pelo filme lacrimal do olho do paciente, utilizam-se técnicas de processamento de imagens capazes de recuperar os discos refletidos possibilitando assim uma análise posterior que identifique qualquer alteração ocorrida.

 Duas características devem ser bem observadas ao se projetar um software como este: (1) Rapidez, na ordem de poucos segundos; (2) Simplicidade: deverá realizar uma única tarefa e devolver ao sistema uma matriz o resultado.

 A primeira característica é essencial para não prolongar demasiadamente o processo total do exame. Os algoritmos de topografia de córnea são relativamente custosos em termos computacionais, portanto um processamento de imagens demorado poderia tornar o sistema inviável para o dia-a-dia do oftalmologista [14].

 A segunda característica indica que o processamento de imagens neste caso, segundo a classificação usual em Visão Computacional [9], não é de alto nível. Ou seja, não se deseja relacionar as informações obtidas no processamento com algum banco de dados contento informações mais refinadas. O processamento poderia se classificado como sendo de baixo e/ou médio nível. Algumas imagens poderiam precisar de melhorias no contraste, no brilho e etc., caracterizando um processamento de baixo nível. No final, deseja-se sempre realizar uma detecção de bordas (segmentação), caracterizando uma operação de médio nível.

 Em sua maioria, os equipamentos utilizam técnicas de detecção de descontinuidades, seguidas ou não de algoritmos complementares para ligação de bordas. Existem inúmeros algoritmos que podem realizar a tarefa de recuperação de bordas dos discos, no tópico a seguir descreveremos algumas delas de acordo com experiências realizadas em outros projetos de softwares topográficos.

#### 3.5.1 APLICAÇÕES EXISTENTES

Normalmente algoritmos de detecção de bordas baseiam-se em varreduras horizontais e/ou verticais das imagens, determinando as bordas encontradas de acordo com a variação de intensidade dos níveis de cinza. Sabe-se que desde o surgimento das primeiras aplicações computacionais desenvolvidas para topógrafos de córnea, várias técnicas de processamento de imagens vêm sendo utilizadas. Apesar disto, a maioria dos relatos de experiências se baseiam nos mesmos princípios e técnicas [14, 15, 16, 17, 18, 19].

O que todos buscam em comum com o processamento de imagens é a melhor recuperação possível dos discos de plácido da imagem capturada. Para tanto observamos que poucos se aventuram na busca por melhores resultados, pois, a recuperação destes anéis tornou-se uma tarefa relativamente simples devido à grande eficiência das técnicas de segmentação já existentes e também à qualidade dos equipamentos, no que diz respeito à captura e digitalização das imagens.

O que se tem feito até hoje é a detecção dos anéis com a simples aplicação de operadores diferenciais (operador de derivada) e logo após a aplicação de um threshold para servir de limite entre bordas e anéis. Com base na simetria aproximadamente polar dos discos, sugere-se a transformação das coordenadas  $(x, y)$  do plano cartesiano da imagem dos discos de plácido para o sistema de coordenadas polares  $(θ, φ)$ , tendo como origem o centro da imagem geralmente marcado por um LED [14, 15, 16, 17, 18]. Transformando, assim, um problema de duas dimensões em um problema de uma dimensão, uma vez que, utilizando o sistema de coordenadas polares, a detecção de pontos de bordas pode ser feita por meridianos. Vejamos então como realmente é feita esta aplicação.

 Com base na Figura 3.8 foi traçado um gráfico (Figura 3.9) do perfil de intensidades de cinza versus posição (em pixels) para uma linha horizontal, passando pelo centro da imagem. Sabe-se que cada subida do gráfico corresponde a uma transição positiva de pontos escuros para pontos claros. E cada descida do gráfico corresponde a uma transição negativa de pontos claros para pontos escuros.

Para determinação das bordas, calcula-se a derivada ponto a ponto para cada meridiano dos discos, sempre partindo do centro. Após a modularização (para evitar valores negativos), aplica-se uma linha de "Threshold" para limitar a quantidade de dados e ruídos. Assim os pontos de intersecção da curva do módulo das derivadas com a linha escolhida para o "Threshold" determinam as bordas.

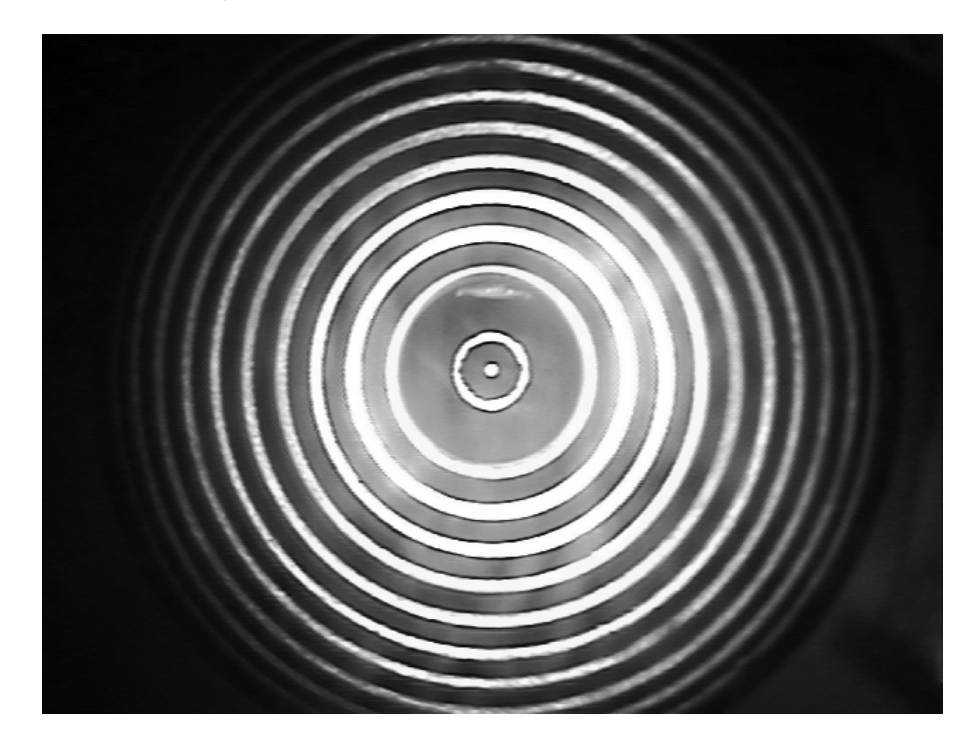

Figura 3.8 - Imagem original capturada com os Discos refletidos.

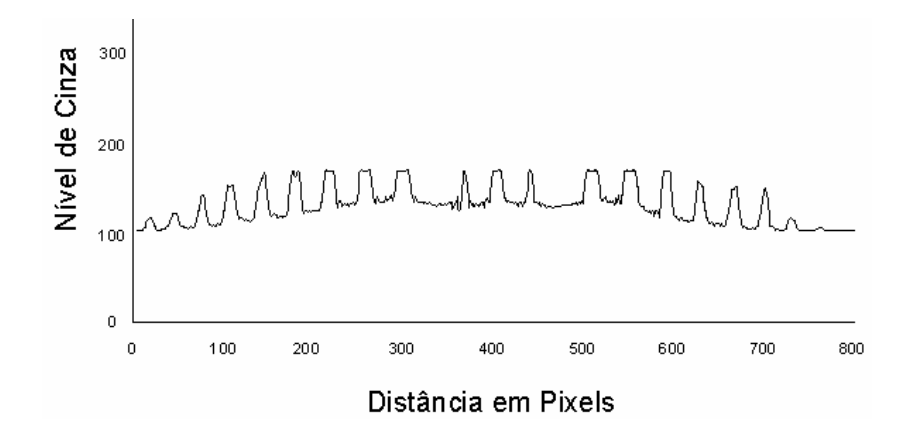

Figura 3.9 - Gráfico do perfil de intensidades versus posição em pixels.

 A imagem digitalizada após o processamento pode ser vista na Figura 3.10, onde um resumo do processamento é apresentado.

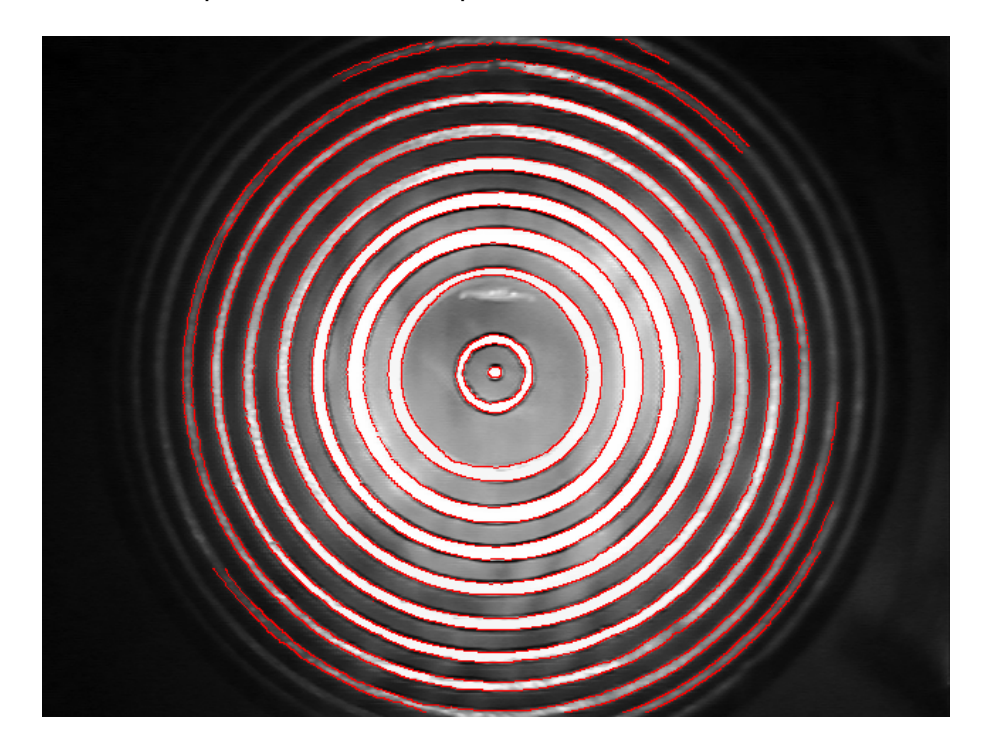

Figura 3.10 - Imagem digitalizada após processamento.

Para uma melhor compreensão de como foi desenvolvido o projeto de processamento de imagens descrito, a seguir serão apresentados os fundamentos teóricos que envolvem as técnicas aplicadas.

#### 3.5.2 Operador local de derivada

O conceito da aplicação de um operador de derivação está representado pela Figura 3.11, onde são mostradas uma imagem com uma faixa clara sobre um fundo escuro, o perfil de nível de cinza ao longo de uma linha de varredura horizontal da imagem e a primeira e a segunda derivadas dessa linha de perfil. Note, a partir do perfil, que uma borda (transição do escuro para o claro) é modelada como uma mudança suave dos níveis de cinza, em vez de uma mudança abrupta. Esse modelo

reflete o fato que bordas em imagens digitais são, geralmente, levemente borradas devido à amostragem.

A Figura 3.11 mostra ainda que a primeira derivada do perfil de níveis de cinza é positiva na primeira borda (à esquerda) e negativa na segunda borda (à direita) e, como esperado, nula nas áreas de nível de cinza constante. A segunda derivada é positiva na parte da transição associada ao lado escuro da borda, negativa na parte da transição associada ao lado claro da borda e nula nas áreas de nível de cinza constante. Portanto, a magnitude da primeira derivada pode ser usada na detecção da presença de uma borda em uma imagem, enquanto que o sinal da segunda derivada pode ser usado para determinar se um pixel da borda localiza-se no lado escuro ou no claro da mesma.

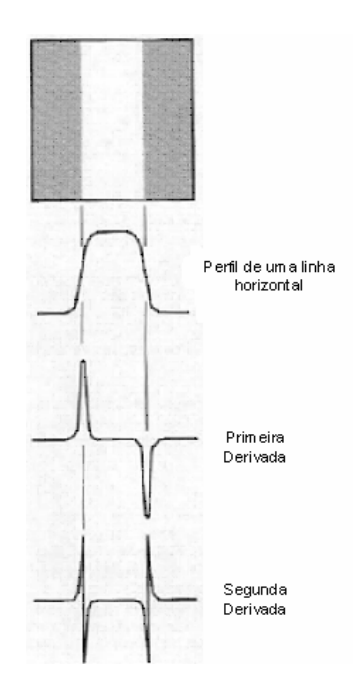

Figura 3.11 - Detecção de bordas por operadores de derivação.

#### 3.5.3 Threshold (Limiar)

A Figura 3.12 apresenta um histograma, onde assume-se que os de níveis de cinza corresponda a uma imagem,  $f(x, y)$ , composta por objetos iluminados sobre um fundo escuro, de maneira que os *pixels* do objeto e os do fundo tenham seus níveis de cinza agrupados em dois grupos dominantes. Para realizar a extração dos objetos do fundo pode ser definido um Threshold  $T$  que separe os dois grupos. Então, cada ponto  $(x, y)$  tal que  $f(x, y) > T$  é denominado um ponto do objeto; caso contrário, o ponto é denominado um ponto do fundo.

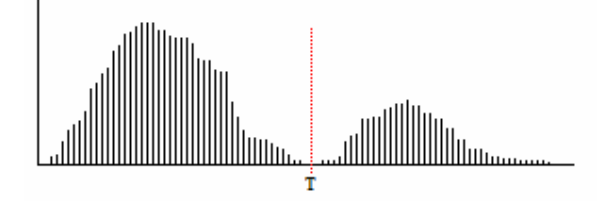

Figura 3.12 - Histograma de níveis de cinza que pode ser particionado por um Threshold.

A limiarização pode ser vista como uma operação que envolve teste de uma função  $T$  da forma

$$
T = T[x, y, p(x, y), f(x, y)]
$$
 3.11

Onde,  $f(x, y)$  é o nível de cinza do ponto  $(x, y)$  e  $p(x, y)$  denota alguma propriedade local desse ponto, por exemplo, o nível de cinza médio em uma vizinhança centrada em  $(x, y)$ . Uma imagem limiarizada  $g(x, y)$  é definida como

$$
g(x, y) = \begin{cases} 1 & \text{se} & f(x, y) > T \\ 0 & \text{se} & f(x, y) \le T \end{cases} \tag{3.12}
$$

Portanto, pixels rotulados com valor 1 (ou qualquer outro nível de cinza) correspondem aos objetos, enquanto que aqueles rotulados com valor 0 correspondem ao fundo.

 Na Figura 3.13 é apresentada à aplicação de um Threshold para a remoção do fundo de uma imagem digital.

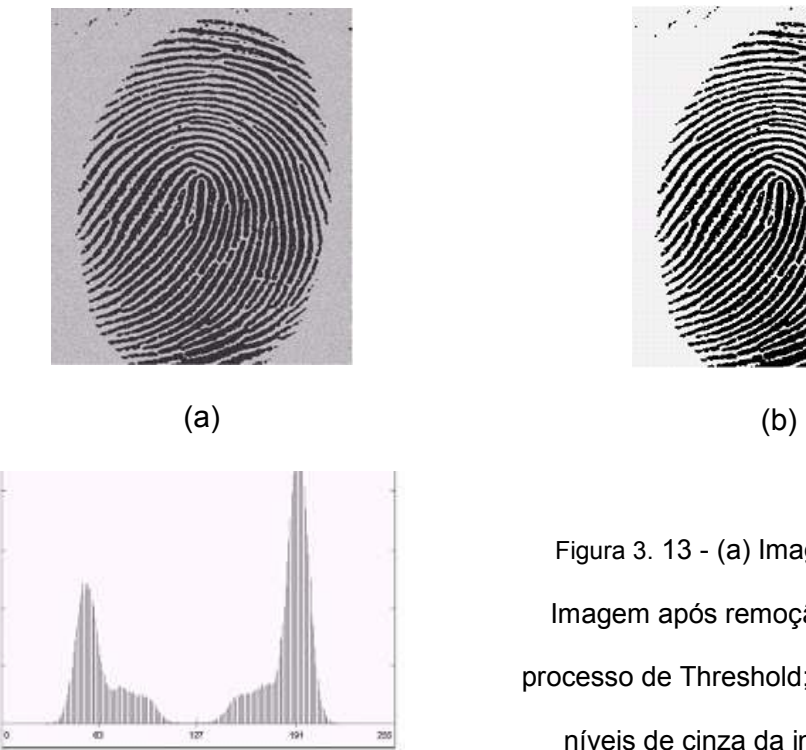

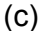

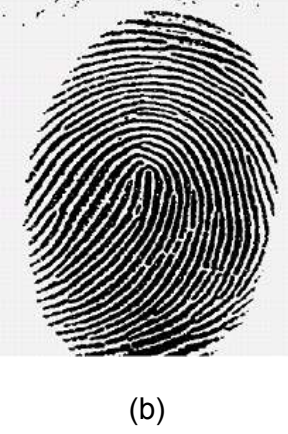

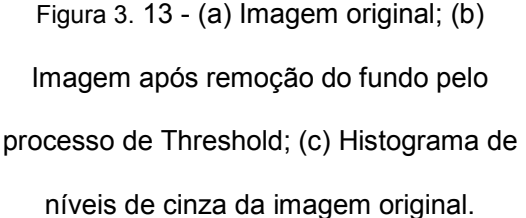

#### 3.5.4 Problemas comuns em topógrafos de córnea

Para qualquer topógrafo de córnea, baseado no processamento de imagens dos discos de plácido, existem dois problemas que ocorrem no processo de captura das imagens. O primeiro problema se dá pela curta distância existente entre o anteparo e a córnea do paciente, isto leva a interrupção (falha) dos discos, que estão em áreas mais externas. Já o segundo problema é causado pelos cílios e nariz, que geram sombras na imagem causando o rompimento de alguns discos. A região de sombra do nariz tem um fator de impacto menor na degradação da imagem, porém, na Figura 3.14 observa-se uma degradação gerada pelos cílios que é mais crítica.

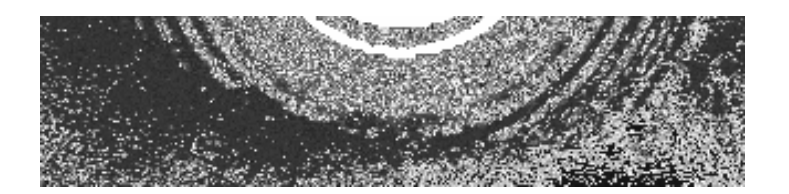

Figura 3.14 - Imagem da parte inferior do olho. Observação da degradação causada pelos cílios do paciente.

 Para tratar regiões interrompidas pela interferência dos cílios pode ser implementado um algoritmo baseado no ângulo entre pontos adjacentes pertencentes à mesma borda [14]. O conhecimento prévio do tipo de imagem, onde sabemos que os discos possuem coordenadas relativamente polares, é o que nos permite aplicar tal solução.

 Assim, por exemplo, se para uma determinada borda houvesse inexistência de valores para elementos distando de até 10 graus, estes valores são inseridos através da interpolação radial dos pontos, de acordo com os níveis de cinza. Com essa aplicação podemos obter os pontos perdidos e assim "recuperar" a continuidade dos anéis.

### 3.6 TÉCNICAS A SEREM UTILIZADAS

Em um estudo comparativo são identificados outros métodos que podem ser utilizados na solução do problema de detecção dos anéis de plácido. Foram analisadas e comparadas quatro técnicas de detecção de bordas: Derivada Direta do Sinal usando Análise de Fourier [20]; Método de Marr-Hildreth [20, 21]; Método de Canny [21, 22]; e Filtro Morfológico Laplaciano [23].

 Todas as técnicas citadas apresentam bom desempenho para as imagens dos discos de plácido. Mas assim como descritas anteriormente, limitações existem devido às interferências provenientes do próprio sistema de aquisição das imagens e das especificidades anatômicas na região do olho do paciente. Tais limitações não podem ser corrigidas somente com aplicações de processamento de imagens, porém algumas conseguem maior eficiência nas áreas possíveis de se processar.

 Em resumo existem várias técnicas que podem ser usadas nesse problema de processamento de imagens. Fica a critério do projetista adotar uma ou outra de sua opção. Ou ainda, fazer a busca por novas técnicas que lhe sejam melhor aplicáveis.

### 3.7 OUTRAS TÉCNICAS

 Vários autores descrevem tentativas, não bem sucedidas, do uso de outras técnicas de processamento de imagens na tentativa de obter uma capaz de detectar os discos de plácido. Algumas técnicas se portam bem em determinadas situações, mas não podem ser estendidas a todos os casos necessários. Nos tópicos a seguir comentaremos sobre algumas técnicas que já foram alvo de nossa atenção, porém ao final dos testes foram descartadas.

#### 3.7.1 BINARIZAÇÃO POR THRESHOLD

 Uma das mais simples técnicas de segmentação é a Binarização . Nela, tenta-se a partir de um limiar definido, fazer um corte de níveis de cinza. Pontos  $(x, y)$  que estiverem abaixo da linha de corte são considerados como pontos do fundo da imagem e transformados em valores de cor preta. Pontos  $(x, y)$  que estiverem acima da linha de corte são considerados como pontos do objeto e transformados em valores de cor branca. Na Figura 3.15 é apresentada a mesma imagem binarizada para três valores diferentes de limiar (Threshold).

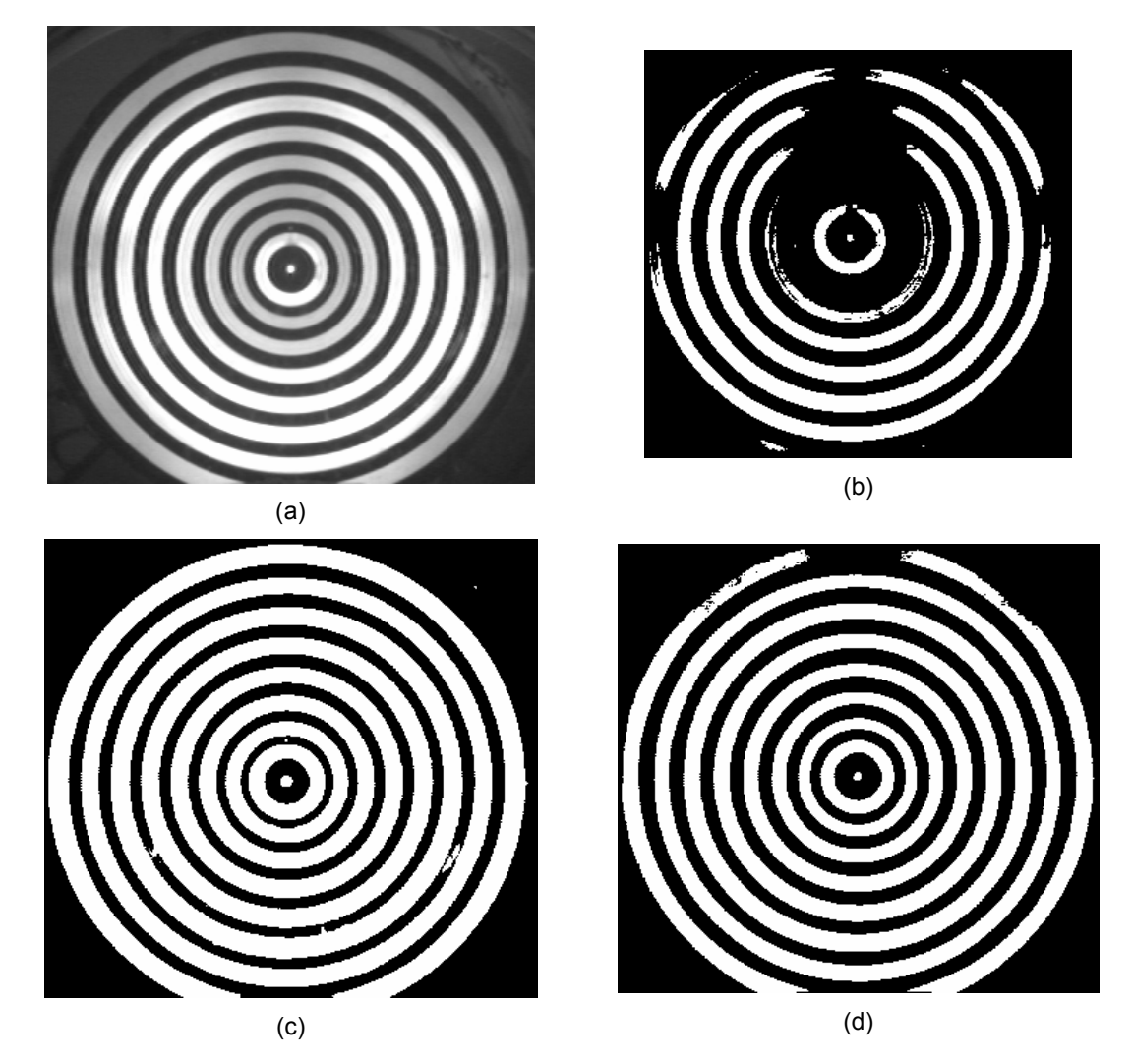

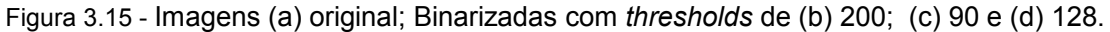

A simples aplicação da técnica de binarização mostrou-se, inicialmente, viável para a detecção de bordas em nossas imagens. Mas também nos chamou atenção para um fator específico: há poucos elementos que indiquem as regiões interrompidas e como deverão ser preenchidas estas regiões. Isto sugeriu que simples realçadores de bordas ou outras técnicas de pré-processamento não seriam suficientes para a subseqüente extração das informações de interesse [14].

#### 3.7.2 REALÇADORES GRADIENTE, SOBEL ROBERTS

 Outras técnicas de realce de bordas mais específicas ao problema foram. Técnicas como Operadores de Sobel e Roberts mostraram-se também problemáticas. Neste caso, foram identificados problemas com relação à interrupção abrupta dos discos. Embora as bordas fiquem bem evidenciadas, as regiões de sombra dos cílios e nariz causam interrupções indesejadas. Na Figura 3.16 observase a mesma imagem com as bordas detectadas pelos Operadores de Sobel e Roberts.

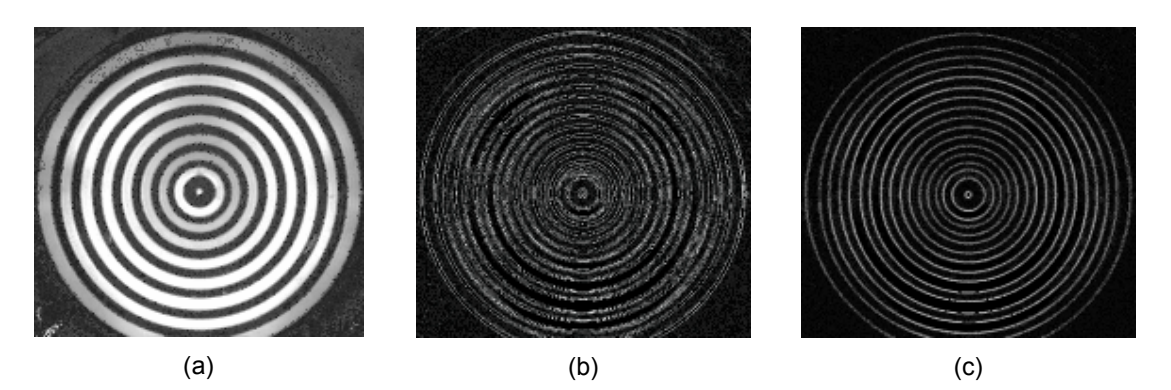

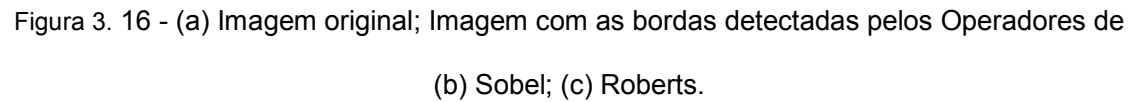

Vale ressaltar que, as aplicações foram feitas com os operadores em suas implementações originais. Talvez com um estudo mais detalhado e com adaptações específicas se consigam melhores resultados. A razão por se descartar este estudo e estas adaptações foi devido à existência de técnicas mais adaptativas e que desempenham a tarefa de forma rápida e simples. A simplicidade dos operadores Sobel e Roberts não proporciona nenhum recurso extra que facilite a adaptação dos mesmos ao presente problema, sendo assim, no caso de se optar por implementar um dos operadores para a solução do problema, isso implicaria na necessidade de buscar outras técnicas para trabalhar em conjunto nesta solução. Lembrando que, segundo a definição de Processamento Digital de Imagens [9, 11, 12], cada

aplicação de processamento de imagens tem particularidades específicas e exigem modificações das técnicas relevantes ao problema.

#### 3.7.3 TRANSFORMADA DE HOUGH

 Uma outra técnica interessante e que poderia ser aplicada é a Transformada de Hough, mas a irregularidade dos discos não permite aproximar estes por nenhuma expressão analítica [14]. Para córneas bastante suaves e regulares as bordas dos discos são bastante próximas de elipses ou mesmo circunferências, mas para outras córneas isso não ocorre [11]. Este é o motivo primordial para o descarte desta técnica.

 Neste capítulo foram apresentadas as principais técnicas necessárias para a realização de uma parte fundamental deste trabalho. Trata-se da etapa de processamento de imagens, onde o objetivo principal é a detecção de bordas dos discos de plácido. Como foi possível notar, existem inúmeras técnicas que poderiam ser empregadas, mas qualquer uma requer pequenas, ou talvez grandes, adaptações específicas para o tipo de imagens trabalhadas.

 No capítulo a seguir, serão apresentadas as técnicas utilizadas em nosso trabalho para a geração de um mapa topográfico corneano.

#### Capítulo 4

## **Metodologia**

 Neste capítulo é apresentada a fundamentação teórica que compõe a metodologia de trabalho empregada neste projeto. O intuito é elucidar o leitor detalhando os métodos, bem como demonstrar a aplicabilidade de cada um deles. Ainda neste capítulo são mostrados os passos do desenvolvimento do software e as características principais de seu funcionamento.

## 4.1 MODELO DE PROCESSAMENTO DE IMAGENS PARA EXTRAÇÃO DAS BORDAS DOS DISCOS DE PLÁCIDO.

 Foi desenvolvido por Canny [22] um processo de detecção de bordas a partir de critérios de quantificação de desempenho de operadores de bordas conhecidos como os critérios de detecção e de localização. Estes critérios de desempenho ainda estão sujeitos ao critério de resposta múltipla, que corresponde ao fato de que deve haver, na saída do operador, uma única resposta para uma única borda. Para que os critérios sejam aproximadamente atendidos, Canny aproxima o operador ótimo, obtido a partir dos três critérios de desempenho, pela primeira derivada da função gaussiana. Em complemento a este operador, foi proposto um processo conhecido como supressão não máxima (supressão de valores de pixels que não forem máximos locais na direção transversal à borda), que causaria um afinamento da borda, atendendo à injunção de resposta múltipla, e uma limiarização adaptativa (histerese) com complementação de bordas, para eliminar a fragmentação dos contornos das bordas.

#### 4.1.1 CRITÉRIOS PARA UM FILTRO ÓTIMO

 Conforme Canny, qualquer filtro para a detecção de bordas deve atender a três critérios básicos. O primeiro deles é denominado Taxa de Erro ou Detecção, consistindo na maximização da razão sinal/ruído (SNR). Quanto maior foi o SNR, maior é a probabilidade de se detectar as bordas verdadeiras da imagem. O segundo critério especifica que pontos de borda devem estar bem localizados, isto é, as distâncias entre os pontos extraídos pelo detector e as respectivas posições verdadeiras devem ser minimizadas. Tem-se então o critério de Localização (L), definido como sendo o inverso da distância entre um ponto detectado e a respectiva posição verdadeira. Portanto, quanto maior for L, mais próximos das posições verdadeiras estarão os pontos detectados pelo filtro. Pelo exposto, o projeto de um filtro para a detecção de bordas arbitrárias envolve a maximização de ambos os critérios, o que é equivalente à maximização do produto entre ambos (SNR e L), obtendo-se [22]:

$$
\left(\frac{\left|\int_{-\infty}^{w}G(-x)f(x)dx\right|}{n_0\sqrt{\int_{-\infty}^{w}f^2(x)dx}}\right)\cdot\left(\frac{\left|\int_{-\infty}^{w}G'(-x)f'(x)dx\right|}{n_0\sqrt{\int_{-\infty}^{w}f'(x)dx}}\right)\right)
$$
 4.1

onde,  $f(x)$  é a resposta de impulso do filtro definido no intervalo  $[-w, w]$ ,  $G(x)$  é uma borda unidimensional e  $\,n_{\rm o}\,$  a quantificação do ruído da imagem. assume-se que a borda está centrada em  $x = 0$ . Na equação 4.1, o primeiro conteúdo entre parêntesis corresponde ao SNR e o segundo à L.

 A condição de filtro ótimo (equação 4.1) deve ainda atender a um terceiro critério, denominado critério de resposta múltipla. A idéia básica é que deve haver um único ponto de borda onde existe uma única borda verdadeira. Seja [22]:

$$
x_{\max} = 2\pi \left( \frac{\int_{-\infty}^{+\infty} f'^2(x) dx}{\int_{-\infty}^{+\infty} f'^{12}(x) dx} \right)^{\frac{1}{2}}
$$
 4.2

a expressão matemática para a distância  $(x_{\text{max}})$  entre máximos adjacentes na resposta do filtro  $f(x)$  devido ao ruído. Assim, ao maximizar a condição dada pela equação 4.1, deve-se também garantir que  $x_{\text{max}}$  seja maior possível, aumentando a possibilidade de separação de máximos verdadeiros dos falsos na saída do filtro  $f(x)$ .

#### 4.1.2 DETECTOR DE BORDAS DEGRAU

Uma borda qualquer do tipo degrau é matematicamente definida como

$$
G(x) = A u_{-1}(x), \tag{4.3}
$$

onde  $A$  é a amplitude da borda e  $u_{\scriptscriptstyle -1}(x)$  é dada por:

$$
u_{-1}(x) = \begin{cases} 0, & para & x < 0 \\ 1, & para & x \ge 0 \end{cases}
$$
 4.4

Substituindo  $G(x)$  na condição dada pela equação 4.1, pode-se escrever a seguinte condição, que é independente da amplitude de borda  $\emph{A}$  e do ruído  $\emph{n}_{_{0}}$ :

$$
\sum(f)\cdot\Lambda(f') = \left(\frac{\left|\int_{-w}^{0} f(x)dx\right|}{\sqrt{\int_{-w}^{+w} f^2(x)dx}}\right) \cdot \left(\frac{\left|f'(0)\right|}{\sqrt{\int_{-w}^{+w} f'^2(x)dx}}\right)
$$
 4.5

onde  $\sum(f)$  e  $\Lambda(f')$  (as respectivas quantidades entre parêntesis) são duas medidas de desempenho, as quais dependem somente do filtro  $f(x)$ . Estas quantidades estão relacionadas, respectivamente, com a detecção e a localização. Demonstra-se que  $\sum(f)$  e  $\Lambda(f')$  variam inversamente ao longo do espaço-escala, significando que, quando se privilegia a detecção, perde-se em localização e vice-versa. A condição 4.5 não pode ser resolvida diretamente para se obter o filtro ótimo  $f(x)$ . Dada a complexidade do tratamento matemático envolvido, limita-se a apresentação da solução geral para a equação 4.5 no semi-intervalo de suporte  $[-w,0]$  [22]:

$$
f(x) = a_1 e^{\alpha x} \operatorname{sen} \varpi x + a_2 e^{\alpha x} \operatorname{sen} \varpi x + a_3 e^{\alpha x} \operatorname{sen} \varpi x + a_4 e^{\alpha x} \operatorname{sen} \varpi x + c \tag{4.6}
$$

onde  $a_1, a_2, a_3, a_4, \alpha, \varpi$  e  $c$  são incógnitas a determinar.

A função 4.6 está sujeita às seguintes condições de contorno:

$$
f(0)=0;
$$
  $f(-w)=0;$   $f'(0)=s;$   $f'(-w)=0$  4.7

onde s é uma incógnita correspondente à declividade da função  $f(x)$  na origem. Visto que  $f(x)$  é assimétrica, pode-se estender a equação 4.6 para todo o intervalo de suporte  $[-w, w]$  usando o fato de que  $f(-x) = -f(x)$ . As quatro condições de contorno possibilitam encontrar as quantidade de  $a_1$ ,  $a_2$ ,  $a_3$  e  $a_4$  em função das incógnitas  $\alpha$ ,  $\overline{\sigma}$ , c e s. Como c é uma constante de integração gerada na obtenção da equação 4.6, pode-se atribuir um valor arbitrário  $(c = 1)$ , ficando os parâmetros incógnitos reduzidos a 3 ( $\alpha$ ,  $\varpi$  e  $\beta = s/c$ ). Porém, isso não reduz a complexidade do problema, pois ainda é necessário determinar os valores destes parâmetros que maximizam a condição de filtro ótimo (equação 4.5). e falta impor o critério de resposta múltipla. Como uma solução analítica para este problema é inviável, um processo de otimização numérica é recomendado.

A forma do filtro  $f(x)$  depende, então, da injunção de respostas múltiplas, isto é, depende das distâncias entre as respostas adjacentes  $(x_{\text{max}})$ . Em geral, o ideal é que as respostas adjacentes estejam o mais distante possível, facilitando a separação do pico verdadeiro dos falsos. Segundo Canny [22], quanto menor o espaçamento entre as respostas adjacentes, mais íngreme é a função  $f(x)$  na origem. Assim, um filtro muito íngreme, em relação à origem (maior  $s$ , equação 4.7), beneficia o critério de localização, mas não é favorável aos outros critérios. Por outro lado, um filtro menos íngreme, em relação à origem (menor  $s$ ), é desfavorável ao critério de localização, mas os critérios de detecção e de respostas múltiplas são beneficiados.

 Portanto, o critério de otimização numérica mencionado anteriormente deve encontrar um conjunto de parâmetros que balanceie otimamente os três critérios. Canny apresenta a seguinte expressão matemática para o critério de resposta múltipla:

$$
\frac{|f'(0)|}{\sigma_s} = r \sum \tag{4.8}
$$

onde  $\sigma_s$  é o desvio-padrão do ruído e  $r$  é o fator de desempenho de resposta múltipla. O fator r varia no intervalo  $[0,1]$  e, quanto mais próximo estiver de 1, mais afastadas estarão as respostas múltiplas.

 Os resultados obtidos por otimização numérica para vários filtros são apresentados na tabela 4.1. O maior valor de  $r$  obtido usando otimização numérica é 0,576. Este valor corresponde ao filtro nº 6 da tabela 4.1 que, por apresentar um melhor balanceamento, é denominado filtro ótimo. Entretanto, caso se esteja disposto a tolerar uma ligeira redução no desempenho  $r$  de resposta múltipla, podese obter uma melhora significativa nos outros dois critérios. Por exemplo, os filtros 4 e 5 têm um produto  $\Lambda \cdot \sum$  significativamente melhor que o filtro 6 e somente uma pequena redução de  $r$ .

| $\boldsymbol{n}$ | $x_{\text{max}}$ | $\sum \Lambda$ | r     | $\alpha$ | $\varpi$ | $\beta$  |
|------------------|------------------|----------------|-------|----------|----------|----------|
| 1                | 0, 15            | 4,21           | 0,215 | 24,5955  | 0,12250  | 63,97566 |
| $\overline{2}$   | 0,3              | 2,87           | 0,313 | 12,4712  | 0.38284  | 31,26860 |
| 3                | 0,5              | 2,13           | 0,417 | 7,85869  | 2,62856  | 18,28800 |
| 4                | 0,8              | 1,57           | 0,515 | 5,06500  | 2,56770  | 11,06100 |
| 5                | 1,0              | 1,33           | 0,561 | 3,45580  | 0,07161  | 4,80684  |
| 6                | 1,2              | 1,12           | 0,576 | 2,05220  | 1,56939  | 2,91540  |
| 7                | 1,4              | 0,75           | 0,484 | 0,00297  | 3,50350  | 7,47700  |

Tabela 4.1: Parâmetros dos filtros e medidas de desempenho de vários filtros

#### 4.1.3 APROXIMAÇÃO PARA O FILTRO ÓTIMO

 O filtro ótimo (Nº 6, Tabela 4.1) pode ser aproximado pela primeira derivada da função Gaussiana  $G'(x)$ .

 A razão para que se utilize esta função, reside no fato de que ela apresenta uma forma analítica simples e, dada sua separabilidade, é eficiente para computar a extensão bidimensional do filtro. Foram comparados os desempenhos teóricos da primeira derivada da função Gaussiana com o operador ótimo.

O filtro  $f(x)$  fica então aproximado por:

$$
G'(x) = -\frac{x}{\sigma^2} \exp\left(\frac{x^2}{2\sigma^2}\right)
$$
 4.9

Os índices de desempenho para este operador são:

$$
\sum (f) \cdot \Lambda(f') = 0.92 \quad \text{e}
$$
  

$$
r = 0.51
$$

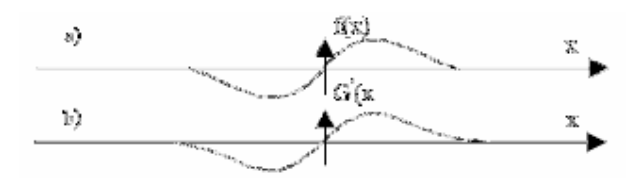

Figura 4.1 - Detectores ótimo e Gaussiano. (a) Detector ótimo de bordas; e (b) Primeira derivada da função Gaussiana.

Os valores dos critérios ( $\sum (f) \cdot \Lambda (f')$  e r) são bastante semelhantes, ocorrendo o mesmo com a resposta de impulso dos dois operadores (Figura 4.1). Devido às respostas de impulso de ambos os filtros serem semelhantes, sugere intuitivamente um desempenho semelhante.

#### 4.1.4 O PROCESSO ALGORÍTMICO E COMPUTACIONAL DE CANNY

 No que se diz respeito aos aspectos algorítmicos e computacionais, são expostos a seguir alguns detalhes que se destinam à implementação do processo de detecção elaborado por Canny [14]. Como se sabe, a convolução e a diferenciação são associáveis e a Gaussiana separável. Dessa forma, pode-se efetuar, a princípio, a suavização da imagem com o filtro de suavização Gaussiano, usando filtragem separável [24]. O resultado será uma matriz de dados  $S[i, j]$ , dada por:

$$
S[i, j] = G[i, j, \sigma] * I[i, j] \tag{4.11}
$$

onde \* denota a convolução,  $I[i, j]$  é a imagem de entrada,  $G[i, j, \sigma]$  é o filtro Gaussiano e  $\sigma$  é o desvio-padrão da Gaussiana, responsável pelo controle do grau de suavização.

 Esta etapa, por ser bastante usual, não requer uma explicação mais aprofundada. Detalhes podem ser encontrados em [17].

O gradiente da matriz suavizada  $S[i, j]$  pode ser, então, computado por uma máscara 2x2 de aproximações de primeira diferença, para produzir duas matrizes de derivadas parciais  $P[i, j]$ , derivada em x, e  $Q[i, j]$ , derivada em y [17]:

$$
P[i, j] \cong (S[i, j+1] - S[i, j] + S[i+1, j+1] - S[i+1, j])/2
$$

$$
Q[i, j] \cong (S[i, j] - S[i+1, j] + S[i, j+1] - S[i+1, j+1])/2
$$

 A magnitude e orientação do gradiente são computadas por fórmulas de conversão de coordenadas retangulares para polar:

$$
M[i, j] = \sqrt{P[i, j]^2 + Q[i, j]^2}
$$
 4.14

$$
\theta[i, j] = \arctan(Q[i, j], P[i, j]) \tag{4.15}
$$

onde a função arco-tangente toma duas componentes, em  $y$  e em  $x$ , e gera o ângulo da direção do gradiente.

 Sabendo-se que pontos de borda são máximos no resultado da filtragem  $(M[i, j])$ , pode-se, então, selecionar estes pontos e obter uma melhor localização para a borda através da técnica de supressão não máxima. A supressão não máxima consiste na eliminação de pixels, cujos valores não são máximos locais, em perfis limitados, na direção perpendicular à borda, ou seja, busca-se, na direção do gradiente da imagem, por valores de *pixels* que são máximos locais. Portanto, a supressão não máxima é uma técnica eficiente para afinar os cumes largos da matriz  $M[i, j]$ .

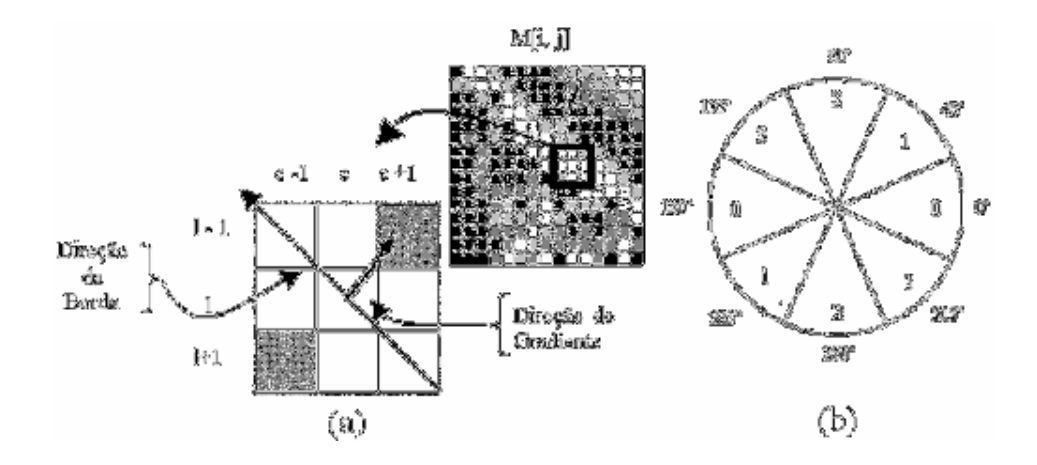

Figura 4.2 - Supressão não máxima. (a) Esquema de supressão não máxima para  $\,\theta$  =  $45^{\rm o}$  ; e (b)  $\,$ Setores considerados para a supressão não máxima [14].

A Figura 4.2 ilustra o caso onde o pixel central  $(c, l)$  é examinado. O valor de  $(c, l)$  é um máximo local e a direção do gradiente é de 45°. Neste caso, supondo que uma máscara 3x3 percorre  $M[i, j]$  e compara a magnitude do gradiente  $(c + 1, l - 1)$ com a magnitude de seu vizinho no sentido contrário ao do gradiente  $(c - 1, l + 1)$ , verifica-se que os pixels em cinza terão seus valores igualados a zero.

O algoritmo começa por limitar o ângulo  $\theta(i, j)$  do gradiente em um dos quatro setores da Figura 4.2:

$$
\zeta[i,j] = Setor(\theta[i,j]) \tag{4.16}
$$

 Esta forma de distribuição de setores é proposta em [17] e tem como objetivo classificar ângulos intermediários do gradiente por setores, visto que, na prática, pixels vizinhos do pixel de referência estarão em um destes quatro setores. Estabelecidos os setores, uma máscara 3x3 é passada, de modo que seja feita a comparação do *pixel* central  $M[i, j]$ , ao longo da linha do gradiente, comparando-o com seus dois vizinhos, de acordo com o setor  $\zeta[i, j]$  determinado. Este processo afina de modo geral os cumes até a espessura de um pixel. Assim, considerando esta etapa tem-se:

$$
N[i, j] = \text{snm}(M[i, j], \zeta[i, j]) \tag{4.17}
$$

onde  $N[i, j]$  denota o processo de supressão não máxima. Os valores não nulos em  $N[i, j]$  correspondem a picos em  $M[i, j]$ .

Apesar da filtragem Gaussiana suavizar a imagem inicialmente,  $N[i, j]$ conterá muitos fragmentos de bordas falsas causadas por ruídos e detalhes de textura. O contraste dos fragmentos de bordas falsas é pequeno e pode-se pensar em eliminar detalhes espúrios por meio de uma limiarização aplicada em  $N[i, j]$ , ou seja, os valores  $N[i, j]$  abaixo do limiar serão mudados para zero.

 Mesmo com a aplicação da limiarização, as bordas falsas ainda ocorrerão. A permanência de bordas falsa, após a limiarização de  $N[i, j]$ , pode ter como motivo a escolha de um limiar  $\tau$  baixo (falso positivo) e/ou pela ocorrência de porções de contorno real que podem ter sido perdidos (falso negativo) devido à suavização do contraste da borda por uma sombra ou devido à escolha de um limiar  $\tau$  alto demais. A escolha do correto limiar é difícil e envolve tentativa e erro.

 Um esquema de limiarização eficaz envolve o uso de histerese, que consiste na limiarização com dois limiares  $\tau_1$  e  $\tau_2$ , com  $\tau_1 \cong 2\tau_2$  ou  $\tau_1 \cong 3\tau_2$  [21].

Aplica-se a limiarização duas vezes, em  $N[i,j],$  uma com  $\,\tau_{_1}$  e outra com  $\,\tau_{_2}$ , e se obtém, respectivamente, duas imagens limiarizadas  $\, T_{\textrm{i}}[i,j]$  e  $\, T_{\textrm{2}}[i,j]$ . Dessa forma  $T_1$  conterá poucas bordas falsas, porém poderá ter falhas de contorno (falsos negativos). O algoritmo de dupla limiarização liga bordas por curvas.

Quando o algoritmo encontra o fim de um contorno em  $T_1$ , ele busca em  $T_2$ , através de uma vizinhança de 8, as bordas que podem ser ligadas ao contorno em  $T_1$ . O algoritmo continua a completar bordas de  $T_1$ , a partir de pontos buscados em

 $T_2$ , até que as descontinuidades de bordas de  $T_2$  tenham sido eliminadas ou que não hajam pontos de  $T_{2}$  que possam ser aproveitados.

## 4.2 CÁLCULOS PARA O RAIO DE CURVATURA E PODER REFRATIVO (DIOPTRIA) DA CÓRNEA.

 Considerando a superfície anterior da córnea como sendo esférica e especular, ou seja, comportando-se como um espelho esférico (princípio de Helmholtz para o ceratômetro) [25, 19]. Da óptica geométrica elementar são conhecidos os comportamentos dos raios incidentes numa superfície com estas características. Supondo que temos o objeto e que este é um dos pontos do anteparo, baseados na Figura 4.3 podemos calcular o raio de curvatura:

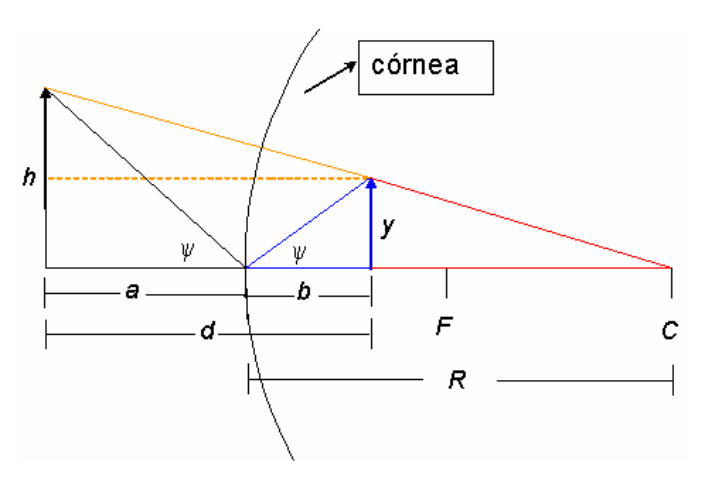

Figura 4.3 - Triangulação para calcular o Raio de Curvatura.

Por semelhança entre os triângulos preto e azul, obtemos a relação:

$$
\frac{h}{a} = \frac{y}{b}
$$
 4.18

E pela semelhança entre os triângulos vermelho e laranja:

$$
\frac{h-y}{d} = \frac{y}{R-b}
$$

Pelas equações 4.18 e 4.19, chega-se à seguinte expressão:

$$
R = \frac{2hyd}{(h+y)(h-y)}
$$
4.20

onde R é o raio de curvatura do ponto a ser calculado;  $h$ , o raio do objeto projetado pelo anteparo;  $y$ , o raio da imagem virtual formada; e  $d$ , a distância do anel à imagem virtual. Portanto, a partir da equação 4.20 pode-se calcular o raio de curvatura da córnea para cada um dos 360 meridianos existentes em cada disco projetado.

 Todo topógrafo apresenta os mapas na forma de "poder dióptrico", por se tratar de uma unidade mais familiar aos oftalmologistas. Para adequar a unidade, que esta em raio de curvatura, ele deve passar para dioptria. Assim, faz-se a conversão dos raios de curvatura dos pontos utilizando a seguinte equação:

$$
D(x) = \frac{(n_c - n_a)}{R(x)} = \frac{0.3375}{R(x)}
$$
4.21

onde  $D(x)$  é a dioptria calculada para o ponto  $x$ ;  $n_c$ , índice de refração da córnea (1,3375 como proposto por Gullstrand [1][26][27][28]);  $n_a$ , índice de refração do ar (1,0); e  $R(x)$ , raio de curvatura no ponto x, previamente calculado com a equação 4.20.

## 4.3 INTERPOLAÇÃO DE PONTOS BASEADA EM SPLINE CÚBICA

 A interpolação utilizando Splines sugere que o contorno do objeto seja dividido em um conjunto de segmentos (pequenas curvas ou arcos), que podem ser representados adequadamente por polinômios de graus pequenos [29]. A Figura 4.4 mostra a obtenção de uma curva de grau dois, tendo como objetivo mostrar a sua forma de construção.

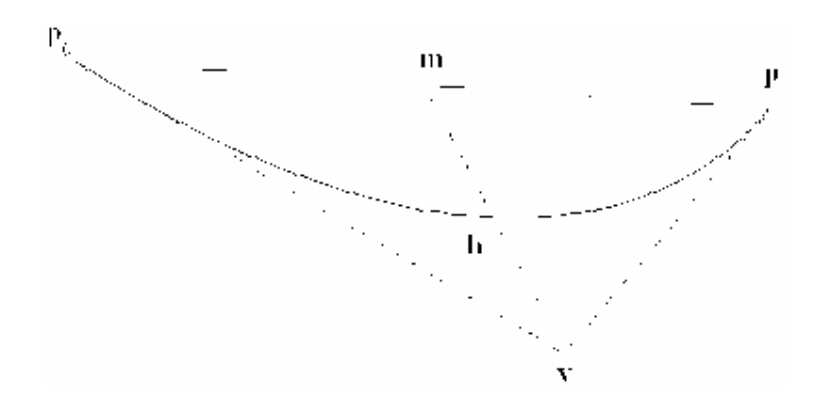

Figura 4.4 - Curva de grau dois definida por três pontos.

 Com o objetivo de se obter uma curva suave, são tomadas as direções das curvas (derivadas) nos pontos ( $p_{0}$  e  $p_{1}$ ) que a definem. A interseção dos vetores direção define o terceiro ponto  $(v)$ , sendo a curva de grau dois definida por:

$$
p(t) = b_0 + b_1 t + b_2 t^2, \quad t \in [-1,1]
$$

onde:

$$
b_0 = \frac{p_0 + p_1}{2} + \frac{v - \frac{p_0 + p_1}{2}}{2}
$$
4.23

$$
b_1 = \frac{p_1 - p_0}{2}
$$
 4.24

$$
b_2 = \frac{\frac{p_0 + p_1}{2} - v}{2}
$$
 4.25

Na Figura 4.4 o ponto  $v$  atua como um ponto de atração da curva e quando o mesmo é movido, arrasta também a curva em sua direção.

 A interpolação utilizando uma Spline Cúbica [30, 31, 32] consiste em repartir o intervalo em  $k$  subintervalos e, em seguida, obter  $k$  polinômios de grau três para cada um deles.

Algumas condições para a definição destes polinômios são:

- 1. Em cada ponto de controle, devem ser iguais as inclinações dos polinômios que nele incidem, de modo a proporcionar a suavidade desejada;
- 2. Em cada ponto de controle, também precisam ser iguais as curvaturas dos polinômios que neles incidem, constituindo no conceito de energia potencial mínima.

Se houver  $N+1$  pontos de controle ( $p<sub>k</sub>$ ), pode-se derivar a função contínua  $p(t)$  como:

$$
p(v) = \sum_{k=0}^{n} p_k N_k, \quad t(v) \begin{cases} v = 0 \rightarrow n - t + 2 \\ t \quad \text{e} \quad o \quad \text{grau}, \quad \text{normalmente} \quad 3 \quad \text{ou} \quad 4 \\ N \quad \text{chamada} \quad \text{de} \quad função \quad \text{de} \quad \text{mistura} \end{cases}
$$
 4.26

onde  $N(v)$  é chamado função de mistura. Conhece-se  $u_k$  como ponto de ruptura, que na curva são conhecidos como nós. Há um número de opções possíveis para as posições do nó, por exemplo um afastamento uniforme onde o  $u_k = k$ , a seguinte função é escolhida geralmente [30]:

$$
u_k \begin{cases} 0 & k < t \\ k-t+1 & t < = k < = n \\ n-t+2 & k > n \end{cases}
$$
 4.27

as funções de mistura são definidas por:

$$
N_{k,1}(v) = \begin{cases} 1 & \text{se} \quad u[k] <= v < u[k+1] \\ 0 & \text{se} \quad n \tilde{a} \text{o} \end{cases} \tag{4.28}
$$

$$
N_{k,t}(v) = \frac{v - u[k]}{u[k+t-1] - u[k]} N_{k,t-1}(v) + \frac{u[k+t] - v}{u[k+t] - u[k+1]} N_{k+1,t-1}(v)
$$

Splines são suficientemente flexíveis para representar qualquer tipo de curva, sendo este um dos motivos para a sua escolha no método de interpolação dos pontos da superfície da córnea. A curva é definida exclusivamente por um conjunto de pontos de controle, que funcionam como pontos de atração sobre a curva.

 Neste capítulo foi apresentado de forma abrangente toda a fundamentação teórica aplicada na metodologia de trabalho, bem como a justificativa para o emprego de cada um dos métodos utilizados. No próximo capítulo será abordado o desenvolvimento do programa com base nos modelos aqui apresentados.

#### Capítulo 5

## Desenvolvimento do Programa

 Com a apresentação dos fundamentos teóricos por traz do processamento e análise de imagens feita pelo programa, resta ainda apresentar as fases de desenvolvimento do mesmo.

 A área de desenvolvimento de programa exige que passemos por algumas etapas básicas, onde se pode conhecer os requisitos que este programa possui e também modelar o que será feito para atender aos requisitos. Nos próximos tópicos serão abordadas as etapas pelas quais o desenvolvimento deste programa passou desde idealização até sua implementação.

### 5.1 ANÁLISE E PROJETO DO PROGRAMA

 Todo o programa foi modelado de forma orientada a objetos, sendo que, para tanto a linguagem utilizada foi a UML (Unified Modeling Language), por se tratar de uma linguagem consagrada e possuir todos os recursos necessários. Existem várias ferramentas que dão suporte a linguagem UML e foi com uma dessas ferramentas – Poseidon for UML, Community Edition – que o programa foi modelado.

 A primeira fase foi levantar todos os requisitos do sistema para obtermos uma visualização do cenário que envolve este projeto. A Figura 5.1 demonstra de forma simples este cenário com seus casos de uso e também ferramentas envolvidas. Podemos identificar três casos de uso principais:

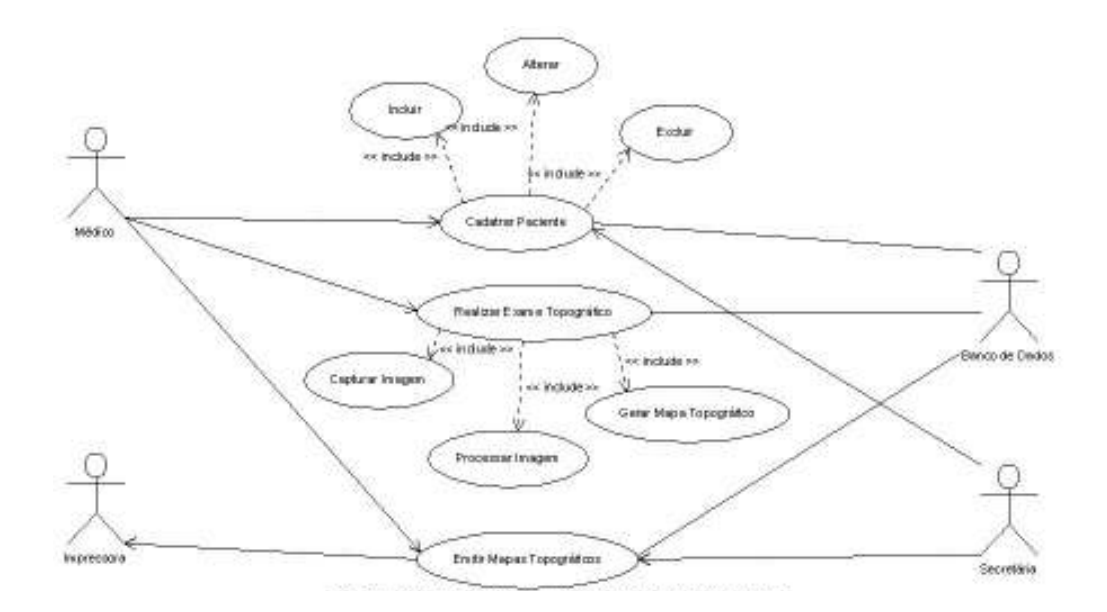

Figura 5.1 - Diagrama de Casos de Uso do programa de topografia.

- - Cadastrar Paciente: neste caso os dados básicos de cada paciente podem ser preenchidos para inclusão, exclusão ou alteração do sistema. Este processo pode ser realizado tanto por uma secretária como pelo próprio médico que fará o exame, e todos os dados serão armazenados em um banco de dados;
- - Realizar Exame Topográfico: este processo é executado pelo médico, e é o de maior complexidade do programa. Aqui, com o paciente já cadastrado, o médico faz o exame capturando uma imagem do olho do paciente com os anéis de plácido projetados sob a superfície da córnea. Após a captura o programa é responsável por processar e analisar a imagem capturada gerando o mapa topográfico da córnea. Este mapa será analisado pelo médico e poderá ou não ser armazenado no banco de dados de forma a ser associado ao paciente em questão.
- - Emitir Mapas Topográficos: o médico deve possuir a opção de emitir relatórios impressos (imediatamente ou via secretária). Tais relatórios

podem ser laudos de exames ou simplesmente os mapas topográficos de algum paciente selecionado.

 Uma vez separadas as funcionalidades do sistema, associando um conjunto de ações que tem seus objetivos bem definidos por meio do diagrama de casos de uso (Figura 5.1), a primeira fase pode ser considerada concluída. Na fase seguinte, devem ser selecionadas as classes do sistema usando os requisitos básicos como diretriz.

 Para esta fase a modelagem é feita por meio do diagrama de classes, onde são revelados, em forma de classes, todos os componentes do programa. A Figura 5.2 apresenta o diagrama de classes do programa de topografia, porém omite os detalhes de implementação, ou seja, não apresenta os atributos das classes bem como seus respectivos métodos devido à extensão e complexidade dos mesmos.

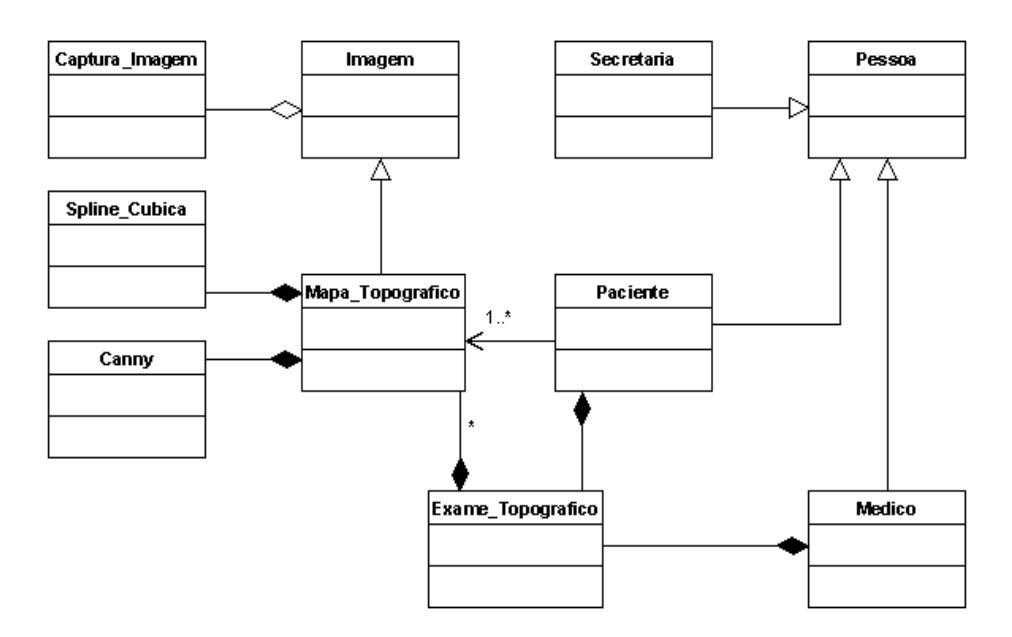

Figura 5.2 - Diagrama de Classes não detalhadas do programa de topografia.

 No diagrama (Figura 5.2) identificam-se as classes que compõem o sistema desenvolvido.
Concluída a análise e projeto do programa, no próximo tópico será examinada a construção desde a definição de uma linguagem para codificação, passando pela ferramenta para desenvolvimento do layout, até o protótipo.

## 5.2 CONSTRUÇÃO DO PROGRAMA

 No início do desenvolvimento de um programa é fundamental pensar no usuário final, a começar pelo nível de conhecimento que o mesmo possui de informática e também em que condições o programa será utilizado. O programa em questão é para uma aplicação médica, portanto, os usuários serão da área de saúde, contudo assumir que não são peritos em informática é pertinente.

 Para obter uma melhor interação entre o usuário e o programa o ideal é desenvolvê-lo juntamente com usuários (médicos). Durante o desenvolvimento do programa foi possível esta interação, pois uma das unidades de nossos laboratórios, o Laboratório de Física Oftálmica (LFO), localiza-se no Hospital das Clínicas da Faculdade de Medicina da USP de Ribeirão Preto.

 Assim, o próximo passo para o desenvolvimento do programa foi a definição da ferramenta (linguagem) a ser utilizada bem como da plataforma de trabalho.

 A escolha da linguagem seguiu alguns critérios, sendo o mais importante a portabilidade. Dentre todas, a escolhida foi a linguagem C++, pois, a intenção foi de criar uma biblioteca de classes que pudesse ser utilizada em qualquer ambiente de desenvolvimento com suporte a linguagem C++ (ex: QT Designer, C++ Builder<sup>®</sup>).

Durante o desenvolvimento do projeto a ferramenta utilizada para implementar a interface gráfica foi o C++ Builder<sup>®</sup> da Borland. A maneira como os algoritmos foram implementados permite uma mudança rápida de ferramenta. A

intenção é que o programa seja útil entre os sistemas Windows<sup>®</sup> e Linux, o que remete a uma futura mudança na ferramenta de desenvolvimento.

Inicialmente o desenvolvimento do projeto foi para a plataforma Windows $^{\circ\!\circ}$  da Microsoft. O motivo que levou a escolha do Windows<sup>®</sup> como plataforma inicial foi para facilitar a interação entre o programador e os usuários, sendo que no Hospital das Clínicas a plataforma predominante nos computadores é o Windows®.

 Durante as pesquisas realizadas para definição da metodologia também foram utilizadas duas ferramentas de apoio para implementação e testes dos algoritmos que possivelmente integrariam a solução. A primeira foi o  $MATLAB^{\circledast}$  da MathWorks e a segunda foi o Scilab que é um pacote de programa científico gratuito. Ambas as ferramentas possuem uma caixa de ferramentas específica para processamento de imagens, o que permitiu agilizar o processo de definição da solução.

#### 5.2.1 Implementação

 Para melhor compreensão da metodologia é necessária a demonstração da aplicação de cada um dos métodos de forma que se possa visualizar a computação realizada pelo programa.

 A imagem original pode ser vista na Figura 5.3, onde foi obtida a imagem dos discos de plácido refletidos pela superfície de uma esfera de calibração, de um topógrafo em desenvolvimento no Laboratório de Instrumentação Oftálmica – EESC/USP e Laboratório de Física Oftálmica – FMRP/USP. A imagem ainda é bastante precária, como podemos ver pelos anéis formados com espessuras ainda irregulares e o central com espessura bastante não linear.

Como o objetivo final é o desenvolvimento de um protótipo de topógrafo de córnea para Lâmpada de Fenda, as imagens avaliadas de início pelo nosso programa e que nos orientam no algoritmo a ser utilizado são estas imagens ainda prematuras. No final do trabalho nosso método é validado para imagens de topógrafos comerciais, uma vez que o topógrafo do Laboratório de Instrumentação Oftálmica – EESC/USP ainda encontra-se em desenvolvimento.

A partir da imagem da Figura 5.3 é que os métodos descritos no capítulo 4 começam a ser empregados. O primeiro passo é realizar a detecção de bordas dos discos, eliminado o fundo, neste caso a esfera, e deixando somente as bordas dos discos. O resultado do processo de detecção de bordas, onde é empregado o detector Canny, pode ser visualizado na Figura 5.4.

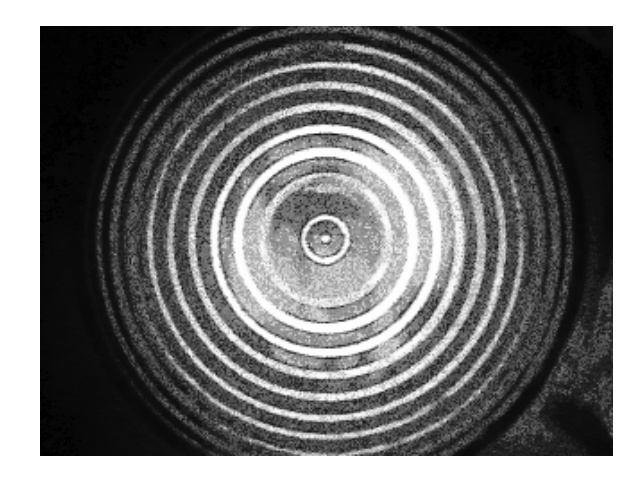

Figura 5.3 - Imagem dos anéis refletidos em uma esfera de calibração.

 A imagem das bordas (Figura 5.4) apresenta, para cada disco, duas bordas, uma vez que cada disco possui a borda interna e a borda externa. As bordas internas e externas podem facilmente serem visualizadas na Figura 5.5, onde são diferenciadas por cores. As de cor vermelha representam as bordas internas dos discos de Plácido, enquanto que as de cor preta representam as bordas externas dos discos de Plácido.

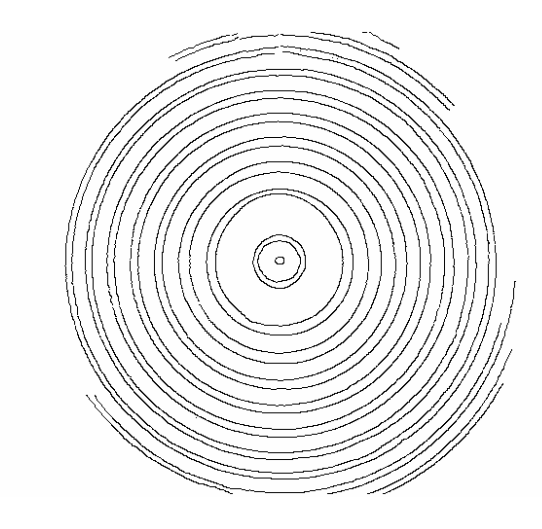

Figura 5.4 - Imagem das bordas dos anéis detectada pelo algoritmo Canny.

 É importante ressaltar que a Figura 5.5 só apresenta as bordas dos discos de Plácido e ignora a borda do ponto central, uma vez que o mesmo não é utilizado para os cálculos do mapa topográfico, trata-se apenas de um ponto focal que terá sua função melhor detalhada no decorrer do texto.

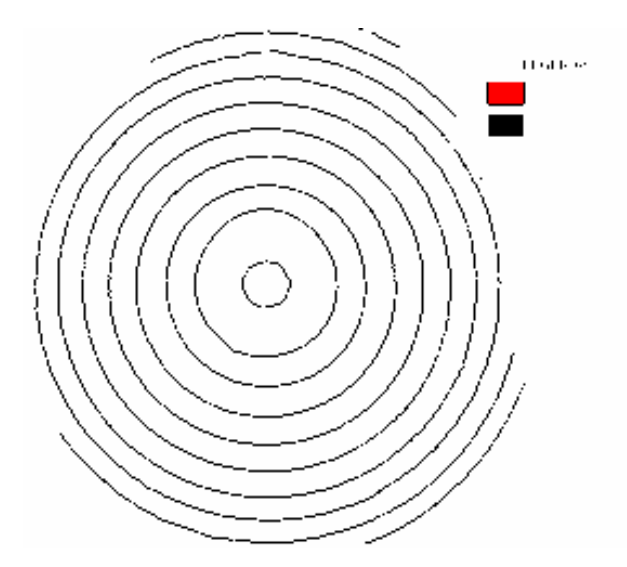

Figura 5.5 - Imagem das bordas dos discos de Plácido com distinção entre bordas internas e externas de cada disco (observar legenda).

 O passo de detecção de bordas influencia diretamente a qualidade do resultado final, portanto, deve ser feito de maneira precisa. Observando as Figura 5.3 e Figura 5.4, nota-se a coerência entre os discos da imagem original e as bordas

da imagem de detecção gerada pelo algoritmo de Canny, mas para que não fiquem dúvidas sobre tal coerência, a Figura 5.6 mostra a sobreposição das imagens. As regiões periféricas, por estarem mais distantes do centro, refletem menos os discos e por isso geralmente ocorrem perdas, porém, as regiões degradadas não influenciam a análise feita pelo médico.

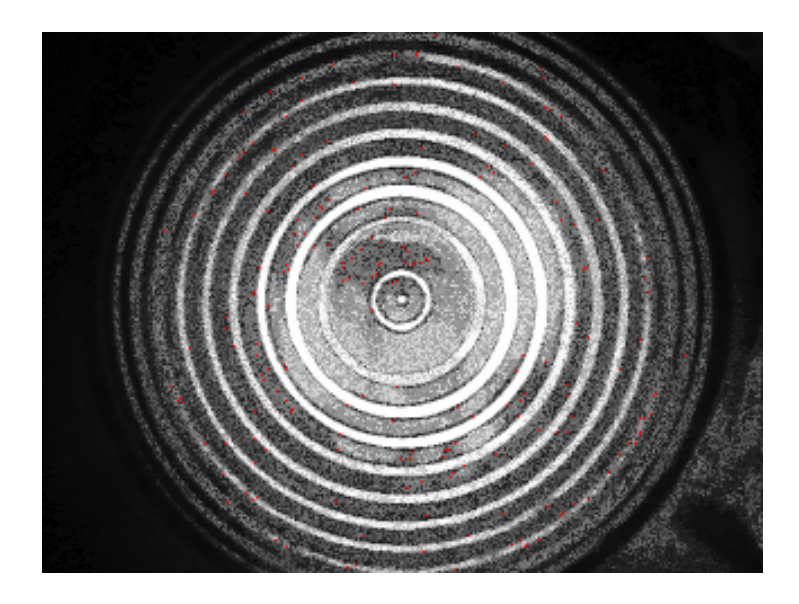

Figura 5.6 - Imagem Original sobreposta pelas bordas dos anéis.

 Com o detector de bordas implementado conseguimos obter as reais bordas dos discos mesmo no caso de imagens muito degradadas. A imagem apresentada na Figura 5.3, utilizada até aqui para demonstrar a aplicação dos métodos, possui uma degradação causada pelo próprio sistema que a gera, neste caso, o sistema compreende a mira cônica projetada para a Lâmpada de Fenda [28], que se encontra em processo de aperfeiçoamento para que possa finalmente integrar o protótipo do topógrafo em desenvolvimento.

 Tendo sido realizada a detecção de bordas, os raios de curvatura dos meridianos dos anéis finalmente podem ser calculados.

 O cálculo dos meridianos tem como ponto inicial o centro do olho do paciente, ou seja, o centro da imagem capturada. Embora a centralização da captura da imagem já seja realizada manualmente pelo operador do equipamento, devido à precisão exigida nos cálculos uma centralização computacional também foi implementada. O ponto central da mira do equipamento é formado por um LED que tem o objetivo de facilitar a centralização focal por parte do paciente, uma vez que o operador solicita que ele fixe seu olhar neste ponto. Este ponto da imagem por sua vez é ignorado para os cálculos topográficos, por não se tratar de parte integrante do sistema de discos de Plácido, porém, sua importância para a centralização vai além da fixação do olhar do paciente. Tratando-se de um ponto de 0,25 milímetros, ele foi utilizado para implementação de um algoritmo de centro de massa, onde ele é a referência do centro de massa da imagem como um todo (ver Figura 5.7). A importância de se ter o centro precisamente encontrado, motivou o desenvolvimento do algoritmo de centro de massa com base no ponto focal formado pelo LED, uma vez que os cálculos são realizados em forma de coordenadas polares e sempre partem do centro para as extremidades dos discos. A base para os cálculos é justamente a distância entre o ponto central e o ponto de borda do meridiano em questão, sendo assim, a falta de precisão do ponto central acarretará falsas distâncias entre pontos, fazendo com que todos os cálculos sejam comprometidos. Concluindo, todos os cálculos realizados são integralmente dependentes da precisão de detecção das bordas reais dos discos e da localização do centro da imagem capturada.

Figura 5.7 - Imagem do centro localizado pelo algoritmo de Centro de Massa.

ö

 Com o centro precisamente localizado os cálculos também se tornam precisos. Vejamos, então, na Figura 5.8, como fica a imagem somente com os pontos pertinentes aos cálculos dos raios de curvatura, ou seja, somente os 360 meridianos de cada borda dos discos de Plácido.

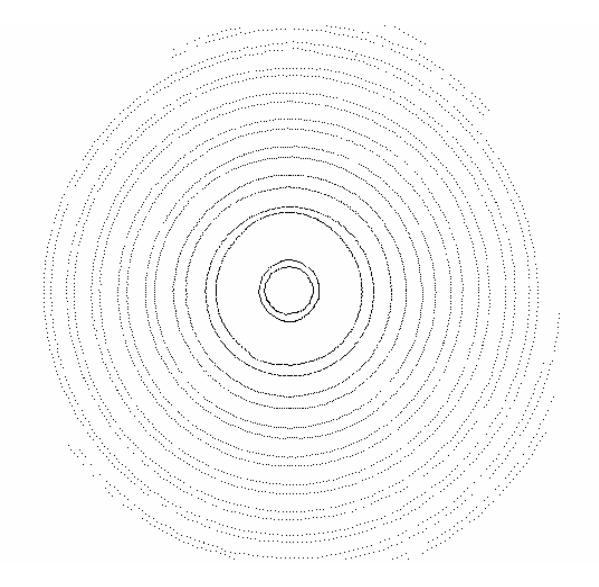

Figura 5.8 - Imagem dos 360 meridianos dos anéis.

 Na imagem com os meridianos ,o ponto focal perde a sua importância e é ignorado. Para que o mapa topográfico possa ser gerado, primeiramente devem ser calculados os raios de curvatura para cada ponto meridional, disco a disco. A Figura 5.9 ilustra o percurso que é utilizado na localização de pontos de borda para o cálculo do raio de curvatura em alguns dos meridianos da imagem (0º, 30º, 90º e 210º). Os cálculos têm início no meridiano de grau zero (0º), partindo do ponto central até encontrar a última borda de disco localizada neste meridiano. Então, o processo recomeça num outro meridiano, em passos de  $1^\circ$ , sucessivamente até percorrer todos os 360 meridianos da imagem. O processo é basicamente encontrar a medida de distância em milímetros entre o ponto central e cada ponto de borda e, com base nesta distância, calcular o raio de curvatura por semelhança de triângulos (equação 4.20 do capítulo 4). Depois de calculados os raios de curvatura dos pontos conhecidos da imagem, ou seja, pontos das bordas detectadas, o passo seguinte é realizar uma interpolação para obtenção dos pontos desconhecidos, ou seja, pontos que estão situados entre as bordas dos discos.

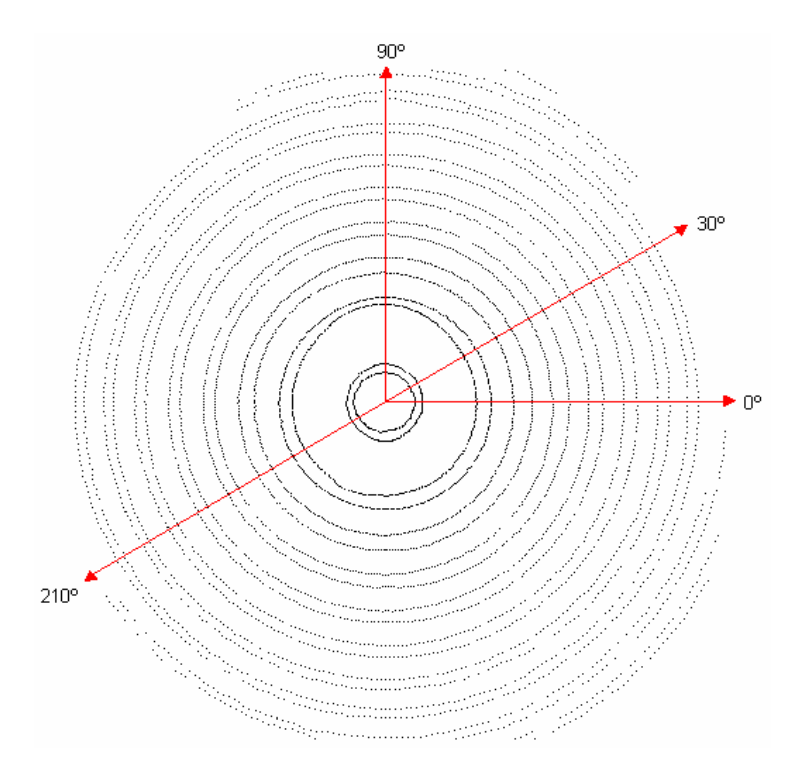

Figura 5.9 - Representação das direções de interpolação de pontos.

 O processo de interpolação foi implementado com base no modelo da Spline Cúbica [31, 31, 32]. Este processo é aplicado a todos os meridianos para a obtenção das curvas completas de cada meridiano a partir dos pontos previamente calculados. As Figura 5.10 e Figura 5.11 apresentam, em dois ângulos diferentes, a ilustração dos cálculos dos pontos de borda bem como a interpolação da curva para dois meridianos, o primeiro a 0º e o segundo a 180º.

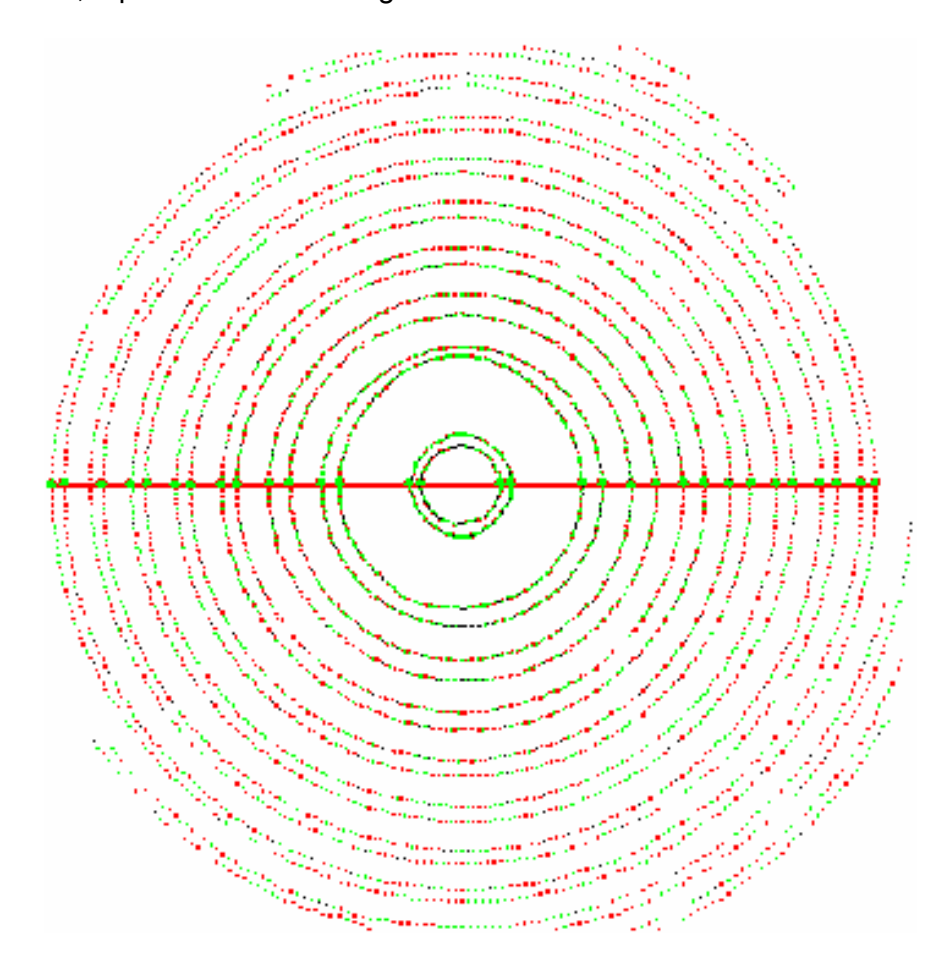

Figura 5.10 - Imagem dos meridianos: os pontos verdes representam os pontos de borda que tiveram seus raios de curvatura calculados; a linha vermelha representa a interpolação realizada com base nos pontos de borda.

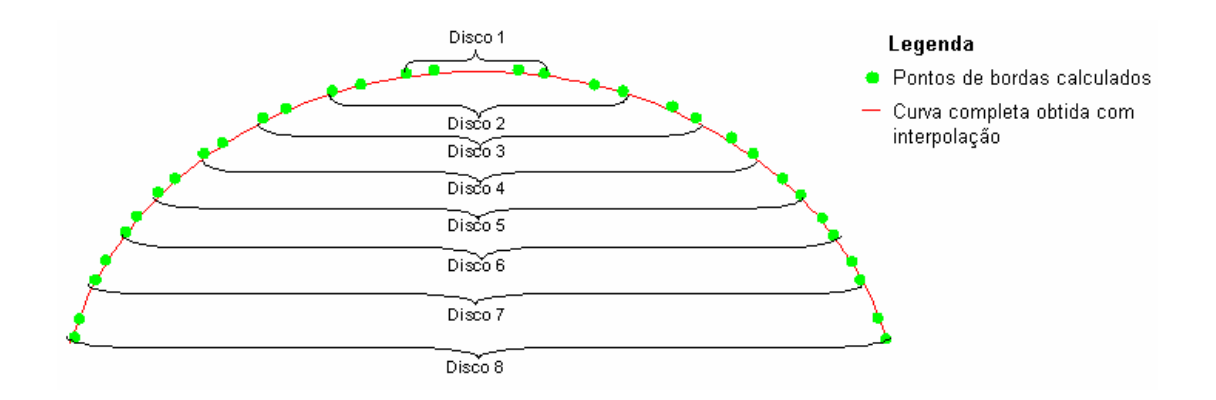

Figura 5.11 - Imagem anterior apresentada em outro ângulo para que se possa

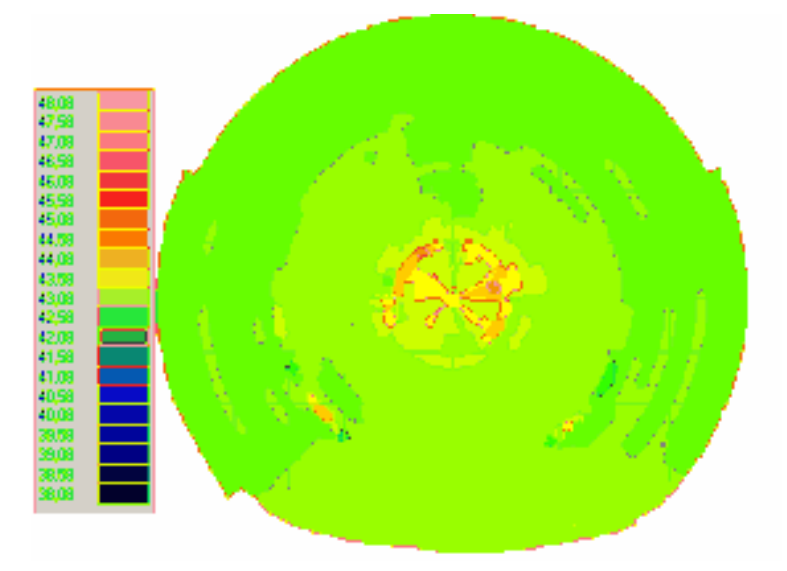

compreender como é formada a curva para os meridianos calculados.

Figura 5.12 - Mapa em código de cores com sua respectiva tabela de cores referenciando a dioptria para cada uma das cores gerado em nosso programa.

 Com a finalização dos processos, são obtidos os dados para gerar os mapas topográficos, porém, ainda há mais uma etapa. Os médicos oftalmologistas não se baseiam em valores de raio de curvatura para ler os mapas, mas sim em valores de dioptria, portanto, para satisfazer este requisito ao se gerar o mapa aplica-se ainda mais um processo, que é a conversão dos valores de raio de curvatura obtidos para valores dióptricos (equação 4.21 do capítulo 4). Somente assim é possível atender às reais necessidades de um exame topográfico da córnea. O mapa topográfico é baseado em código de cores como já foi explicado anteriormente no capítulo 2, e as graduações de cores de cada ponto depende do valor dióptrico ali encontrado (Figura 5.12).

### 5.2.2 Layout

 O programa tenta unir da melhor maneira os quesitos simplicidade e eficiência na sua utilização.

Opções:

- Cadastro de Pacientes: possibilita a realização do cadastro de novos pacientes, ou até mesmo atualizar dados de pacientes já cadastrados.
- Exames Topográficos: o usuário tem a possibilidade de realizar e visualizar exames de pacientes que já foram previamente cadastrados.
- Relatórios: permite a impressão dos exames de pacientes.

 A Figura 5.13 mostra a tela onde o usuário poderá cadastrar um novo paciente para realização de exames, ou ainda, buscar pacientes já cadastrados para atualizações de dados.

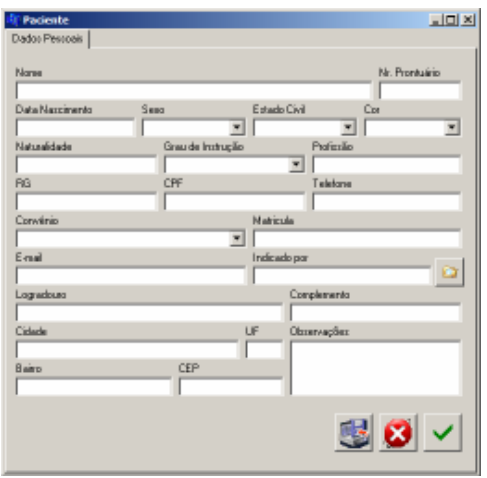

Figura 5.13 - Tela do sistema para cadastro/alteração dos dados dos pacientes.

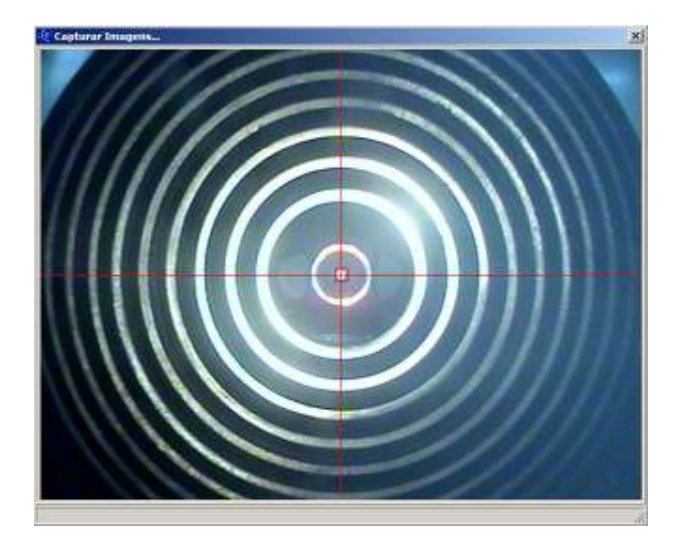

Figura 5.14 - Tela do sistema para captura da imagem do olho com os anéis projetados sobre a superfície.

 Na tela mostrada na Figura 5.14, o usuário poderá capturar a imagem do olho com os anéis projetados em sua superfície, para a realização de um exame. O usuário pressiona um botão de captura do equipamento, e então, o programa realiza os processos necessários para gerar o mapa topográfico. O botão de captura deve ser pressionado assim que o usuário conseguir centralizar o olho em relação à mira de apoio formada por linhas vermelhas. Após a captura da imagem, é realizada a detecção de bordas para encontrar os pontos que são utilizados nos cálculos topográficos.

 Para visualização do exame topográfico do paciente foi criada uma tela, mostrada na Figura 5.15. Nesta tela o usuário pode, além de visualizar o mapa, interagir com ele por meio de algumas opções. Movimentando o cursor do mouse pela região do mapa é possível visualizar as dioptrias pontualmente. As outras opções estão relacionadas à escala dióptrica do mapa topográfico, que podem ser definidas de três maneiras:

- - Relativa, onde o computador calcula o raio de curvatura médio e o representa no mapa com a cor verde. A escala mostra uma variação de cores que oscila entre as graduações existentes, sempre com um intervalo de 0,5di entre elas [12]. Este intervalo de 0,5di é fixo, pois, no caso de haver necessidade de mudança do intervalo o operador pode recorrer outra opção de escala.
- - Absoluta, onde cada cor corresponde a um raio de curvatura, sendo que as variáveis do azul representam raios de curvatura maiores, por serem córneas mais planas, enquanto as cores vermelhas representam raios de curvatura menores, menos planas. Estas são as cores padronizadas para topografia corneana e amplamente utilizadas nos topógrafos corneanos comerciais [12].
- - Personalizada, foi criada no programa como um tipo de escala onde o usuário pode definir intervalos dióptricos incrementados a partir de 0,25 dioptrias de 0,25 em 0,25, ou ainda, definir um intervalo máximo e mínimo de dioptrias representáveis.

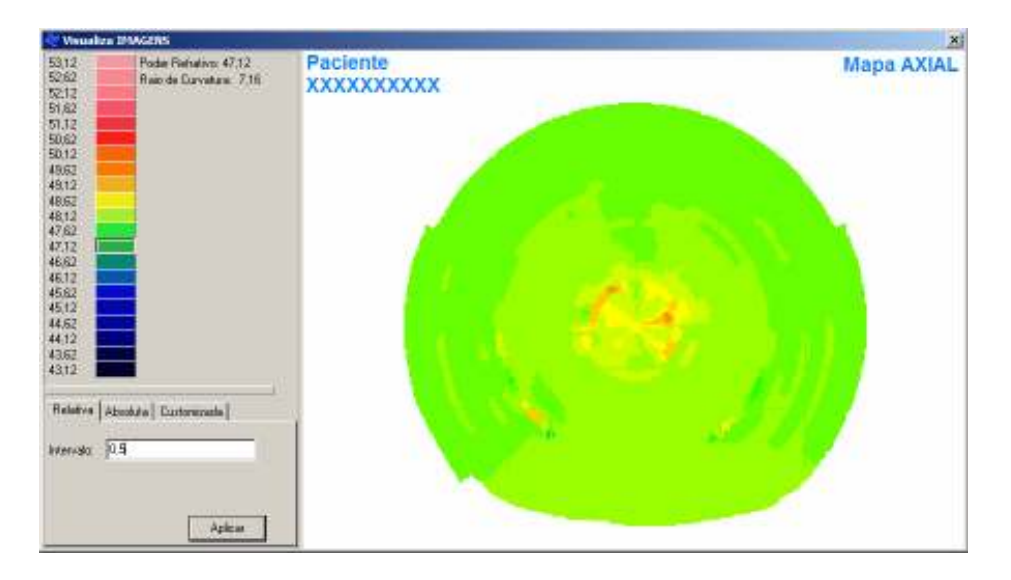

Figura 5.15 - Tela do sistema para visualizar mapas topográficos de um paciente.

 Uma vez realizado o exame de um paciente o usuário pode armazená-lo para consultas posteriores ou até mesmo para impressão de relatórios. Para um mesmo paciente podem ser realizados um número ilimitado de exames, possibilitando acompanhamentos evolutivos e também acompanhamentos pré e pós-operatório. A confecção dos mapas topográficos gerados pelo programa serão mostrados no próximo capítulo.

## Capítulo 6

# Resultados

 Neste capítulo são apresentados os resultados obtidos com o aplicativo desenvolvido e apresentado nessa dissertação. São apresentados três tipos de resultados, sendo todos considerados de extrema importância para a avaliação da qualidade do que foi implementado.

 Os primeiros resultados apresentados foram obtidos com testes de precisão a partir de imagens de esferas de calibração capturadas em topógrafos comerciais. Em segundo lugar encontram-se os resultados obtidos com imagens provenientes de olhos humanos, também capturadas em topógrafos comerciais. Por fim, são mostrados alguns resultados provenientes dos primeiros experimentos feitos com o protótipo de topógrafo de córnea para lâmpada de fenda, que se encontra em desenvolvimento no Laboratório de Instrumentação Oftálmica – LIO/EESC e Laboratório de Física Oftálmica – LFO/FMRP.

## 6.1 MEDIDAS EM ESFERAS DE CALIBRAÇÃO

Os principais meios para verificação da veracidade dos resultados obtidos são: as aferições de valores com esferas de calibração e a interpretação de mapas gerados por aparelhos comerciais consagrados. Para tanto, foram realizados medidas e mapeamentos de superfícies de várias esferas, com raios de curvatura conhecidos. As esferas são confeccionadas em aço, usadas em rolamentos e possuem precisão de 0,025mm. Através dos mapas destas esferas foram feitas comparações para verificação dos resultados obtidos. A seguir são apresentadas as Figura 6.1, Figura 6.3 e Figura 6.5 com os mapas das três esferas que foram utilizadas nos testes. Os raios de curvatura das esferas são de 7,94mm, 7,73mm e 8,06mm, respectivamente.

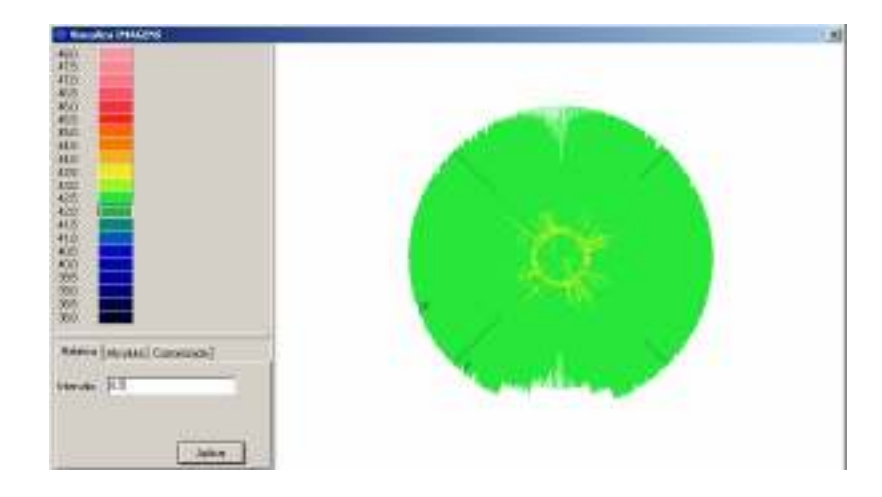

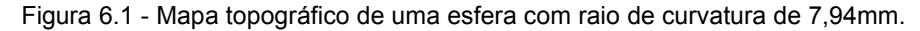

 Analisando o primeiro mapa topográfico apresentado (Figura 6.1), referente a esfera de 7,94mm de raio de curvatura, foram identificados valores que variam de 41,5di a 43,0di. Tais valores dióptricos são correspondentes a raios de curvatura na faixa de 7,84mm a 8,13mm. Uma observação muito importante é o fato de que apesar das variações ocasionadas por prováveis imprecisões na construção da esfera, a maior parte (96,4%) de sua superfície possui 42.5di (ver tabela de cores da Figura 6.1), sendo que este valor dióptrico é correspondente ao raio de curvatura de 7,94mm, que é o raio de curvatura fornecido pelo fabricante.

 Pelo histograma da Figura 6.2 observa-se a predominância de pontos no valor dióptrico correspondente à real curvatura da primeira esfera analisada.

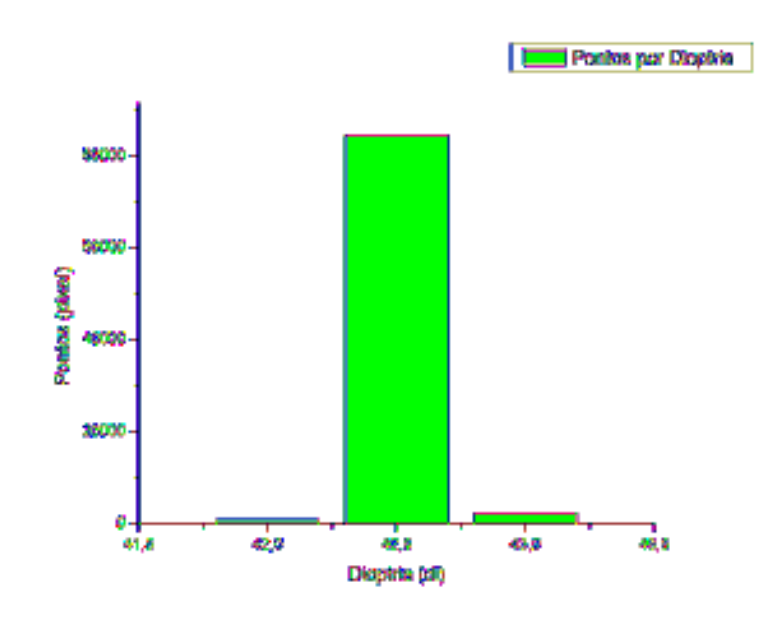

Figura 6.2 - Gráfico de pontos por dioptria para o mapa da esfera de 7,94mm.

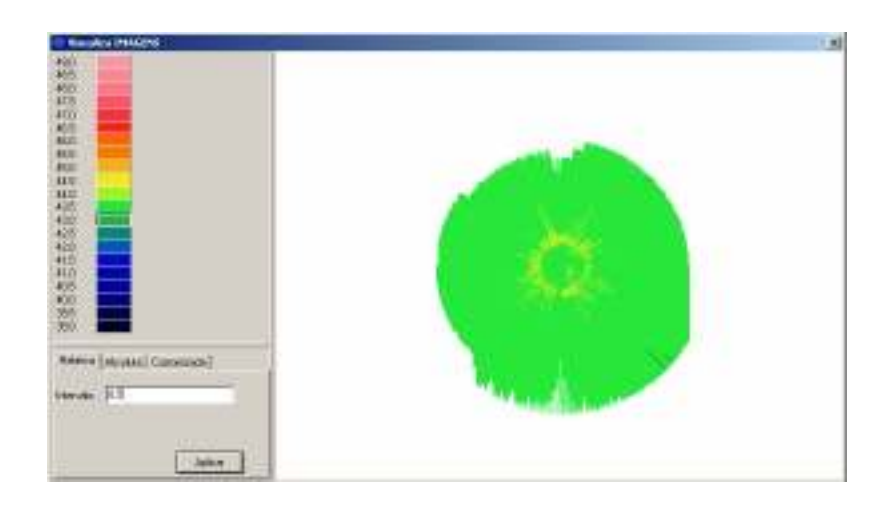

Figura 6.3 - Mapa topográfico de uma esfera com raio de curvatura de 7,73mm.

 Para a segunda esfera analisada (Figura 6.3), com 43,68di (7,73mm de raio de curvatura), foram obtidos resultados com valores entre 42,5di e 44,0di. Estes valores dióptricos equivalem a raios de curvatura na faixa de 7,67mm e 7,94mm. Para esta esfera também é observada a predominância no valor dióptrico esperado (97,2%), neste caso 43,5di Como pode ser observado com ajuda da tabela de cores da Figura 6.3 e do histograma da Figura 6.4.

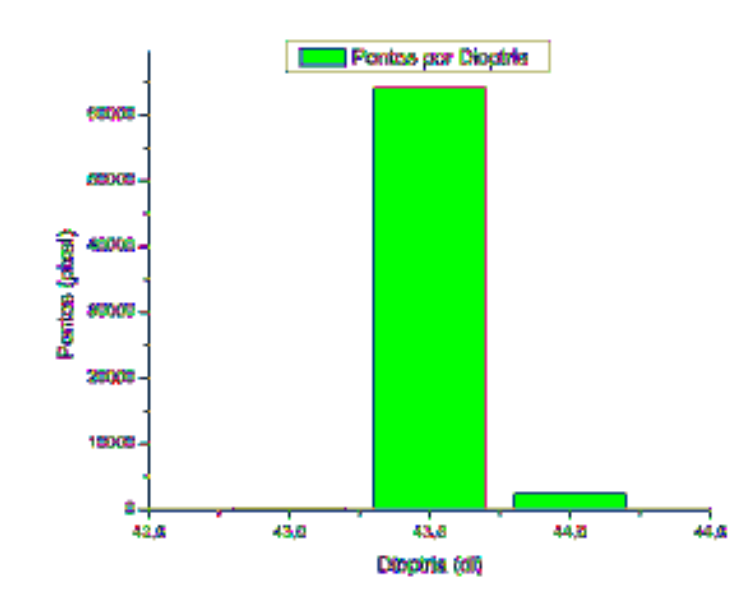

Figura 6.4 - Gráfico de pontos por dioptria para o mapa da esfera de 7,73mm.

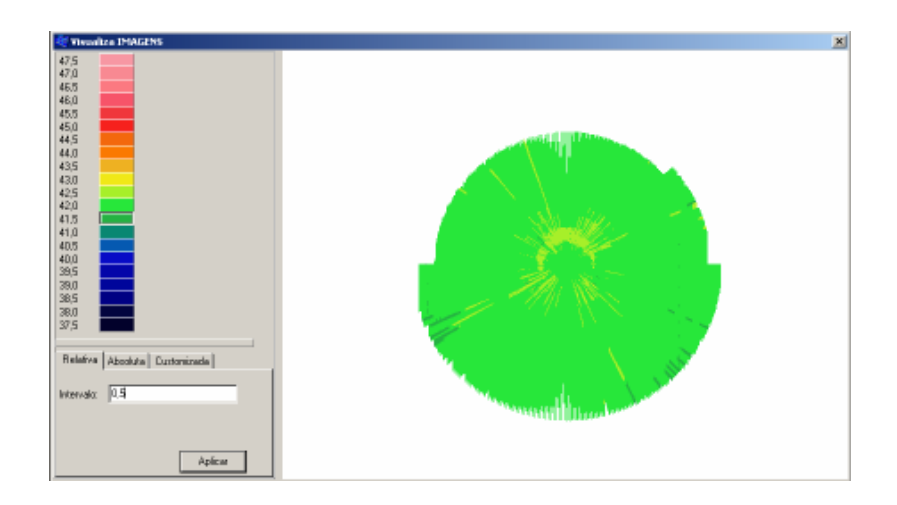

Figura 6.5 - Mapa topográfico de uma esfera com raio de curvatura de 8,06mm.

 Na terceira esfera analisada (Figura 6.5) foram obtidos valores dióptricos entre 41,5di e 43,0di. Os raios de curvaturas correspondentes a estas dioptrias estão na faixa entre 7,84mm a 8,13mm. Assim, como nos mapas das esferas anteriores, para esta também ocorreu a predominância (94,5%) do valor esperado, 42,0di (Figura 6.5).

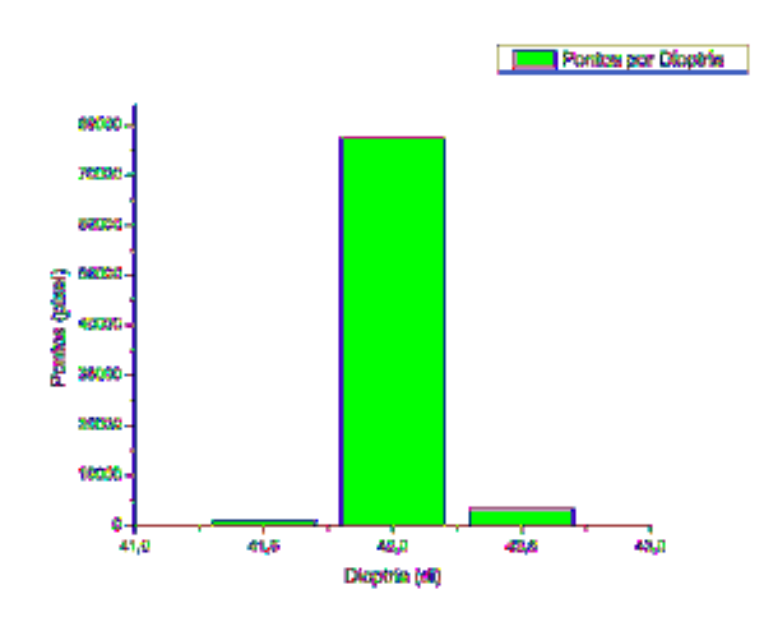

Figura 6.6 - Gráfico de pontos por dioptria para o mapa da esfera de 8,06mm.

 Uma análise comparativa entre os mapas gerados pelo software desenvolvido em nosso laboratório e mapas gerados pelo software de um equipamento comercial foi realizada. A Figura 6.7 apresenta o mapa da esfera de calibração com 7,94mm de raio de curvatura, gerado pelo software do topógrafo da Zeiss MedTec (Humphrey Corneal Topography System®).

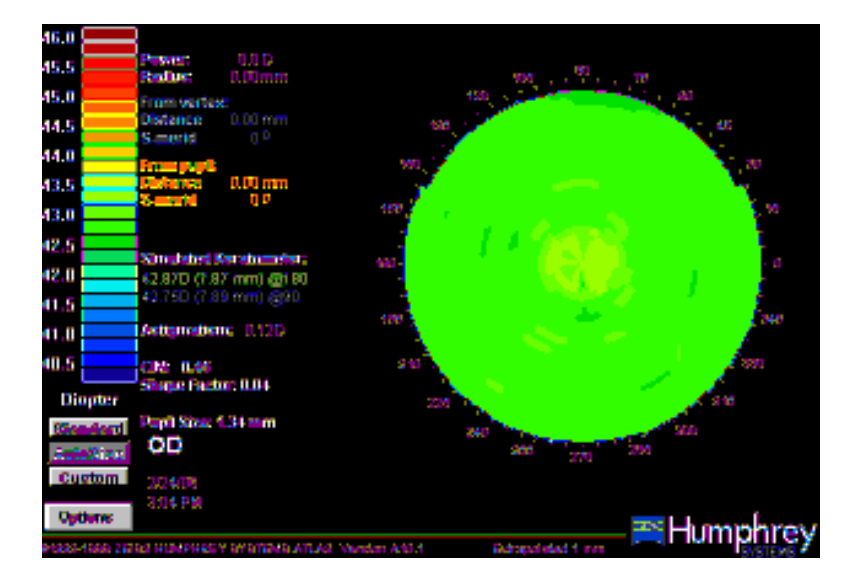

Figura 6.7 - Mapa topográfico de uma esfera com raio de curvatura de 7,94mm gerado em um topógrafo comercial (Zeiss – Humphrey Systems®).

 No mapa gerado pelo topógrafo comercial para a esfera em questão, foram obtidos valores entre 42,5di e 43,5di, ou seja, raios de curvatura entre 7,94mm - 8,03mm. A Figura 6.8 apresenta a quantificação de pontos, por dioptrias, encontrados pelo sistema comercial de topografia.

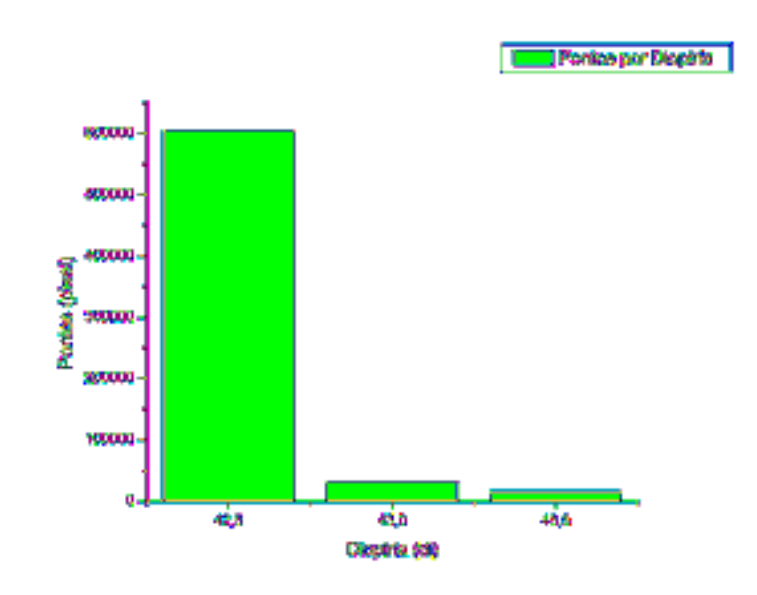

Figura 6.8 - Gráfico de pontos por dioptria para o mapa da esfera de 7,94mm - Zeiss – Humphrey Systems®.

 Como pode ser observado no gráfico (Figura 6.8), 92,78% de pontos medidos possuem dioptria conhecida da esfera de 42,5di. Assim, como no resultado do sistema comercial apresentado na Figura 6.7, o nosso também proporciona uma boa correlação como previamente mostrado. Para esta mesma esfera, o nosso programa encontrou 96,41% dos pontos, com já relatado. Isso mostra que o nosso sistema possui boa precisão, comparativamente a um equipamento já consagrado.

 A Tabela 6.1 a seguir mostra os valores obtidos pelo programa desenvolvido de imagens feitas e obtidas no topógrafo CT2000 da Eyetec®, de 11 esferas de calibração. Todas as esferas foram medidas 2 vezes e a média de valores obtidos para as medidas está apresentada na tabela 6.1, a seguir.

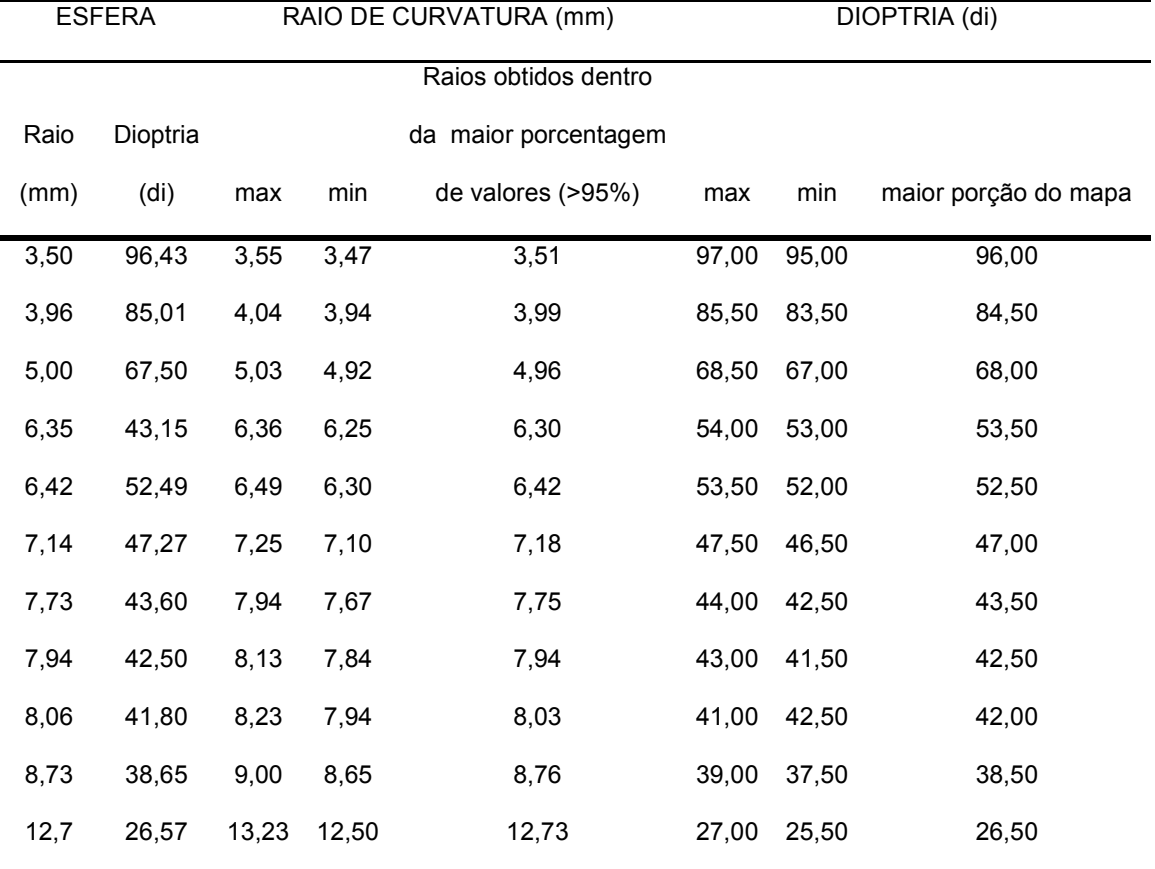

Tabela 6.1 Dados das análises feitas nas esferas de calibração a partir de nosso software.

A Figura 6.9 mostra o gráfico de correlação entre as medidas dos raios de

curvatura obtidos pelo programa desenvolvido e pelos fornecidos pelo fabricante.

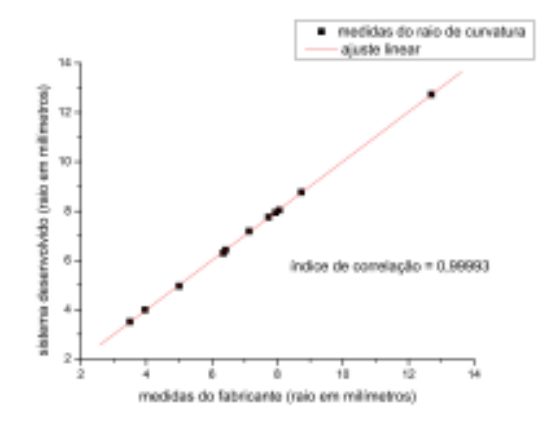

Figura 6.9 - Gráfico de correlação entre as medidas dos raios de curvatura obtidos pelo programa desenvolvido e pelos fornecidos pelo fabricante.

 O fator de correlação é de 0,9998%, o que significa que os dados apresentados estão extremamente próximos dos fornecidos pelo fabricante.

 Dois outros gráficos, visualmente mais ilustrativos, dos dados conhecidos e dos dados obtidos, estão apresentados nas Figuras 6.10 e 6.11. A Figura 6.10 apresenta os valores referentes aos raios de curvatura aferidos pelo software. Para cara esfera são mostrados os raios de curvatura conhecidos e os medidos, pela média do mapa. A Figura 6.11 apresenta os mesmos dados com valores dióptricos mensurado pelo software. Assim como no primeiro, a dioptria real e a dioptria medida na média do mapa.

 Observando os dois gráficos das (Figura 6.10 e Figura 6.11) fica claro que as medidas realizadas são bastante próximas dos valores reais das esferas que são previamente conhecidos.

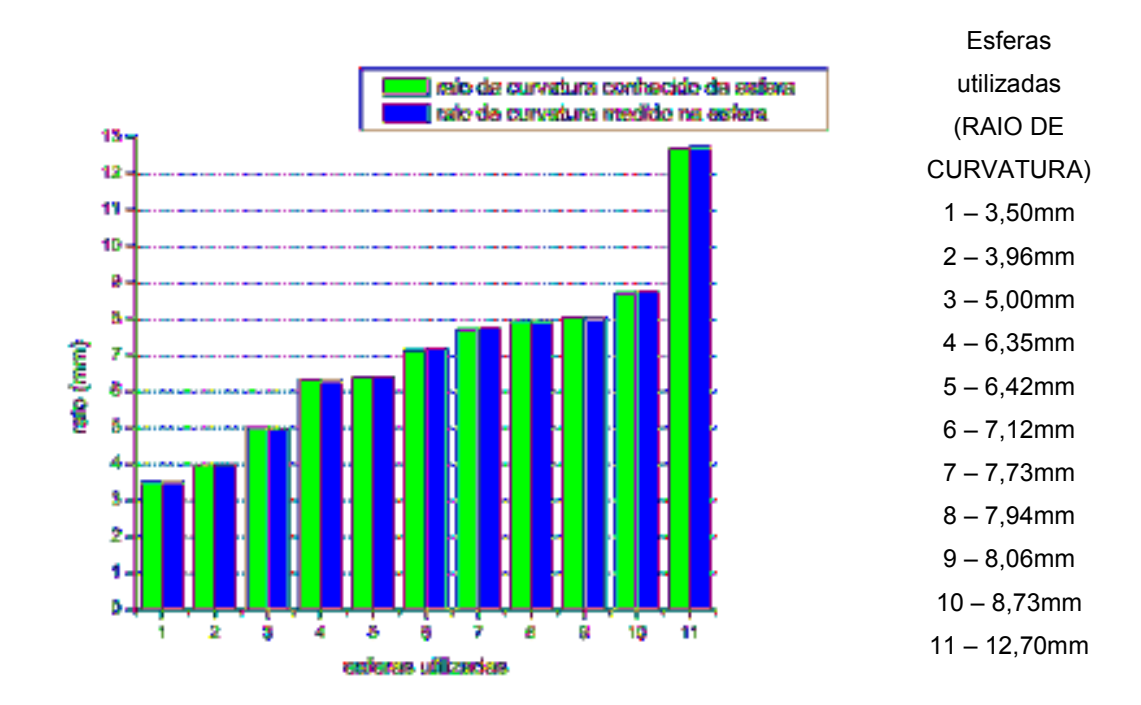

Figura 6.10 - O gráfico apresenta os dados referentes às medidas dos Raios de Curvatura (milímetros).

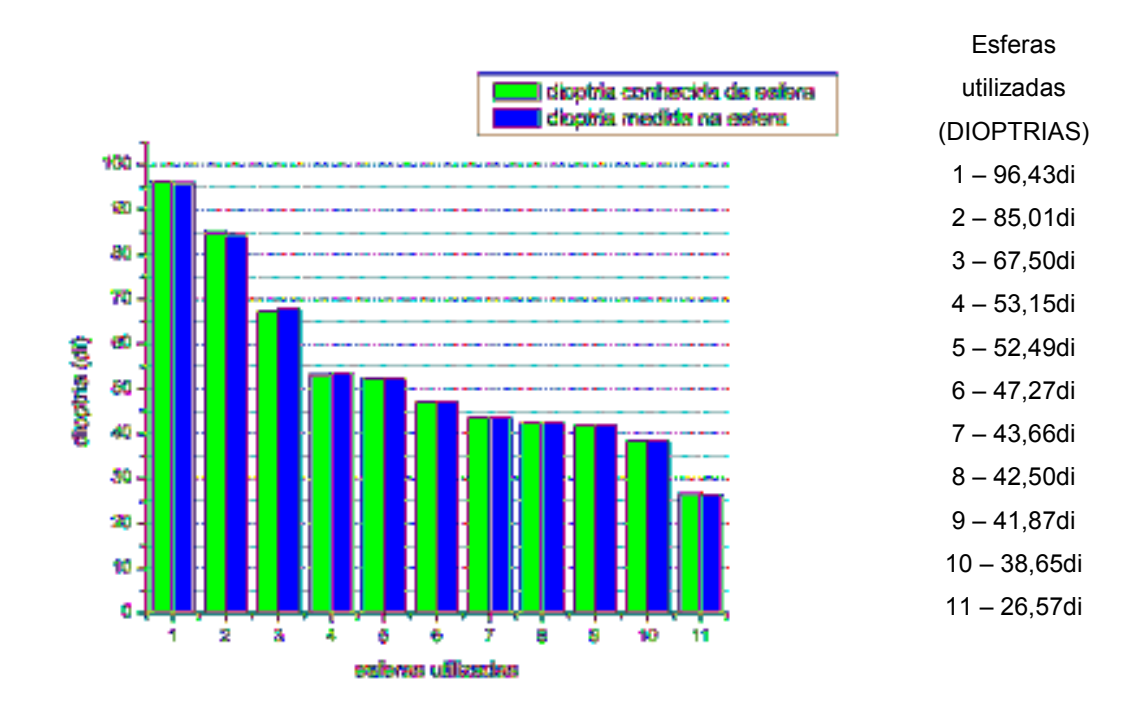

Figura 6.11 - O gráfico apresenta os dados referentes às medidas Dióptricas (di).

## 6.2 MEDIDAS EM OLHOS HUMANOS

 A validação do software não seria completa se ficasse apenas baseada em resultados obtidos a partir de medidas feitas em esferas de calibração.

 As imagens obtidas em esferas de calibração apresentam alto contraste e os anéis são bem definidos, não se confundem, como em algumas patologias em que as distorções são tão grandes, que os anéis chegam a se tocar. Ainda, o contraste de imagens em olhos de pacientes é menor, pois a córnea humana reflete, como o vidro, da ordem de 10% da luz incidente [33], enquanto que a esfera de aço tem uma reflectância acima de 80%.

Assim, foram feitas algumas medidas em olhos humanos [04] e o mapa de um deles, representativo, está apresentado na Figura 6.12a. A comparação dos mapas é feita de maneira subjetiva, uma vez que não se tem acesso aos dados pontuais dos topógrafos comerciais. O parâmetro de comparação adotado é o utilizado pelos clínicos ao comparar exames de topografias diferentes e consiste em analisar a formação da imagem de acordo com a coloração das regiões identificando assim, de forma aproximada, a formação da córnea examinada. Um dos aspectos mais importantes é a análise dos valores dióptricos em regiões de cores quentes. Procedendo-se como descrito, foi possível realizar uma comparação subjetiva do formato da superfície da córnea em relação a um mapa fornecido pelo exame do mesmo paciente realizado em um topógrafo comercial e no mapa fornecido pelo nosso software, identificar a escala fornecida pela tabela de cores dos softwares e se ambos estão dentro de um mesmo patamar de dioptrias e, finalmente, analisar a coerência de localização entre os mapas gerados pelo software desenvolvido e o software do topógrafo comercial em pontos de altas elevações na superfície da córnea.

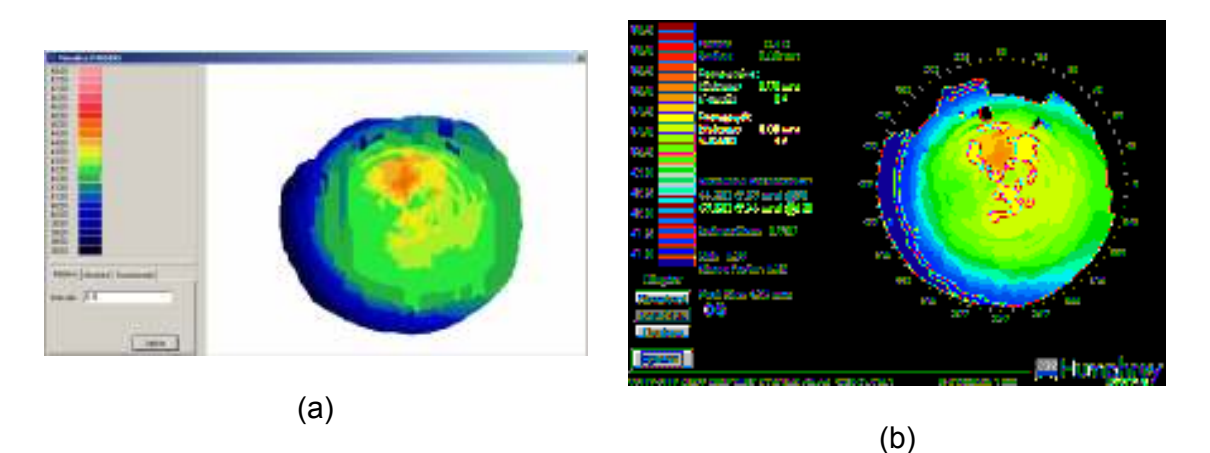

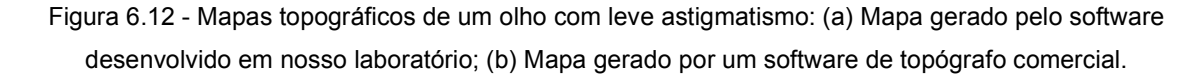

 A Figura 6.12 apresenta os mapas topográficos de um paciente que possui um pequeno astigmatismo classificado como regular, a favor-da-regra e assimétrico (ver classificação de astigmatismos no capítulo 2. Observando a tabela de cores de cada um dos mapas e comparando os graus dióptricos apontados por cada um

deles, nota-se que existe coerência visual entre ambos. Comparar o software desenvolvido em nosso laboratório com o software do topógrafo Humphrey da Carl Zeiss e encontrar um padrão semelhante de formas e cores entre os mapas indica a confiabilidade dos resultados obtidos, já que os mapas utilizados como base para as comparações provêm de um equipamento já consagrado.

 Porém é necessário neste ponto, saber que, como as imagens analisadas são diferentes, apesar de ser do mesmo olho do mesmo paciente, os mapas seguem um padrão visual semelhante, mas em termos dióptricos, pequenas variações são encontradas. Isto ocorre devido ao fato de descentralização das miras projetadas no olho do paciente que se move constantemente. Para que as comparações pudessem ser objetivamente validadas, a descentralização das medidas é um dado a ser obtido e considerado nos cálculos. Assim sendo, as únicas comparações objetivas que podem ser realizadas são as das esferas.

 Um outro mapa de um paciente com um leve astigmatismo classificado como regular, a favor-da-regra e assimétrico é apresentado na Figura 6.13. A diferença neste exame é que este olho apresenta uma região com um alto grau de elevação onde existe suspeita de formação de um ceratocone futuro.

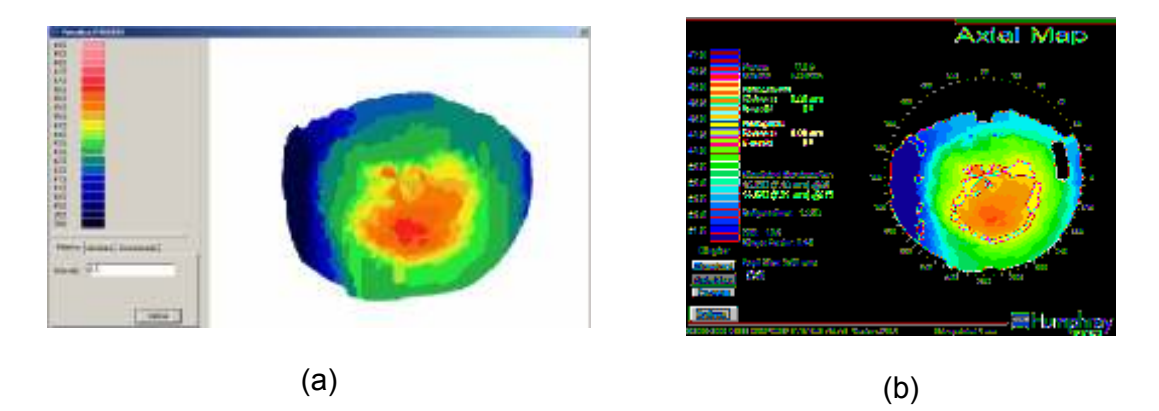

Figura 6.13 - Mapas topográficos de um olho com leve astigmatismo e um ponto de alta elevação: (a) Mapa gerado pelo software desenvolvido em nosso laboratório; (b) Mapa gerado por um software de topógrafo comercial.

 Nestes mapas também é possível notar a semelhança visual e o padrão de formas entre eles.

# 6.3 EXPERIMENTO FEITO COM IMAGENS CAPTURADAS NO PROTÓTIPO PARA LÂMPADA DE FENDA

 Apesar do protótipo de Topógrafo para Lâmpada de Fenda, que está sendo desenvolvido em nossos laboratórios, ainda se encontrar em estágio de desenvolvimento, serão apresentados aqui alguns testes realizados com esferas de calibração e com um olho. Os testes realizados com esferas foram importantes para a identificação das principais falhas da mira topográfica projetada, contribuindo com detalhes para seu aperfeiçoamento. O objetivo dos testes não foi chegar ao mapa topográfico, uma vez que existem grandes imprecisões nas imagens proporcionadas pelo sistema atual, tornado-as totalmente impróprias para embasar os cálculos necessários à geração dos resultados completos, mas foi principalmente para se saber o padrão de contraste da imagem a ser analisada posteriormente. O problema principal das miras ainda é a distância irregular entre elas e espessura irregular individual das miras. Ajustes na confecção dos anéis quanto à regularidade de suas espessuras podem ser facilmente controladas pelos tornos mecânicos. O cálculo mais aprimorado da posição de cada um dos anéis é um pouco mais elaborado e requer um tempo maior para sua elaboração final.

 O contraste da imagem não irá alterar em função das modificações mencionadas, assim, o programa foi testado em algumas poucas imagens.

 A primeira imagem apresentada (Figura 6.14) trata-se da imagem original capturada a partir do sistema acoplado a uma lâmpada de fenda de uma esfera de calibração de 7,94mm de raio de curvatura.

 Alguns aspectos da Figura 6.14 que estão em destaque demonstram os primeiros problemas presentes na geração das imagens desse novo sistema topográfico em desenvolvimento. Os discos de Plácido da Figura 6.14 foram numerados para facilitar a indicação dos pontos, as duas setas vermelhas apontam para uma diferença de espessura ao longo do primeiro disco (número 1) da imagem. Tal erro pode acarretar diversos outros erros de alto grau de complexidade para o tratamento da imagem. Por se tratar de uma imagem capturada a partir da reflexão dos anéis em uma esfera de calibração, que se trata de uma superfície homogênea e esférica, o primeiro e os demais discos deveriam ter a mesma espessura em todos os seus meridianos. Este erro já é capaz de tornar qualquer tipo de medida desprezada, devido à impossibilidade de detecção de quando e com que grau de erro tais falhas poderão ocorrer. Outro problema que pode ser observado está indicado pelas setas de cor verde, que apontam para o segundo, terceiro e quarto disco (números 2, 3 e 4) da imagem. Este erro aponta a falta de regularidade nas espessuras entre os discos, ou seja, temos o segundo disco um pouco mais espesso do que o terceiro, que por sua vez é um pouco mais espesso do que o quarto e assim sucessivamente. A irregularidade das espessuras é ocasionada pelo mau dimensionamento dos discos na própria mira de projeção e dificultam a tarefa de calibração da escala pixel por milímetro. Sem o cálculo da escala é impossível transformar os dados das distâncias dentro da imagem, que estão em pixel, para medidas em milímetros.

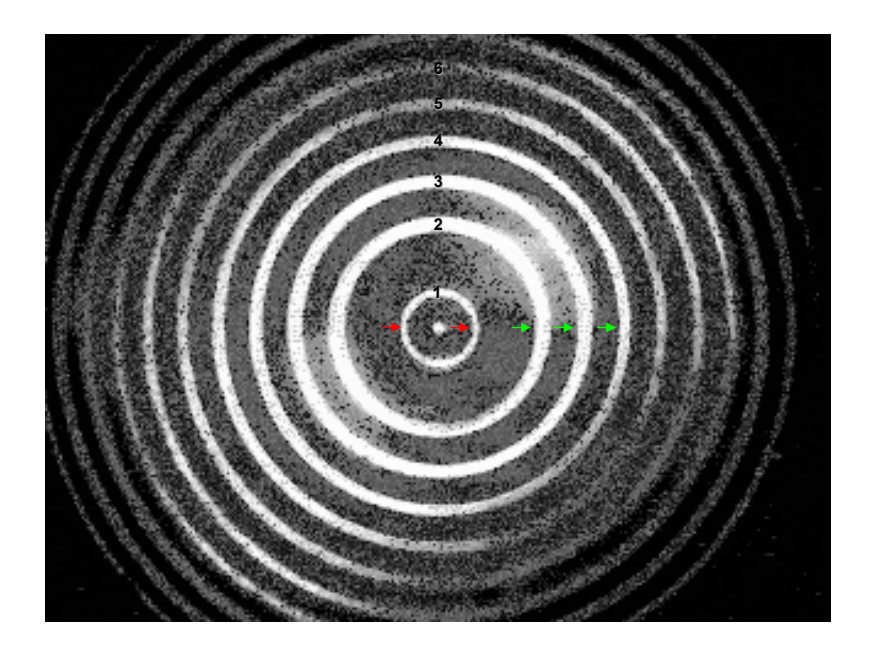

Figura 6.14 - Imagem dos discos de Plácido capturada a partir do sistema de topografia acoplado a uma lâmpada de fenda.

 Obviamente os testes realizados não apontaram somente falhas, muito pelo contrário, apontaram também pontos muito fortes e que motivam o avanço do desenvolvimento. Observando as Figura 6.15a e Figura 6.15b é notório que o sistema não possui perdas significativas de brilho e contraste entre as imagens, mesmo a primeira (Figura 6.15a) se tratando da reflexão de uma esfera cromada e polida e a segunda (Figura 6.15b) se tratando de um olho de uma paciente, que obviamente possui reflexão menos intensa. Esse dado é muito significativo, pois, sabendo que a variação de brilho e contraste tem baixa variação, é possível diminuir o grau de complexidade da detecção de bordas que faz parte da primeira e fundamental etapa de processamento da imagem.

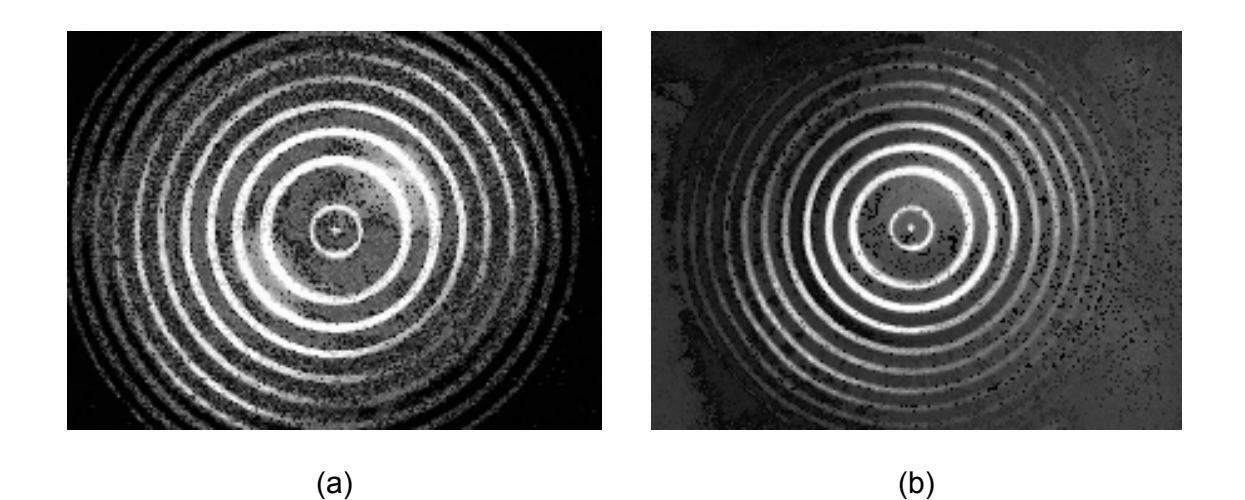

Figura 6.15 - Imagem dos discos de Plácido capturada a partir do sistema de topografia acoplado a uma lâmpada de fenda: (a) esfera de calibração com 7,94mm de raio de curvatura; (b) olho de um paciente.

 Para apresentar de forma mais efetiva a vantagem das imagens geradas por esse sistema as Figura 6.16a e Figura 6.16b apresentam, respectivamente, a imagem capturada a partir de uma esfera de calibração e a imagem capturada a partir do olho do paciente, em um sistema topográfico comercial. Tanto a Figura 6.16 quanto a Figura 6.15 utilizaram a mesma esfera em (a) e o mesmo paciente em (b). Neste caso as figuras não mantêm entre si um grau de contraste e brilho muito próximos.

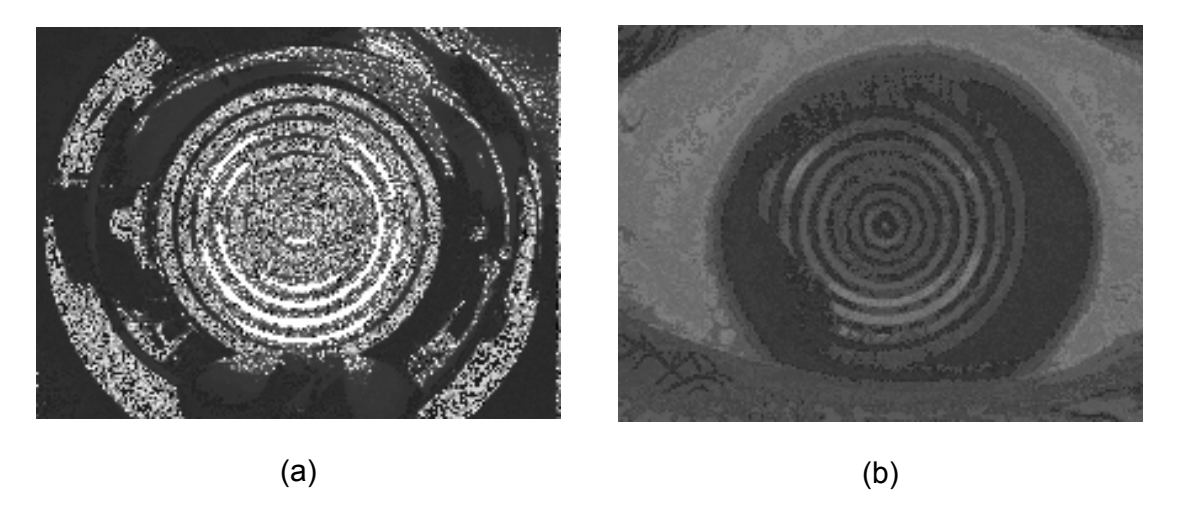

Figura 6.16 - Imagem dos discos de Plácido capturada a partir do sistema de topografia comercial: (a) esfera de calibração com 7,94mm de raio de curvatura; (b) olho de um paciente.

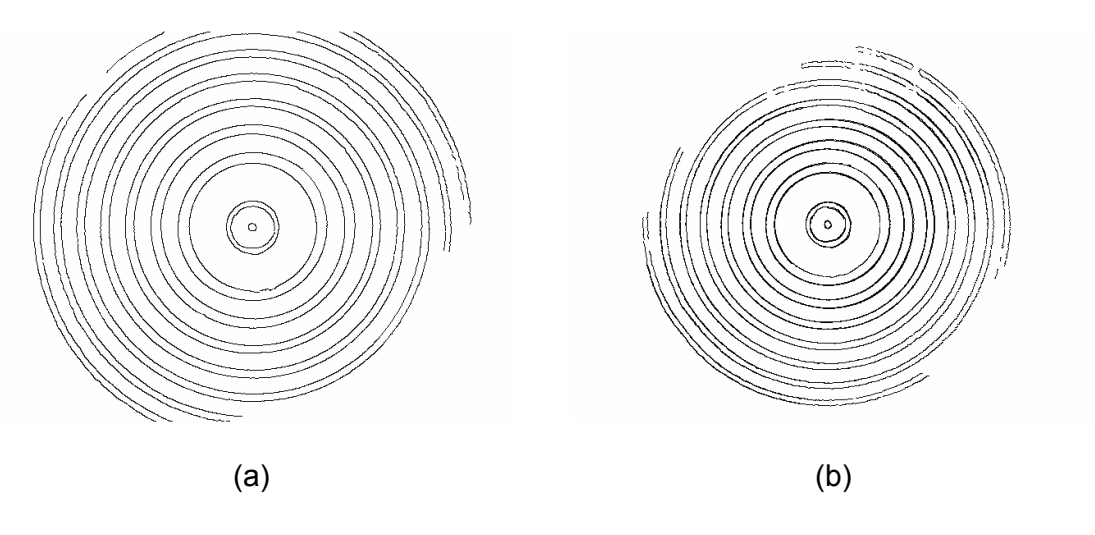

Figura 6.17 - Bordas dos discos de Plácido: (a) esfera de calibração com 7,94mm de raio de curvatura; (b) olho de um paciente.

 Devido à excelente qualidade de captura das imagens, no que diz respeito à nitidez, o processamento tornou-se muito eficiente. A Figura 6.17 apresenta o resultado da detecção de bordas para a imagem da esfera de calibração (Figura 6.17a) e para a imagem do olho do paciente (Figura 6.17b). Claramente ainda ocorrem perdas nas regiões periféricas, mas, com o ajuste do sistema de projeção dos discos de Plácido, tais falhas devem ser sanadas. As falhas ocorridas nas regiões periféricas são devidas ao polimento ainda inadequado da mira de projeção.

 Feita a detecção de bordas das imagens é possível mostrar mais um erro ocasionado pelo sistema de geração das imagens. A Figura 6.18 apresenta a imagem das bordas dos discos refletidos pela esfera, onde pode-se destacar um dos fundamentos principais para o mapeamento da córnea, que é o cálculo das distâncias das bordas em relação ao centro.

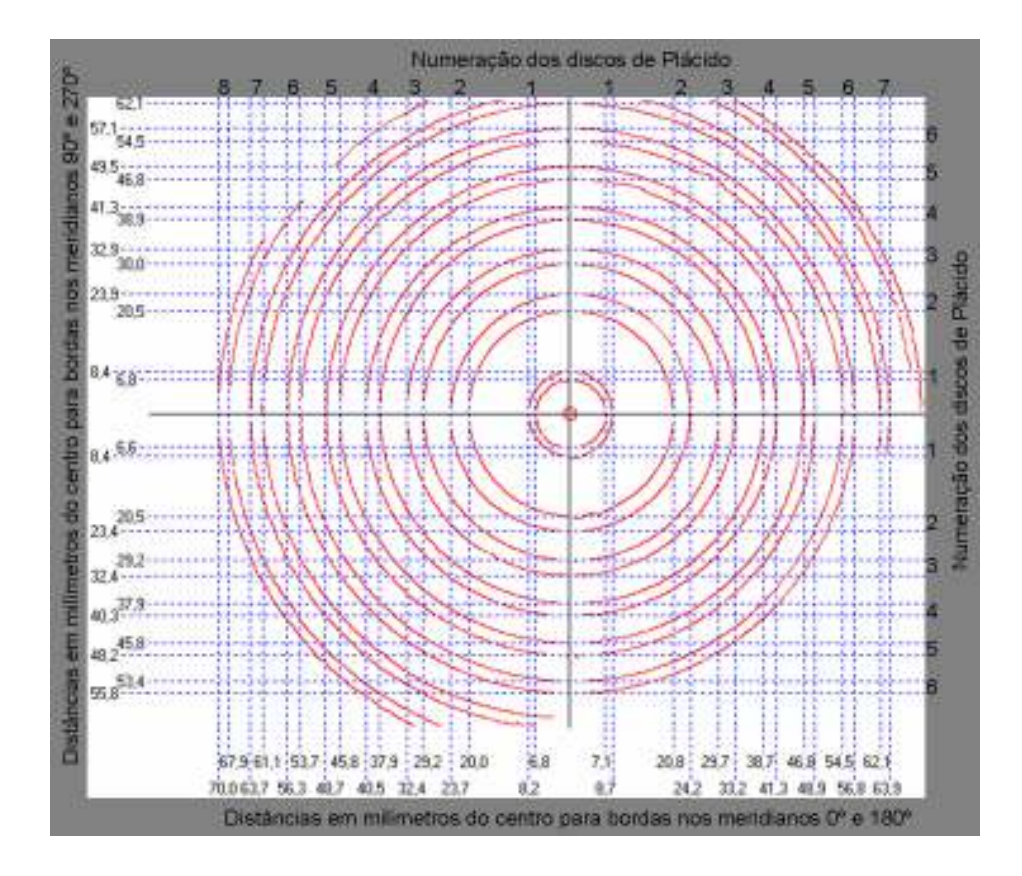

Figura 6.18 - Bordas dos discos de Plácido com indicações de distância.

 A Figura 6.18 apresenta as medidas de distância das bordas dos discos em apenas 4 meridianos (0º, 90º, 180º e 270º). O objetivo é mostrar que irregularidades nas imagens ocasionam diferenças inaceitáveis nas medidas das distâncias em cada meridiano de um mesmo anel. As diferenças que podem oscilar em mais de 2,5mm ocasionam falhas muito grosseiras nos cálculos de qualquer superfície.

 Devido a todas imprecisões apresentadas nas imagens, apenas foi possível demonstrar a etapa de processamento de imagens que tem o objetivo de detectar as bordas dos discos. Como já foi explicado anteriormente, para que os cálculos topográficos da córnea sejam precisos é imprescindível que a etapa de detecção de bordas seja realizada com exatidão. Porém, a aferição da etapa de detecção de bordas já foi possível mesmo com o sistema óptico inacabado.

## Capítulo 7

## Discussão

Pelos resultados apresentados no capítulo 6, várias observações e conclusões podem ser feitas sobre o programa desenvolvido neste trabalho.

 As medidas obtidas pelo nosso programa realizadas a partir de imagens projetadas em esferas de calibração são as únicas medidas que podem ser objetivamente comparadas com qualquer medida feita em outro sistema, uma vez que os problemas de descentralização e de movimento são inexistentes, garantindo a não influência de fatores externos.

Nestes resultados, nosso sistema demonstrou um grau de incerteza em torno de 3%, aceitável para medidas dióptricas em torno de 43di. Esta incerteza se torna importante para medidas acima de 70di, que ocorrem raramente e quando ocorrem, não há correção refrativa para tal, sendo indicado um transplante. Então, este fator, de certa forma é pouco relevante.

As variações nos valores obtidos de até 1di, que no caso entre 42,5di e 43,5di significa uma variação de 0,29mm, é considerável em termos dióptricos na Oftalmologia, onde a precisão deve ser de 0,125di. Porém, o valor médio obtido é de 42,5di, com a precisão de 96,41%. O programa desenvolvido, até o momento, apresenta confiabilidade média de 97% e mínima de 95%.

Quando comparados os mapas de olhos de pacientes calculados através de imagens obtidas em miras de sistemas comerciais com os mapas obtidos do mesmo paciente em um topógrafo corneano comercial, o mesmo padrão de formas e relevo foi observado, porém havia uma pequena variação dióptrica para cada ponto do mapa.

Isto se deve a vários fatores:

- um deles refere-se ao posicionamento do paciente para a centralização da córnea, que não é igual, mas que pode ser sanado se conseguirmos obter imagens sem descentralização, dado este fornecido pelos topógrafos comerciais e ainda não implementado neste nosso programa;
- outro devido ao fato de suavização ("smoothing") da função utilizada em topógrafos comerciais que, geralmente fornecem um valor sub-estimado do valor dióptrico [34];
- e finalmente pela somatória dos erros inerentes de ambos os programas desenvolvidos.

 Assim, podemos dizer que o programa está apto neste ponto a reconhecer com boa precisão os anéis luminosos projetados tanto em esferas como em olhos humanos, gerar um mapa topográfico com padrões visuais (forma e relevo) bastante próximos dos obtidos em sistemas comerciais e com pouco desvio dióptrico dos mapas fornecidos pelos sistemas comerciais. Vale a pena mencionar que, entre os sistemas comerciais, os mapas de uma mesma superfície variam em valores dióptricos e em determinados sistemas, também em formas.

Com todos os testes realizados foi possível demonstrar que o software desenvolvido é capaz de realizar a tarefa computacional do topógrafo que está em desenvolvimento, assim como foi capaz de realizar a mesma tarefa, para as imagens de teste coletadas em topógrafos comercias, onde apresentou bom desempenho. O software só não foi ainda testado amplamente de forma acoplada ao topógrafo para lâmpada de fenda, pois, os sistemas ópticos e de projeção dos discos ainda encontram-se em fase de aperfeiçoamento.

Com isto, o programa deve sofrer uma continuidade, onde marcadores de descentralização, serão adicionados, bem como outros mapas, oriundos das informações fornecidas já pelo presente programa, serão feitos, tais como, mapas tangenciais, para adaptação de lentes de contato, etc.

## Capítulo 8

# Conclusão

Foi apresentado neste trabalho um software de análise topográfica que foi desenvolvido para ser acoplado a um novo equipamento de topografia de córnea ainda em desenvolvimento. O software captura imagens a partir de um sistema de projeção luminosa [2] que proporciona imagens da córnea do paciente que são interpretadas com o intuito de fornecer ao clínico um mapa da superfície anterior da córnea.

 O desafio no desenvolvimento deste tipo de aplicação, de uso clínico, é não somente buscar os resultados finais mais precisos, mas também tornar a implementação leve e rápida de forma que não cause dificuldades na utilização e nem se torne um processo demorado para que o clínico não tenha nenhuma mudança em sua rotina de análises. O clínico examinador precisa que a resposta seja automática e, portanto, qualquer processo que leve pouco mais de alguns segundos pode levá-lo a descartar o uso do equipamento e optar por outros mais rápidos, mesmo que talvez não sejam tão precisos. Com a experiência adquirida pelo contato com os médicos do Hospital das Clínicas da Faculdade de Medicina de Ribeirão Preto – USP, foi possível saber que a tolerância dos oftalmologistas a sistemas de operação demorada ou muito complexa é extremamente baixa.

 O sistema desenvolvido com base nos métodos descritos no capítulo 4 alcançou os dois objetivos principais. O primeiro era conseguir gerar resultados suficientemente precisos para que o sistema ganhe credibilidade quanto à qualidade de seus resultados. O segundo objetivo foi a implementação de forma que os métodos tivessem rapidez de processamento, para tanto, cada método teve que ser refinado e otimizado fazendo com que somente operações estritamente necessárias fossem executadas. Da captura da imagem à visualização do mapa topográfico o clínico não dispende mais do que os poucos segundos, considerados suportáveis para a rotina clínica e também podem ter disponibilizados resultados como os apresentados no capítulo 6.

 Os resultados obtidos foram suficientes para validar toda a implementação realizada. Para cada passo da implementação, foram realizados testes com as imagens fornecidas por um topógrafo comercial e também com as imagens coletadas a partir do protótipo de topógrafo em desenvolvimento, embora esta última ainda seja precária.

 Após todas as avaliações feitas com esferas de calibração e também utilizando olhos humanos concluiu-se que o software desenvolvido teve bom desempenho comparado a outros topógrafos comerciais. As medidas em esferas de calibração foram importantes para aferir o grau de precisão do processo realizado para gerar o mapa e para comparações, como já apresentado no capítulo 6. Já as medidas realizadas em olhos humanos demonstraram além da precisão dos cálculos, também a reprodutibilidade dos resultados, uma vez que foram feitas comparações com mapas do mesmo paciente em outros topógrafos e todos mostraram resultados muito próximos tanto no formato da superfície das córneas analisadas quanto na escala dióptrica encontrada nas diversas regiões da superfície.

 Cada passo realizado pelo software é muito significativo para a realização do exame topográfico, por isso ao final, com os resultados consolidados, achou-
se pertinente a demonstração e análise das imagens geradas atualmente pelo protótipo de topógrafo em desenvolvimento. O objetivo foi simplesmente apontar os pontos fortes e mostrar as falhas ainda existentes. O desenvolvimento deste equipamento pode trazer grandes benefícios à área oftalmológica, principalmente no que diz respeito a tornar um equipamento como esse mais accessível para hospitais com pouco poder aquisitivo, já que se trata de um equipamento de baixo custo.

 O próximo passo pretendido é colocar o equipamento em testes, tão logo que possível, no ambulatório do Hospital das Clínicas da Faculdade de Medicina de Ribeirão Preto – USP e também em clínicas particulares para que em um futuro próximo possa finalmente ser utilizado rotineiramente, assim como os equipamentos comerciais já existentes.

## **Referências**

- 1. POLISUK, P. Topografia da Córnea: Atlas Clínico. Cultura Médica, 2004, 255p.
- 2. RIUL, C. Dispositivos ópticos de projeção para medidas de raio de curvatura da córnea, Ribeirão Preto, 2005, 102p. Dissertação (Mestrado) – Departamento de Física e Matemática, Universidade de São Paulo, USP – FFCLRP.
- 3. PLACIDO, A. Novo Instrumento de Exploração da Cornea, Periódico d'Oftalmologia Practica, Lisboa, 1880; 5:27-30.
- 4. MOHRMAN, R. The keratometer. In: DUANE, T. D., Clinical Ophthalmology Philadelphia, J. B. Lippincott Company, 1981.
- 5. SCHORR, P. Desenho, construção e teste de um ceratômetro cirúrgico, São Paulo, 1997, 134p. Tese (Doutorado) – Departamento de Oftalmologia, Universidade Federal de São Paulo, UNIFESP – EPM.
- 6. TROUTMAN, R.C.; BUZARD, K.A., Corneal Astigmatism: Etiology, Prevention and Management, Mosby Year Book, 1992, 506p.
- 7. BELFORT JR., R. Córnea Clínica e Cirúrgica, Roca, 1996, 638p.
- 8. SILVA FILHO, O.; SCHOR, P.; CAMPOS, M.; ABREU, M.T.; BEER, S.M.C. Validade da topografia de córnea na cirurgia refrativa com excimer laser, Arq. Brasileiro de Oftalmologia, 2003, 66:775-779.
- 9. GANZALEZ, R.C.; WOODS, R.E. Digital Image Processing, Prentice Hall, 2002, 793p.
- 10. MARQUES FILHO, O. VIEIRA NETO, H. Processamento Digital de Imagens, Brasport, 1999, 406p.
- 11. RUSS, J.C. The Image Processing Handbook, Springer Verlag, 1998, 771p.
- 12. PRATT, W.K. Digital Image Processing: PIKS Inside, Wiley, 2001, 656p.
- 13. MORAVEC, H.P. Towards automatic visual obstacle avoidance. Proc. 5th Int. Joit. Conf. Artificial Intelligence, Cambridge, 1987, 584p.
- 14. CARVALHO, L.A.; STEFANI, M.; ROMÃO, A.C.; TONISSI, S.A.; CASTRO, J.C. Processamento digital de imagens refletidas pelo filme lacrimal da superfície anterior da córnea, Revista Brasileira de Engenharia Biomédica, 2001, 17:3:113- 122.
- 15. CARVALHO, A.V.; ROMÃO, A.C.; TOSISSI, S.; YASUOKA, T.; CASTRO, J.C.; SCHOR, P.; CHAMON, W. Videokeratograph (VKS) for monitoring corneal curvature during surgery, Arq. Brasileiro de Oftalmologia, 2002, 65:37-41.
- 16. CARVALHO, L.A.; PARANAGUÁ, E.; SANTOS, L.E.; TONISSI, S.A.; ROMÃO, A.C.; OLIVEIRA, A.C.; YASUOKA, F.M.M.; CASTRO, J.C. Desenvolvimento de um Instrumento Computadorizado para Avaliação da Curvatura da Córnea Humana, Revista de Física Aplica e Instrumentação, 1997, 12:3:81-90.
- 17. SANTOS, L.E.R. Desenvolvimento de um Videoceratógrafo de Córnea, São Carlos, 1997, 96p. Dissertação (Mestrado) – Instituto de Física de São Carlos, Universidade de São Paulo, USP – IFSC.
- 18. CARVALHO, L.A.V. Desenvolvimento de um Instrumento Computadorizado para Medida da Curvatura da Córnea Durante o Ato Cirúrgico, São Carlos, 1996, 114p. Dissertação (Mestrado) – Instituto de Física de São Carlos, Universidade de São Paulo, USP – IFSC.
- 19. STONE, J., The Validity of Some Existing Methods of Measuring Corneal Contour Compared with Suggested New Methods, Brit. J. Physiol. Opt., 1962, 19:205-230.
- 20. COSTA, L.F.; CESAR, R.M. Shape Analysis and Classification: Theory and Practice, CRC Press, 2000, 680p.
- 21. PARKER, J.R. Algorithms for Image Processing and Computer Vision, Wiley, 1996, 432p.
- 22. CANNY, J.; A computational approach to edge detection, IEEE Transactions on pattern analysis and machine intelligence, 1986, 8:6:679-698.
- 23. SERRA, J. Image Analysis and Mathematical Morphology. Academic Press, 1997, 610p.
- 24. JAIN, R.; KASTURI, R; SCHUNCK, B.G. Machine Vision. MIT Press and MacGraw-Hill, 1995, 549p.
- 25. MAMMONE, R. J.; GERSTEN, M.; GORMLEY, D. J.; KOPLIN, R. S.; LUBKIN,V. L. 3D Corneal Modeling, System, IEEE Trans. Biomedical Eng, 1990;37:66-73.
- 26. HOLLADAY, J.T.; MAVERICK K.J. Relationship of actual thick intraocular lens optic to the thin lens equivalent, Am J Ophthalmol, 1998, 126:339-47.
- 27. SPEICHER, L. Intra-ocular lens calculation status after corneal refractive surgery. Curr Opin Ophthalmol, 2001, 12:17-29.
- 28. JAVAL, E. Memories d'ophtalmométrie. Libraire de L'Académie de Médicine; 1891.
- 29. ANGEL, E., Interactive Computer Graphics Top-Down Approach With Opengl, Pearson, 1999, 612p.
- 30. PIEGL, L.; Tiller, W. The Nurbs Book, Springer, 1996, 646p.
- 31. BARTELS, R.H.; BEATTY, J.C.; BARSKY, B.A. An Introduction to Splines for Use in Computer Graphics and Geometric modeling, Morgan Kaufmann, 1987, 476p.
- 32. BARSKY, B.A. Computer Graphics And Geometric Modeling Using Beta-Splines, Springer-Verlag, 1988, 156p.
- 33. VENTURA, L.; MESSIAS, A. M. V.; SOUSA, S. J. F., COELHO, R. Automated Keratometry at Low Cost, IEEE - Engineering in Medicine & Biology Magazine, 2000, 19:5:97-103.
- 34. MELLINGER, R.W. SNYDER, J.T. Schwiegerling, A.E. Lowman and J.M. Miller, A Comparison of Three Videokeratoscopes in Measurement of Toric Test Surfaces, J. Ref. Surg., 1996, 12:229-239.

## Bibliografia Complementar

- ▶ BOURKE, P. Curves and Surfaces Algotithms, Disponível em: http://astronomy.swin.edu.au/~pbourke/, Acesso em: 15 fev. 2005.
- ARTERO, A.O. Segmentação de Imagens por Contornos Ativos: Snakes, São Carlos, 2000, 30p. Monografia (Disciplina de Tópicos de Computação Gráfica II) – Instituto de Ciências Matemáticas e de Computação, Universidade de São Paulo, USP – ICMC.
- CARVALHO, L. A. V.; ROMÃO, A. C. Instrumentação para Digitalização e Processamento Computacional de Imagens da Pupila in vivo. Revista de Física Aplicada e Instrumentação, v. 16, n. 1, mar. 2003.
- RAND, R. H.; HOWLAND, H. C.; APPLEGATE, R. A. Mathematical Model of a Plácido Disk Keratometer and Its Implications for Recovery of Corneal Topography. Optometry and Vision Science, v. 74, n. 11, Nov. 1997.